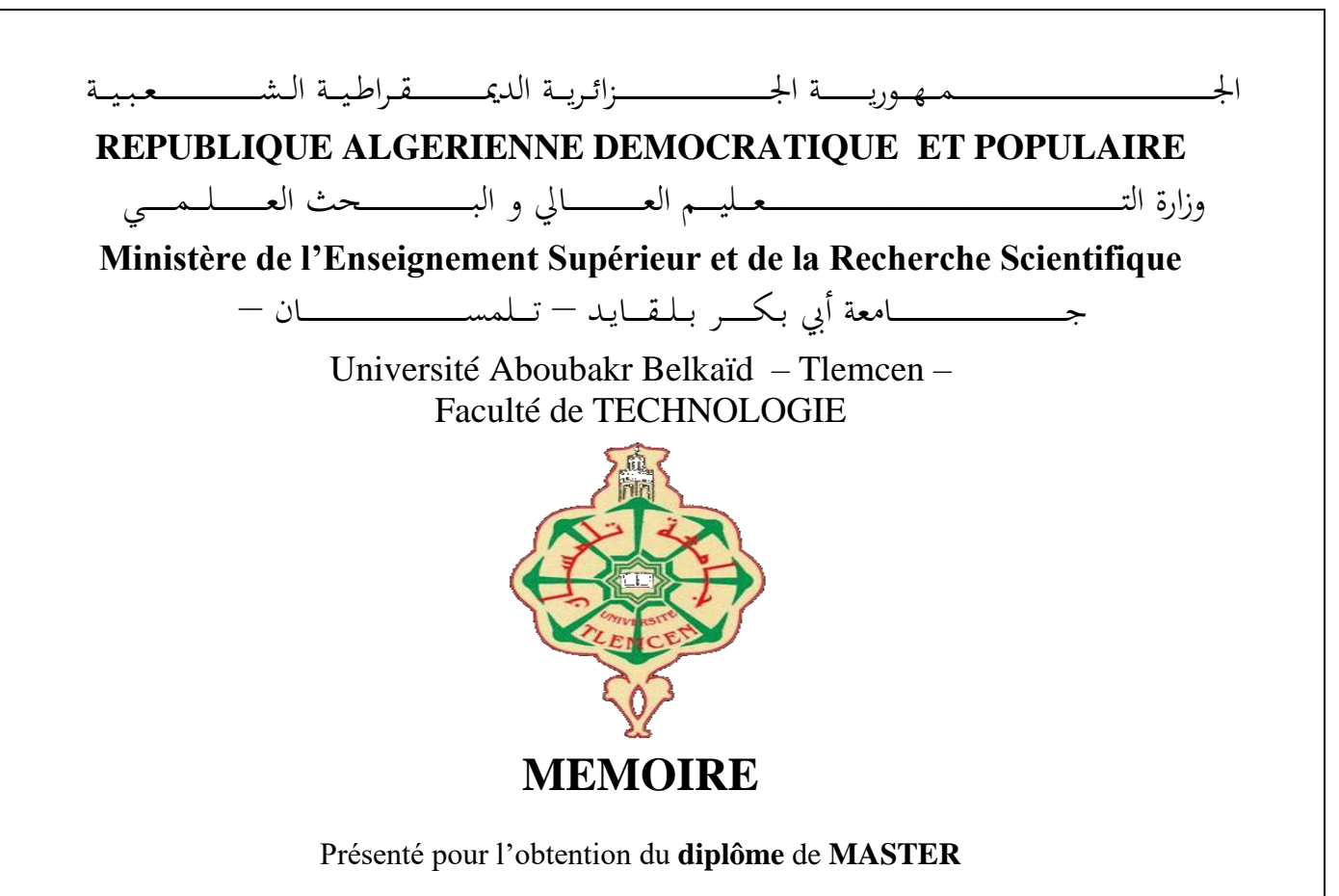

**En** : Génie Mécanique

**Spécialité** : Construction Mécanique

**Par** : Zellal Mohammed EL Habib

**Sujet** 

# **Conception d'un banc d'essai d'analyse vibratoire et acoustique**

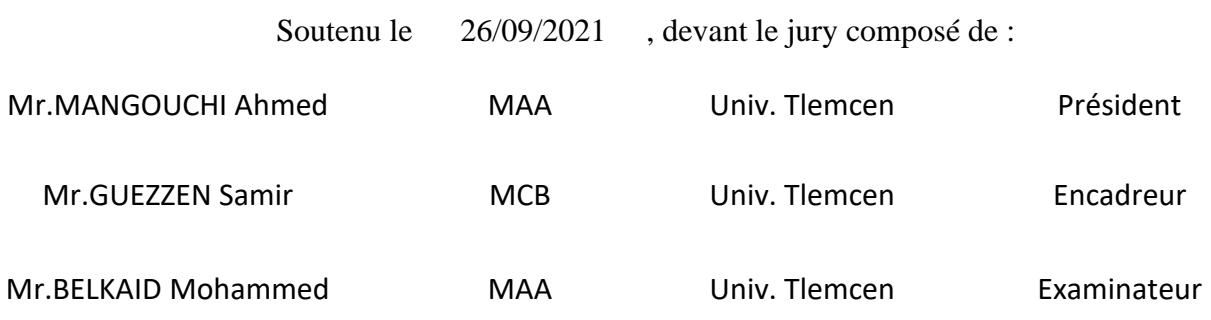

Année universitaire : 2020 – 2021

# **Remerciements**

Je tiens à exprimer toute ma reconnaissance à mon encadreur monsieur GUEZZEN Samir. Je le remercie de m'avoir encadré, orienté, aidé et conseillé.

J'exprime ma reconnaissance à tous les membres de jury, monsieur MANGOUCHI Ahmed d'avoir accepté de présider le jury ainsi que monsieur Belkaid Mohammed d'avoir accepté d'examiner ce mémoire. Je désire aussi remercier les professeurs qui m'ont fourni les outils nécessaires à la réussite de mes études universitaires. Mes remerciements vont aussi à tous mes amis et mes collègues.

Je remercie tous ceux qui m'ont aidé de près ou de loin, à la réalisation

de ce travail.

# **Dédicace**

A Ma chère mère et mon cher père pour le mérite d'être venu au

monde, leurs soins et leurs instructions si précieux.

Mon frère Fethallah , Ma sœur , toute la famille et tous mes

amis

# Table des matières

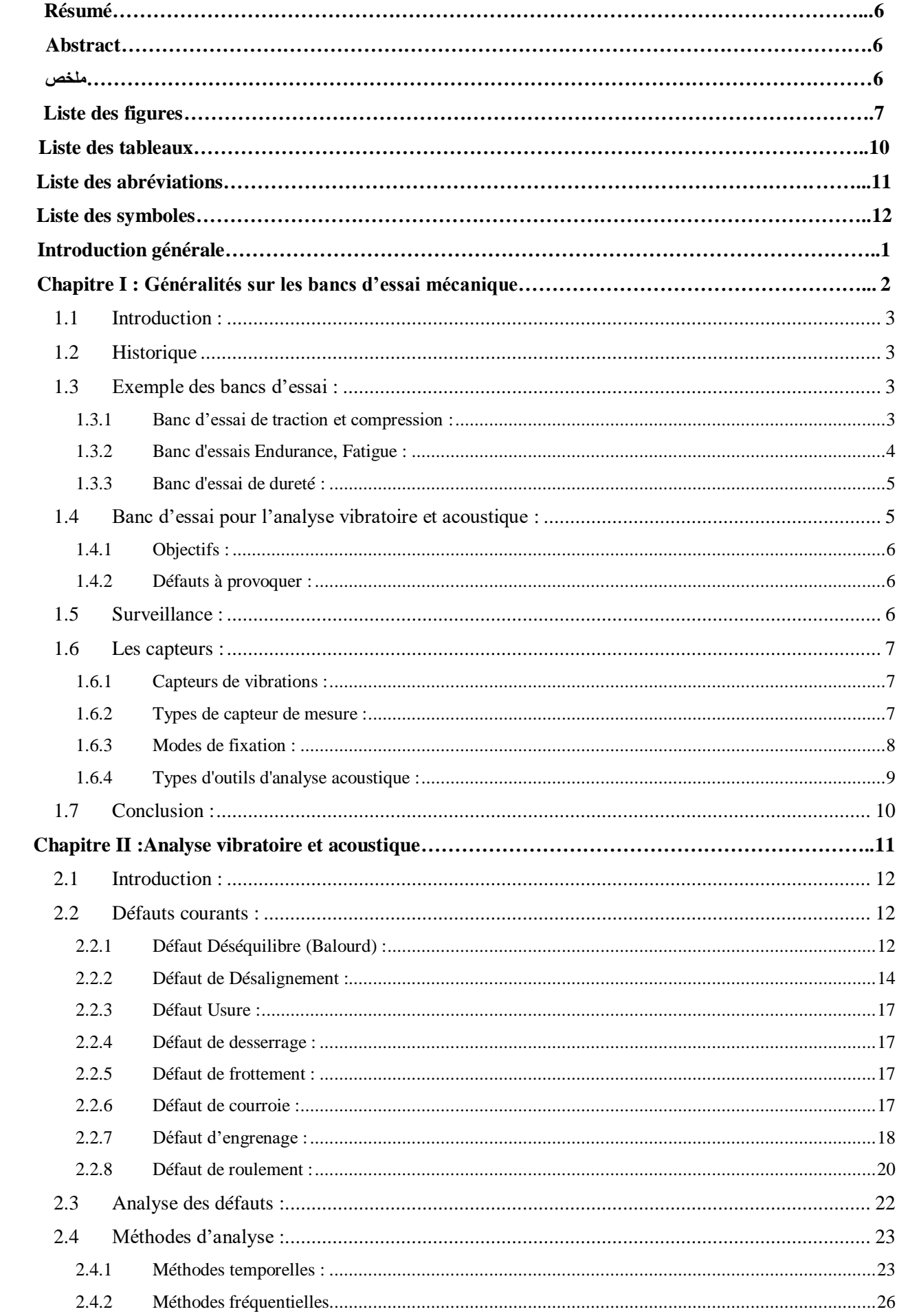

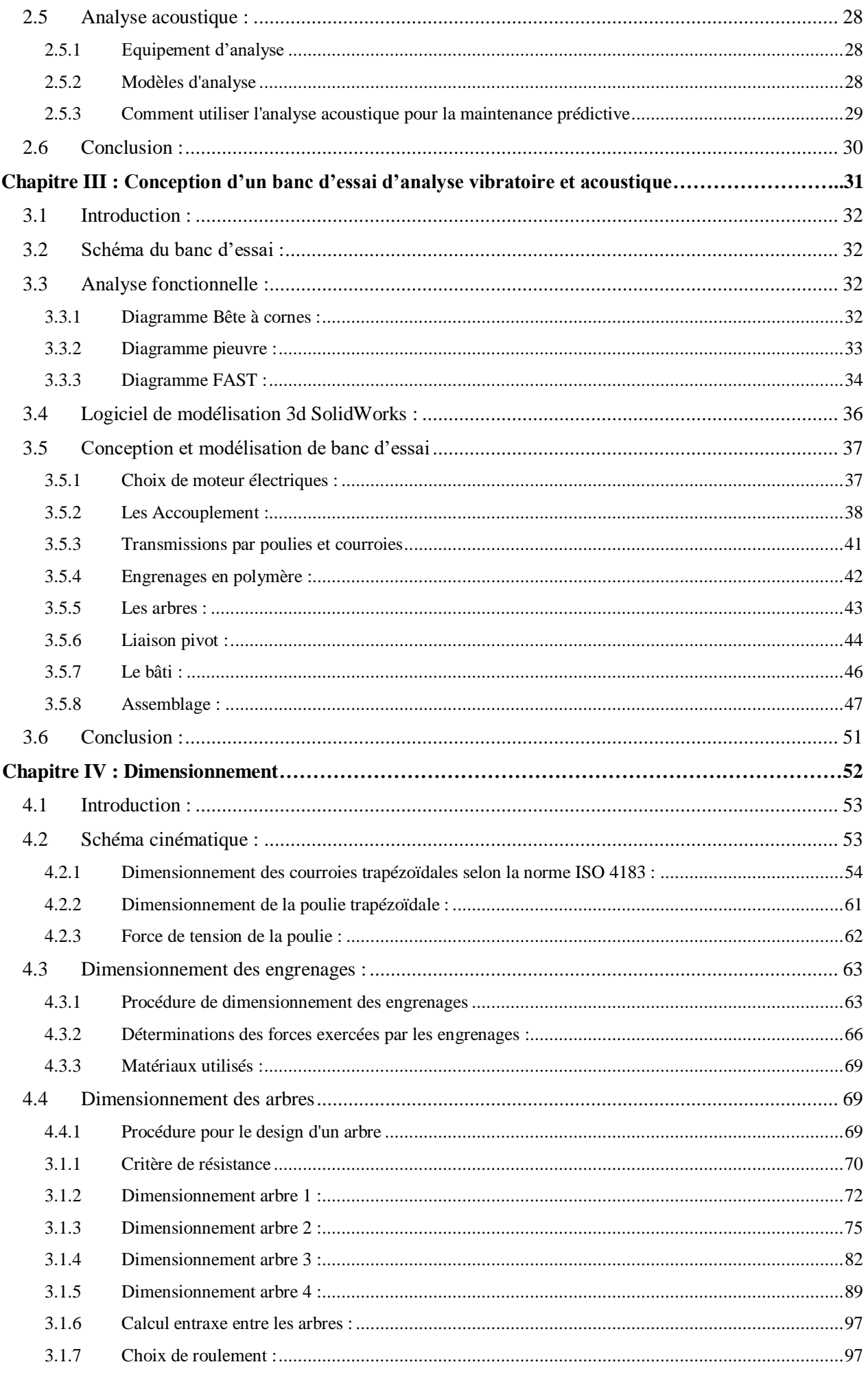

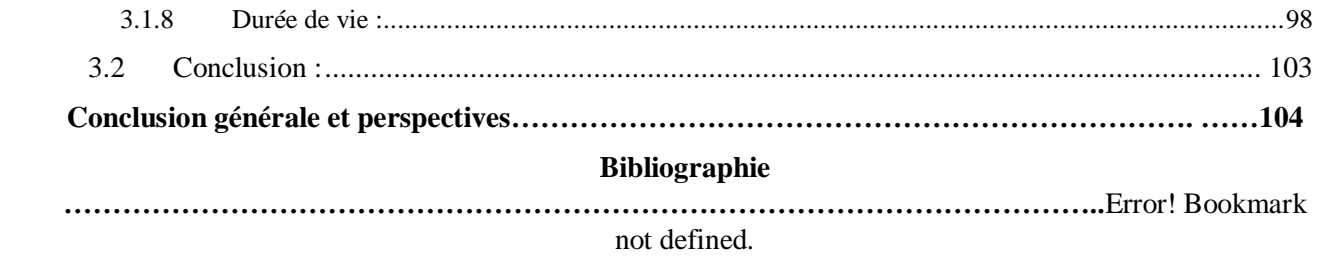

# **Résumé**

<span id="page-6-0"></span>L'analyse vibratoire et acoustique joue un rôle important dans l'amélioration de la sécurité et des performances des machines et aussi détecter et surveiller les équipements, afin d'éviter la dégradation du système, et les pannes catastrophiques. Notre objectif dans ce mémoire de projet de fin d'étude consiste à faire la conception et dimensionnement d'un banc d'essai pédagogique pour l'analyse vibratoire et acoustique afin d'analyser et diagnostiquer les défauts mécaniques plus courant sur des éléments industriels, tel que les défauts des courroies, les défauts d'engranges, défauts de roulements, les défauts d'alignement et le défaut de balourd.

Pour cela, une conception, un calcul dimensionnel plus une modélisation sur un logiciel de CAO (SOLIDEWORKS) indispensable avant d'entamer la réalisation de ce banc d'essai.

**Mots clés :** analyse vibratoire et acoustique, banc d'essai, bruit, vibration, défauts mécaniques, maintenance, CAO, SolidWorks.

# **Abstract**

<span id="page-6-1"></span>Vibration and acoustic analysis play an important role in improving the safety and performance of machines and also detecting and monitoring equipment, in order to prevent system degradation and catastrophic failures. Our objective in this end-of-study project thesis is to design and dimension an educational test bench for vibration and acoustic analysis in order to analyze and diagnose the most common mechanical faults on industrial elements, such as belt faults, gear faults, bearing faults, alignment faults and imbalance fault.

For this, a design, a dimensional calculation plus a modeling on CAD software (SOLIDEWORKS) essential before starting the realization of this test bench.

**Keywords:** vibration and acoustic analysis, test bench, noise, vibration, mechanical faults, maintenance, SolidWorks.

# ملخص

<span id="page-6-2"></span>يلعب التحليل الاهتزازي والصوتي دورًا مهمًا في تحسين سلامة وأداء الآلات وكذلك معدات الكشف والمراقبة، من أجل منع تدهور النظام والفشل الكارثي. هدفنا في أطروحة مشروع نهاية الدراسة هذا هو تصميم وأبعاد مقعد اختبار تعليمي لتحليل الاهتزاز والصوت من أجل تحليل وتشخيص الأخطاء الميكانيكية الأكثر شيوعًا في العناصر الصناعية، مثل أعطال الحزام وأعطال التروس وأعطال المحامل وأعطال المحاذاة وخطأ عدم التوازن.

لهذا، يعد التصميم وحساب األبعاد باإلضافة إلى النمذجة على برنامج (SOLIDEWORKS (CAD ضروريًا قبل البدء في تحقيق مقعد االختبار هذا.

**الكلمات الرئيسية:** االهتزاز والتحليل الصوتي، منصة االختبار، الضوضاء، االهتزاز، األعطال الميكانيكية، الصيانة، CAD، .SolidWorks

# **Liste des figures**

# **Chapitre I**

<span id="page-7-0"></span>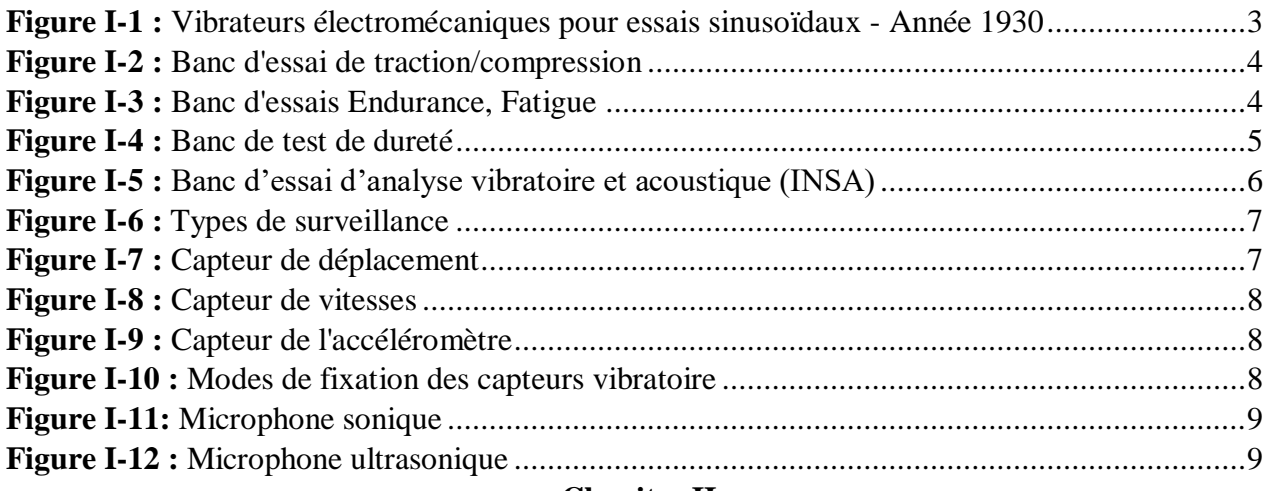

# **Chapitre II**

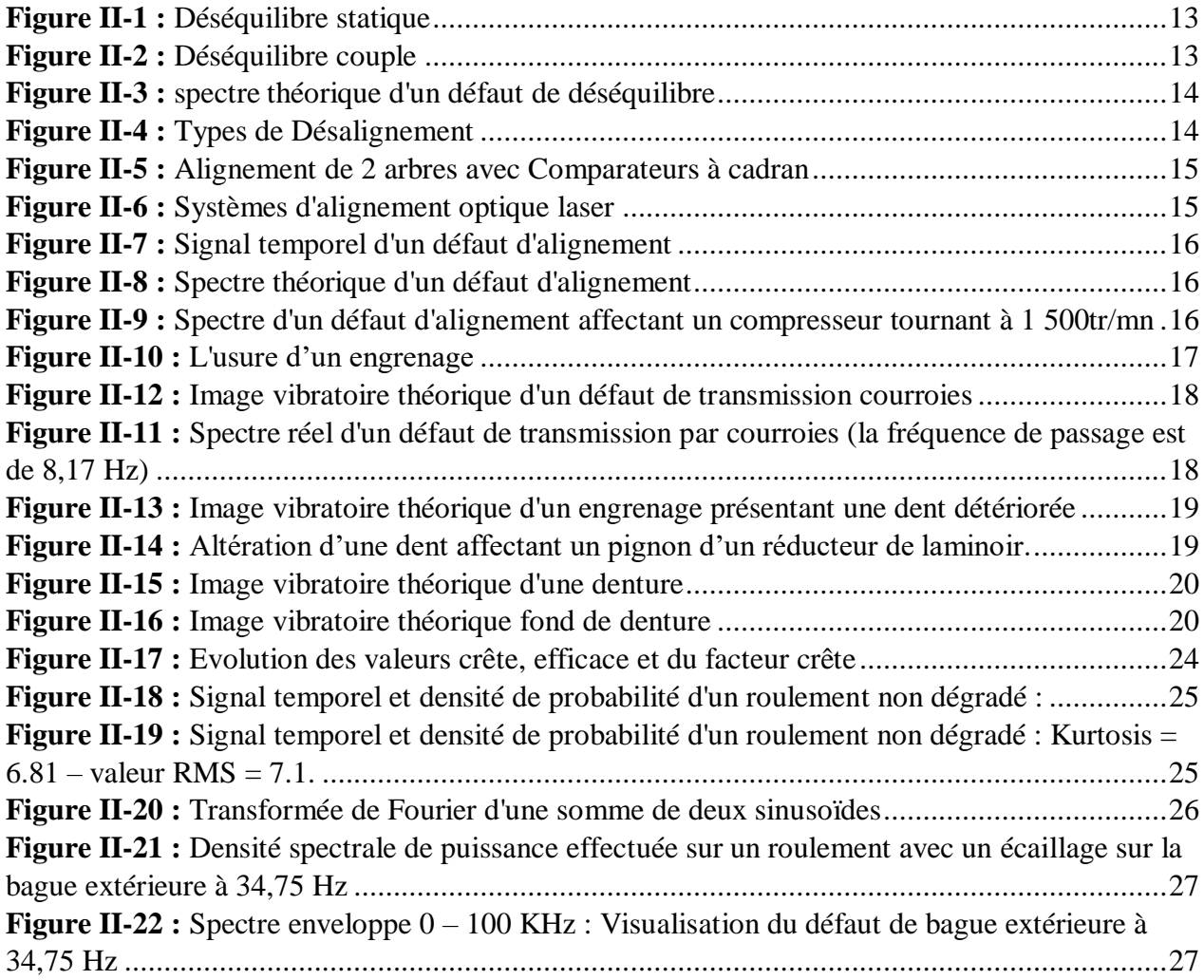

# **Chapitre III**

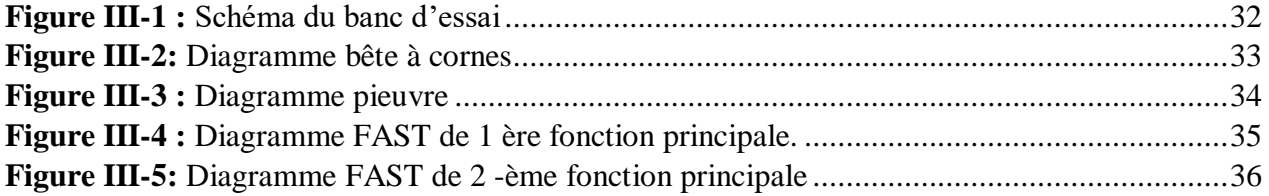

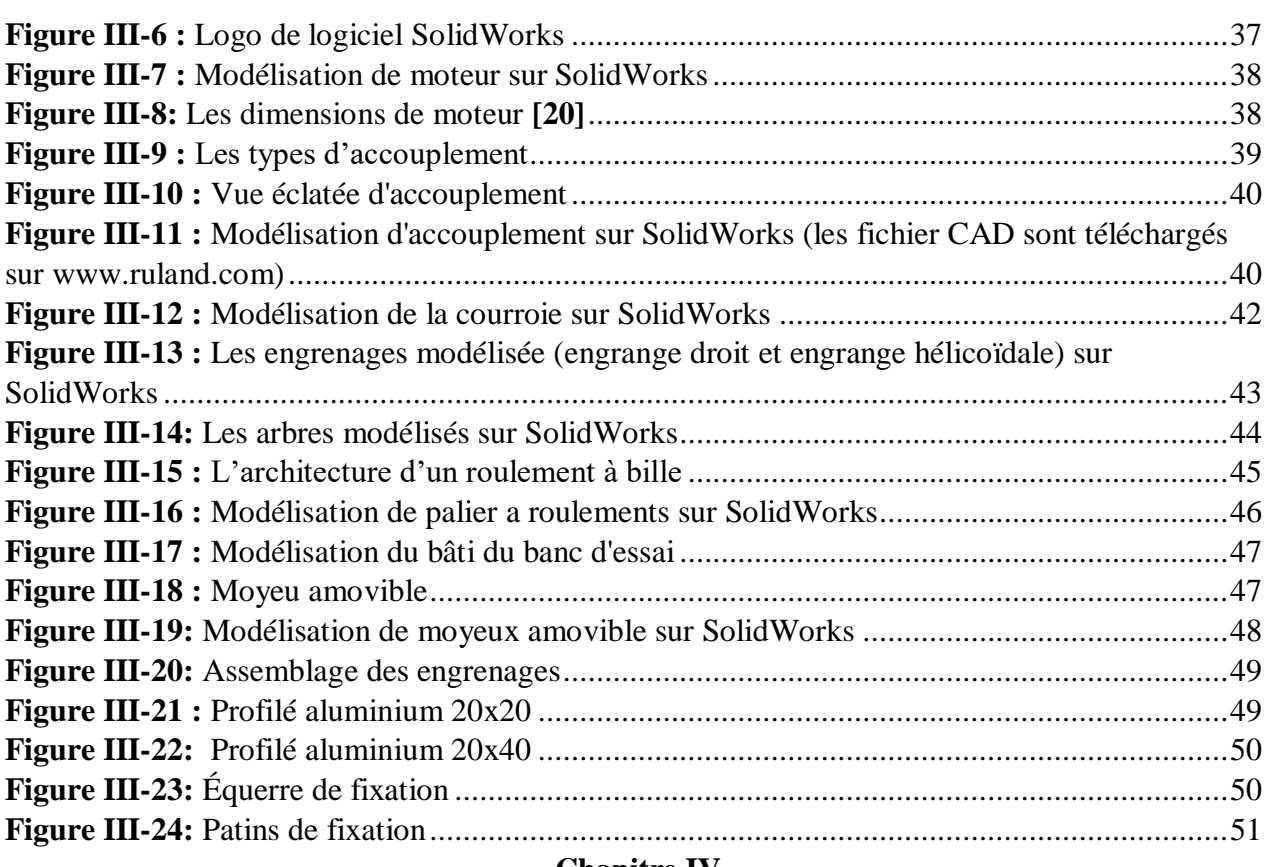

#### **Chapitre IV**

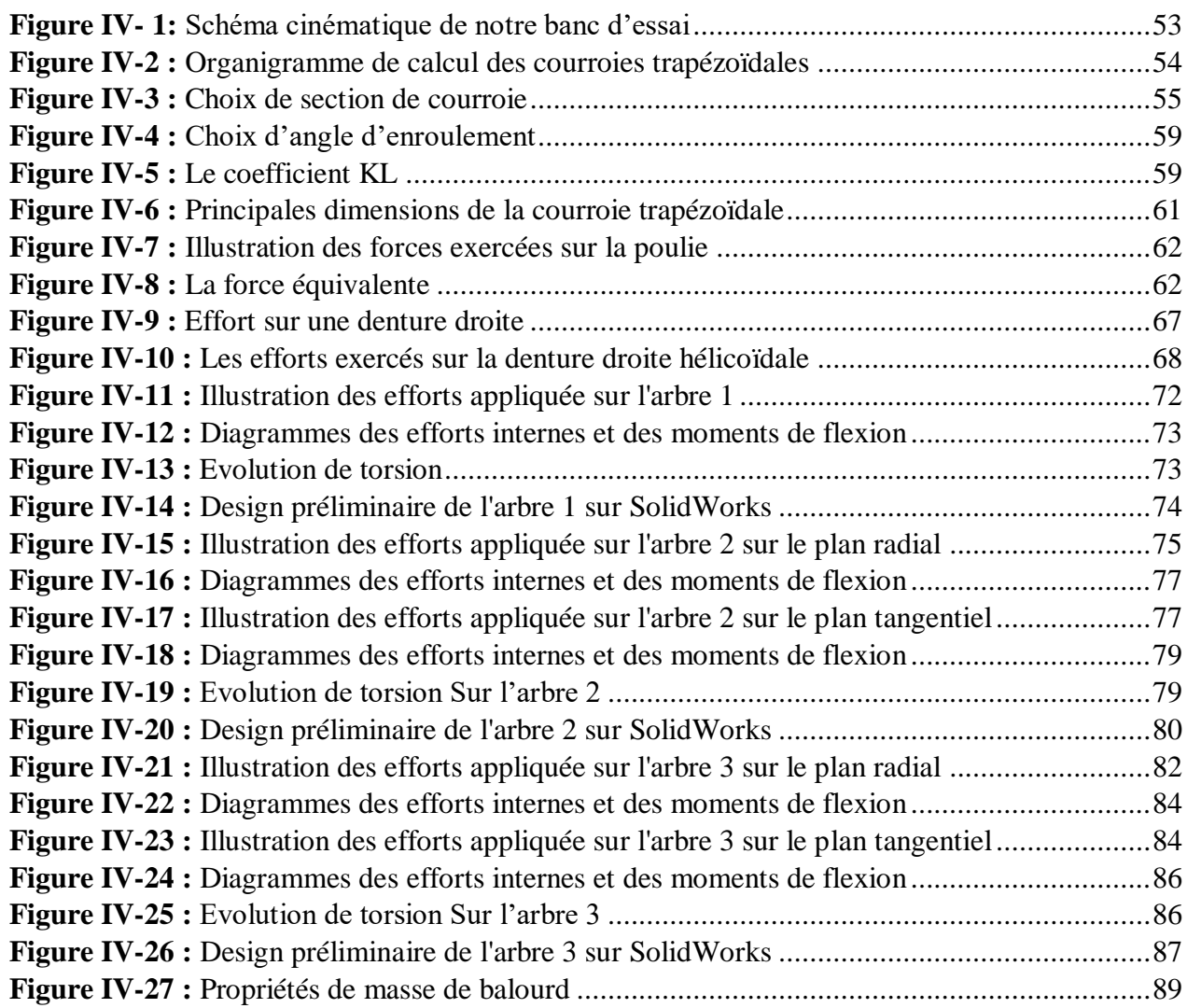

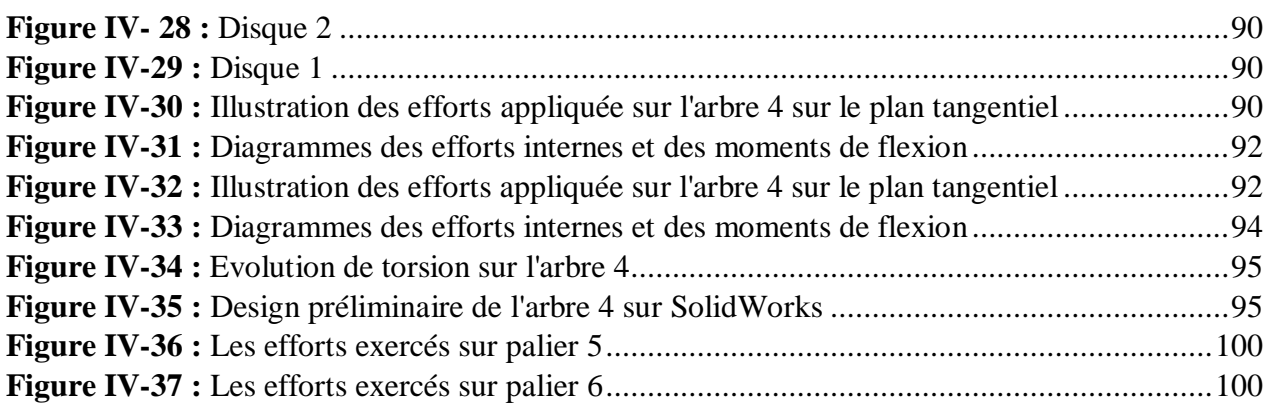

# **Liste des tableaux**

# **Chapitre II**

<span id="page-10-0"></span>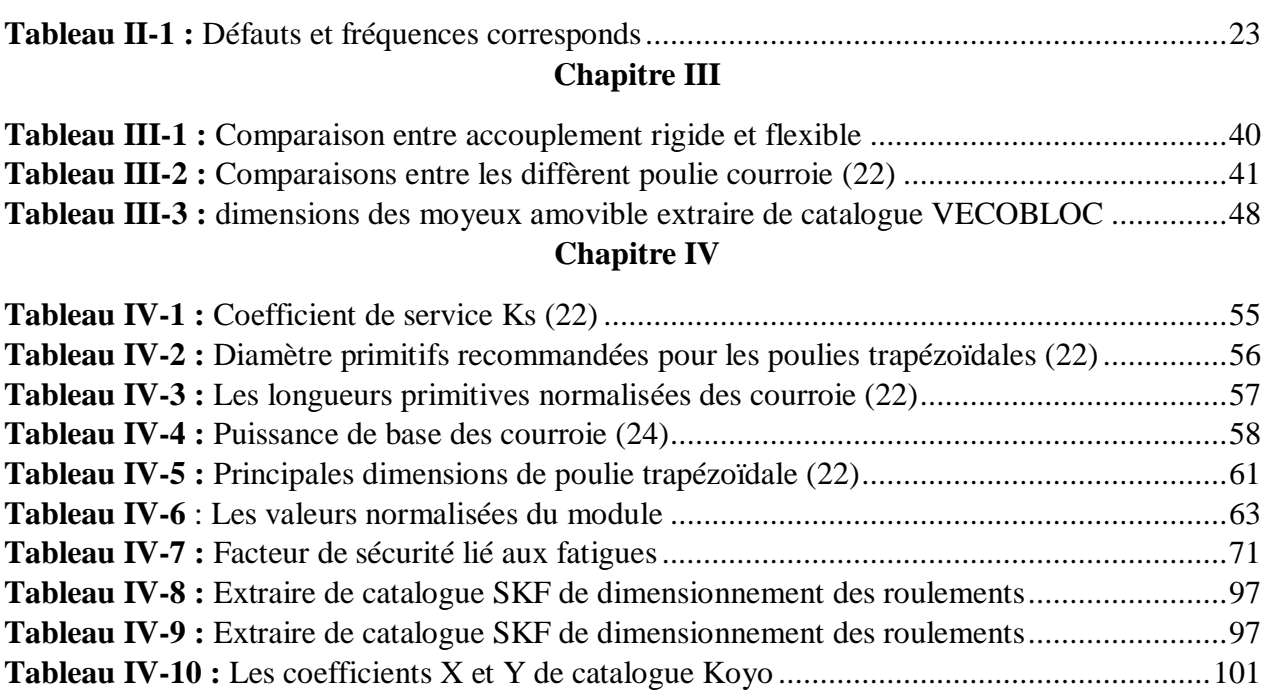

# **Liste des abréviations**

- <span id="page-11-0"></span>**CAO :** Conception assisté par ordinateur
- **CFAO** : Conception et fabrication assisté par ordinateur
- **FAST** : Function Analyses System Technic
- **CAD :** Computer-Aided Design
- **BPFO** : Ball Pass Frequency Our Race .
- **BPFI** : Ball Pass Frequency Inner Race .
- **FTF** : Fundamental 1 train Frequency.
- **BSF** : Ball Spin Frequency .
- ASME : The American Society of Mechanical Engineers
- **SKF** : Svenska Kullager Fabriken (Usine suédoise de roulements à billes)
- **ISO** : L'Organisation internationale de normalisation
- **INSA :** Institut National des Sciences Appliquées

# <span id="page-12-0"></span> $\Omega$ , N,  $\omega$  : Vitesse de rotation P : Puissance moteur C : Le couple L : Longueur de l'arbre d : Diamètre p : Charge RA, RB : Réactions suivant l'axe Y  $M_c$ : Moment de flexion T : Effort tranchant M<sup>f</sup> : Moment fléchissant  $M_t$  : Moment de torsion  $S_p$  : Contrainte admissible Re : Limite élastique Rm : Limite de traction PBC : Pourcentage de bande constant. RC : Résolution constante. HF : Haute fréquence. K : Le facteur du Kurtosis v : Vitesse linéaire N : Nombre de bille φ : Angle de contact fbe : Fréquence d'un défaut localisé sur la bague externe du roulement fbi : Fréquence d'un défaut localisé sur la bague intérieure fb : Fréquence d'un défaut localisé sur un élément roulant fc : Fréquence d'un défaut de cage Frot : Fréquence de rotation. Feng : Fréquence d'engrènement ; Z : Nombre de dents Ks : Coefficient service a : Entraxe

# **Liste des symboles**

# **Liste des symboles**

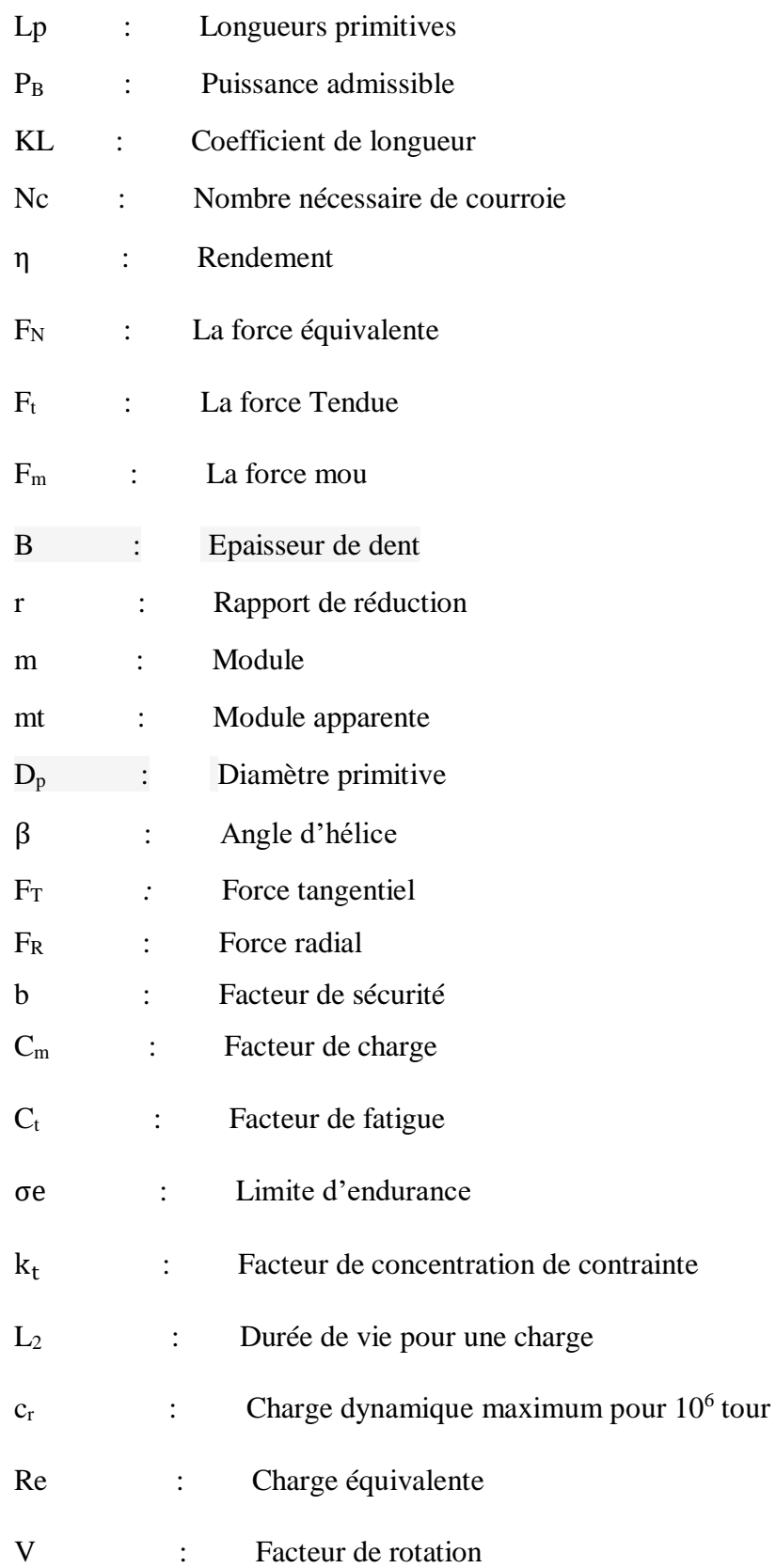

# **Introduction générale**

<span id="page-14-0"></span>Aujourd'hui l'industrie exige, de plus en plus, une optimisation de la maintenance ce qui nécessite une politique très rigoureuse. Le choix du type de maintenance a des incidences sur le coût et la production.

Le choix d'une maintenance prédictive va permettre de réduire les probabilités de défaillance ou de limiter la dégradation du fonctionnement d'un bien. Le choix d'une maintenance corrective va impliquer d'exécuter des opérations correctives après la détection d'une défaillance, ainsi que l'arrêt de la production ce qui engendrera des coûts supplémentaires

Le contrôle non destructif, que ce soit par l'analyse vibratoire ou par l'émission acoustique a le même but, détecter des défaillances par l'installation de différentes alarmes. Elles sont définies par l'utilisateur et doivent correspondre à des seuils auxquels des défauts sont détectés. Ces alarmes permettent de déterminer les éléments qui sont en cours de défaillance et qui doivent être contrôlés par le personnel de maintenance. Cela va rendre possible la planification des phases de maintenance, et porte aussi le nom de maintenance préventive **[1]**

Le but de ce travail est la conception d'un banc d'essai pédagogique d'analyse vibratoire et acoustique qui contient des éléments industriels telle que les engrenages, courroie, les roulement … etc.

Afin d'atteindre cet objectif, ce mémoire est structuré en quatre chapitres.

Le premier chapitre est consacré aux généralités sur les bancs d'essai

Le second chapitre réservé à l'analyse vibratoire et acoustique

Le troisième chapitre concerne la conception d'un banc d'essai d'analyse vibratoire et acoustique Le quatrième est réservé aux calcul et dimensionnement des différentes pièces comportant notre banc d'essai.

**1**

**Chapitre I :** 

<span id="page-15-0"></span>**Généralités sur les bancs d'essai mécanique** 

# <span id="page-16-0"></span>**1.1 Introduction :**

Un banc d'essai est un environnement isolé et contrôlé, très similaire à l'environnement de production, c'est un système physique permettant de mettre un produit en conditions d'utilisation paramétrables et contrôlées afin d'observer et mesurer son comportement est largement utilisé dans l'industrie et aussi dans les labos de recherche, afin de diagnostiquer et développer le produit ou d'expliquer des phénomènes physiques.

# <span id="page-16-1"></span>**1.2 Historique**

En l'absence de véhicules à moteur, d'aéronefs et de matériel électronique les anciens se préoccupaient relativement peu de l'effet des vibrations. Les physiciens s'intéressaient plus à l'Acoustique, science des sons perceptible par l'homme et surtout intimement liée à la Musique.

L'une des premières publications décrivant des essais vibratoires est peut-être celle de Giordano RICCATI qui étudie les lois de la vibration d'une membrane (vers 1754).

Plus connus sont les travaux de Ernest-Florent-Frédéric CHLADNI à la fin du 18ème siècle. Considéré comme le fondateur de l'acoustique moderne, CHLADNI publie en 1802 un Traité d'Acoustique.

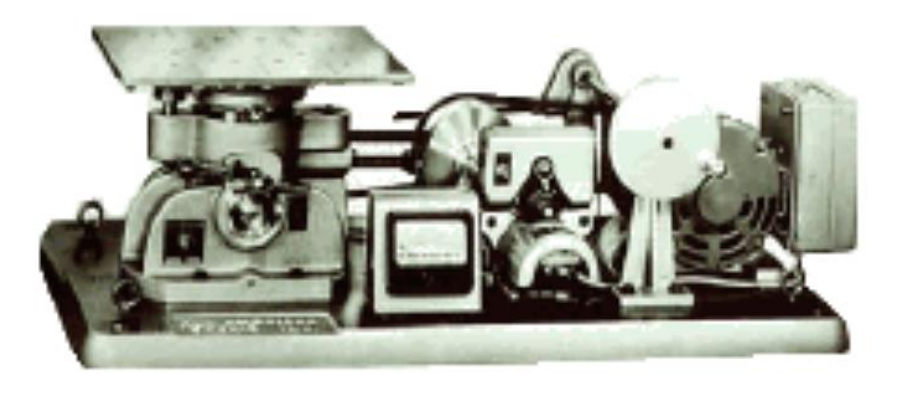

**Figure I-1 :** Vibrateurs électromécaniques pour essais sinusoïdaux - Année 1930

# <span id="page-16-4"></span><span id="page-16-2"></span>**1.3 Exemple des bancs d'essai :**

# <span id="page-16-3"></span>**1.3.1 Banc d'essai de traction et compression :**

Le banc d'essai de traction et compression est un appareil de laboratoire utilisé pour réaliser divers essais mécaniques, en général normalisés, sur des éprouvettes ou des pièces de matériau afin de déterminer les caractéristiques mécaniques tel que : la force de compression, la force traction maximale ou la force de rupture d'une pièce ou d'un ensemble mécanique.

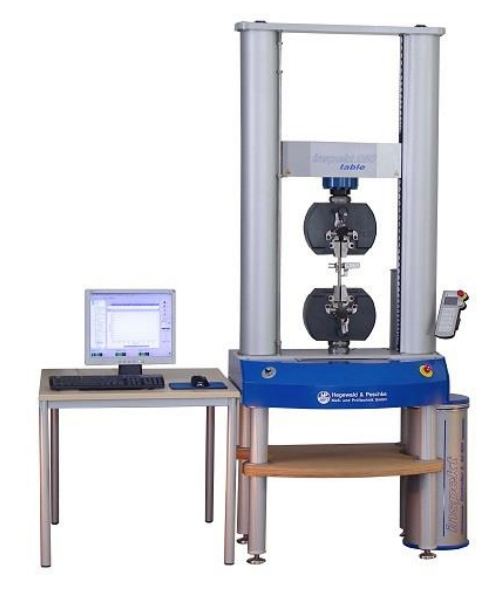

**Figure I-2 :** Banc d'essai de traction/compression

# <span id="page-17-1"></span><span id="page-17-0"></span>**1.3.2 Banc d'essais Endurance, Fatigue :**

Les bancs d'essais mécaniques d'endurance permettent de vérifier les capacités du produit à conserver ses caractéristiques techniques et leur fiabilité tout au long de son cycle de vie. Ces bancs de tests assurent des cycles automatisés d'essais : plusieurs millions de cycles à plusieurs cycles/seconde.

Ce type de banc de test permet de caractériser le comportement du produit soumis à une contrainte de torsion. Il mesure automatiquement le coefficient de raideur en torsion et l'énergie de déformation absorbée à chaque cycle par l'échantillon. Le but est de déterminer la variation de l'angle de torsion due à la charge qui s'applique en extrémité du produit.

<span id="page-17-2"></span>Ces bancs de test de torsion sont utilisés au cours des différentes étapes de Recherche & Développement ainsi que pour la vérification du processus de production. **[2]**

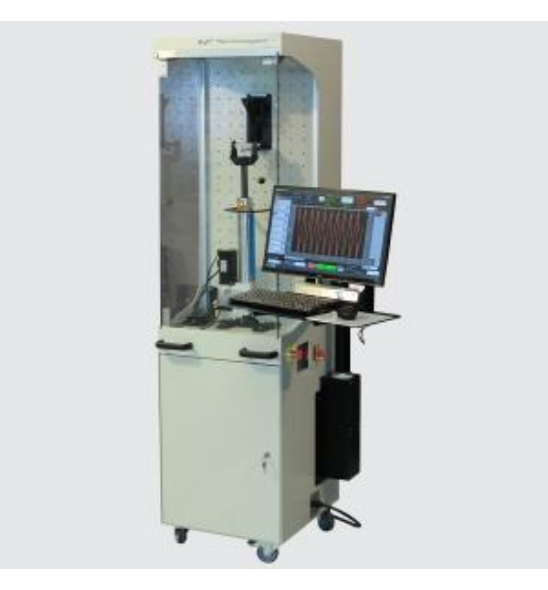

**Figure I-3 :** Banc d'essais Endurance, Fatigue

## <span id="page-18-0"></span>**1.3.3 Banc d'essai de dureté :**

Le banc d'essai de dureté permet d'évaluer les propriétés d'un matériau telles que sa résistance, sa ductilité, sa résistance à l'usure et contribue ainsi à déterminer si le matériau ou le traitement de ce matériau convient à l'usage souhaité.

L'essai de dureté consiste à presser un objet spécifiquement dimensionné (pénétrateur)avec une charge donnée dans la surface du matériau à tester. La dureté est déterminée par la mesure de la profondeur de pénétration du pénétrateur ou en mesurant la taille de l'empreinte qu'il laisse.

- Les essais de dureté qui mesurent la profondeur de pénétration comprennent : essai Rockwell, essai de pénétration instrumentalisé par bille
- Les essais de dureté qui mesurent la taille de l'empreinte laissée par le pénétrateur sont : Vickers, Knoop, et Brinell

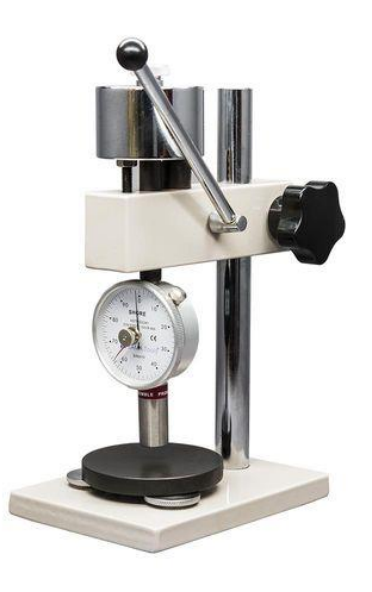

**Figure I-4 :** Banc de test de dureté

# <span id="page-18-2"></span><span id="page-18-1"></span>**1.4 Banc d'essai pour l'analyse vibratoire et acoustique :**

Le banc d'essai pour l'analyse vibratoire et acoustique c'est un outil permettant de comprendre et analyser la maintenance préventive conditionnelle liée à l'analyse vibratoire et acoustique.

Il permet des activités sur les défauts plus connus dans l'industrie.

L'équipement du banc d'essai se compose des éléments industriels comme : l'accouplement, les arbres, courroies, les engrenages, les roulements et les paliers lisse …

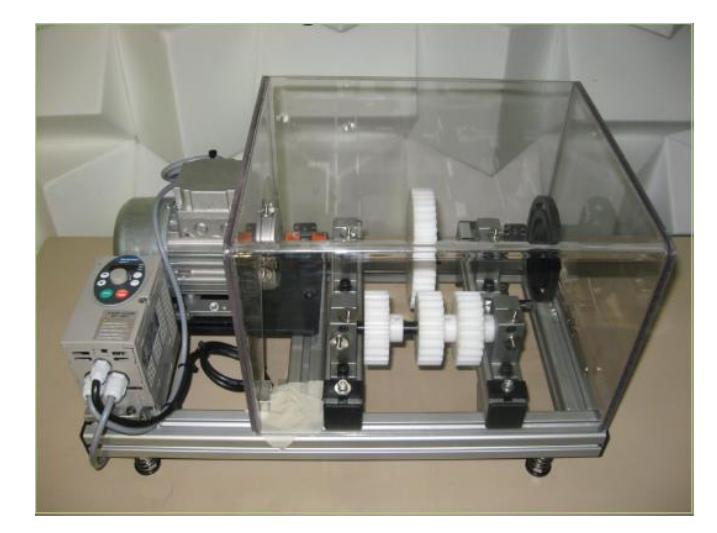

**Figure I-5 :** Banc d'essai d'analyse vibratoire et acoustique (INSA)

# <span id="page-19-3"></span><span id="page-19-0"></span>**1.4.1 Objectifs :**

- Analyser le comportement d'un équipement par une analyse vibratoire et acoustique.
- Provoquer les défauts et mesure son influence.
- Diagnostiquer les défauts.

# <span id="page-19-1"></span>**1.4.2 Défauts à provoquer :**

Parmi les défauts étudiés sur le banc d'essai d'analyse vibratoire et acoustique on peut citer :

- Le défaut de désalignement
- Le défaut de courroie
- Défaut des roulements
- Défaut des engranges
- Défaut de desserrage
- Défaut de balourd
- Le bruit de courroie
- La déférence acoustique entre les engranges droite et les engranges hélicoïdales

# <span id="page-19-2"></span>**1.5 Surveillance :**

On distingue deux types de surveillances :

**On Line :** la machine est surveillée en permanence par un moniteur de vibrations.

**Off Line :** les mesures sont effectuées lors de rondes à intervalles réguliers. On utilise alors un collecteur de données. Les collecteurs modernes permettent également d'analyser les mesures.

On peut également analyser les mesures sur des ordinateurs équipés de logiciels spécifiques en y transférant les mesures effectuées. **[3]**

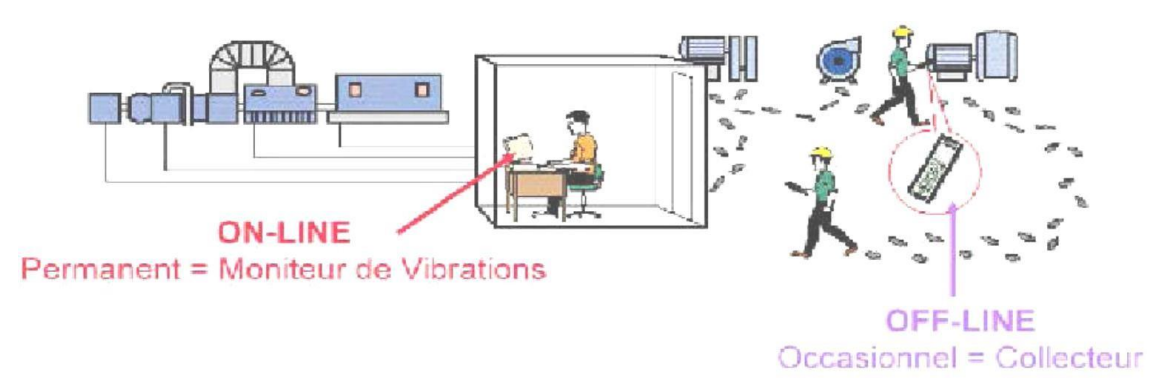

**Figure I-6 :** Types de surveillance

## <span id="page-20-0"></span>**1.6 Les capteurs :**

## <span id="page-20-1"></span>**1.6.1 Capteurs de vibrations :**

Un capteur de vibration est un transducteur capable de convertir en signal électrique le niveau de vibrations qu'il subit à un instant donné.

Il sera dit différentiel s'il mesure le mouvement dynamique relatif entre ses deux points d'attache : c'est typiquement le cas des capteurs inductifs à noyau plongeur, ou celui des vibromètres laser. Si l'on ne peut garantir la totale immobilité d'une des deux interfaces, il sera dit relatif. **[4]**

## <span id="page-20-2"></span>**1.6.2 Types de capteur de mesure :**

Il existe 3 types de capteurs

#### **1.6.2.1 Capteur de déplacement :**

Il est souvent exploité pour la surveillance des paliers lisses et il est généralement utilisés pour la surveillance en ligne.

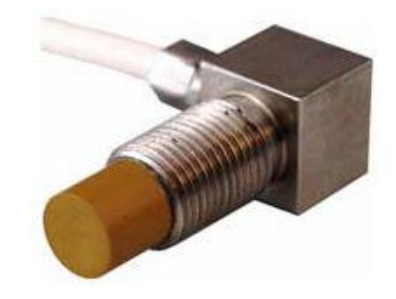

**Figure I-7 :** Capteur de déplacement

# <span id="page-20-3"></span>**1.6.2.2 Capteur de vitesses :**

Il est assez encombrant c'est pourquoi où il n'exploite pas pour le contrôle vibratoire au niveau de l'industrie et il est généralement utilisé dans des laboratoires pour des applications très spécifiques

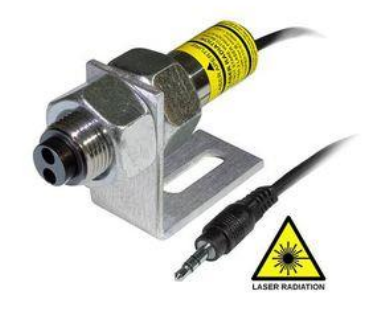

**Figure I-8 :** Capteur de vitesses

# <span id="page-21-1"></span>**1.6.2.3 Capteur de l'accéléromètre :**

C'est un capteur très exploité très demandé pour la surveillance de toutes les machines tournantes de l'industrie utilisé pour la mesure vibratoire en line et off line

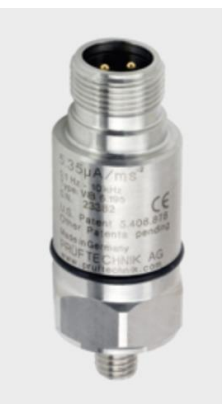

**Figure I-9 :** Capteur de l'accéléromètre

# <span id="page-21-2"></span><span id="page-21-0"></span>**1.6.3 Modes de fixation :**

Les accéléromètres possèdent une réponse linéaire sur une large gamme de fréquences, mais cette gamme de fréquences peut être considérablement diminuée selon leur mode de fixation

Pour que les mesures soient fiables, il faut qu'elles soient faites dans une gamme de fréquences nettement inférieures à la fréquence de résonance du capteur. **[5]**

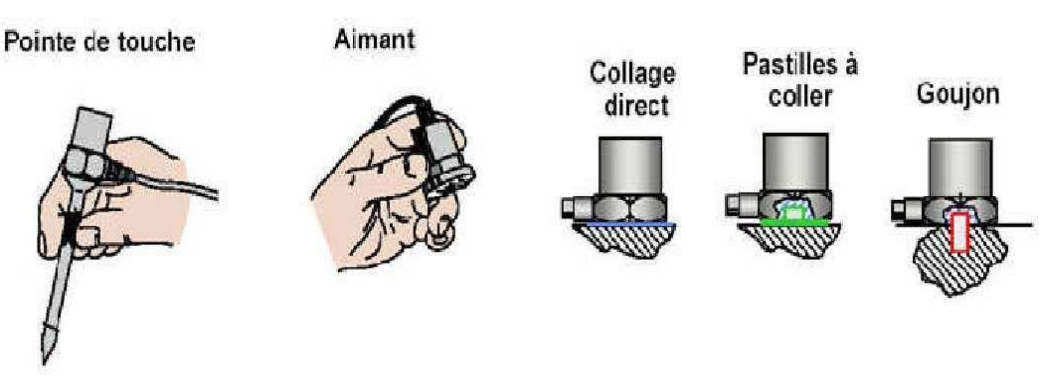

**Figure I-10 :** Modes de fixation des capteurs vibratoire

# <span id="page-22-0"></span>**1.6.4 Types d'outils d'analyse acoustique :**

L'analyse acoustique est effectuée à l'aide de microphones spécialisés placés à côté des actifs critiques. Ces microphones mesurent le niveau et la fréquence des sons, qui sont ensuite transmis à un algorithme d'apprentissage adaptatif pour analyser

En particulier, l'analyse acoustique est unique en raison de sa capacité à distinguer plusieurs (parfois des dizaines ou des centaines) de signaux différents pour isoler les sons problématiques.

Il existe deux méthodes principales de collecte de données acoustiques :

# **1.6.4.1 Microphones soniques :**

Les microphones soniques collectent des données sonores sur le plan des sons que les humains peuvent entendre. Étant donné que la gamme de sons mesurés est bien inférieure à celle des ultrasons, l'analyse acoustique sonique est un peu moins flexible. Les microphones soniques recueillent généralement des données sonores provenant de machines à rotation faible et élevée, ce qui les rend utiles pour comprendre les niveaux de lubrification de l'équipement.

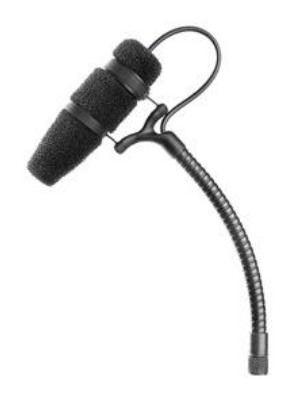

**Figure I-11:** Microphone sonique

# <span id="page-22-1"></span>**1.6.4.2 Microphones à ultrasons :**

Les microphones à ultrasons captent le son à une fréquence supérieure et inférieure à celle que les êtres humains peuvent entendre. Les microphones à ultrasons recueillent des données précieuses sur les contraintes et les frottements de la machine, ce qui en fait un outil polyvalent pour les équipements mécaniques et électriques. **[6]**

<span id="page-22-2"></span>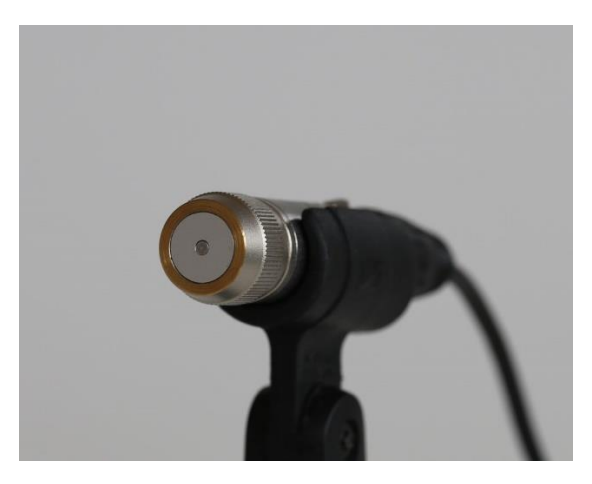

**Figure I-12 :** Microphone ultrasonique

## <span id="page-23-0"></span>**1.7 Conclusion :**

Dans ce chapitre nous avons présenté des généralités sur les bancs d'essai ainsi que le banc d'essai d'analyse vibratoire et acoustique et ces composants été examinées dans ce chapitre avec des exemple de banc d'essai tel que les capteurs de vibration et les microphones en précisant leurs types, domaines d'utilisation et modes de fixation.

Le prochain chapitre sera consacré à l'analyse vibratoire et acoustique.

# **Chapitre II :**

# <span id="page-24-0"></span>**Analyse vibratoire et acoustique**

#### <span id="page-25-0"></span>**2.1 Introduction :**

Le contrôle et le diagnostic sont aujourd'hui d'importance dans la plupart des secteurs industriels. Ils consistent à mesurer des signaux physiques sur des machines, installations industrielles, ...puis grâce à leur analyse, il s'agit de délivrer un diagnostic sur leur état mécanique. Cette démarche permet de garantir et d'assurer la sécurité des biens et des personnes, de respecter les contraintes d'environnement (normes,), d'optimiser les opérations de maintenance en pratiquant la maintenance conditionnelle ou prédictive et ainsi, d'assurer la disponibilité des machines. Le contrôle qualité de produits relève également de la même démarche et des méthodes outils d'analyse des signaux. L'utilisation des signaux acoustiques et vibratoires s'avère pertinente car on peut appréhender les phénomènes dynamiques que l'on rencontre dans les systèmes en fonctionnement (machines tournantes, structures,). |est ainsi possible de caractériser la plupart des défauts et mauvais fonctionnements à partir de la connaissance ou de la modélisation physique de ces phénomènes. Cette étape permet de dégager des « symptômes » sur les signaux, symptômes qu'il s'agit de mettre en évidence grâce à des méthodes de traitement des signaux. Ainsi, des méthodes d'analyse de plus en plus « fines » ont été proposées et dont les applications sont rendues possible avec le développement des analyseurs de signaux ou des logiciels sur PC.**[7]**

#### <span id="page-25-1"></span>**2.2 Défauts courants :**

#### <span id="page-25-2"></span>**2.2.1 Défaut Déséquilibre (Balourd) :**

Le déséquilibre existe lorsque l'axe de masse et l'axe géométrique ne coïncident pas, réduire le déséquilibre est très important car :

- Réduit la durée de vie
- Endommage la structure
- Le bruit
- Endommage les roulements
- Amplifie la résonance

#### **2.2.1.1 Causes de déséquilibre :**

- Accumulation de la saleté.
- Perte de matériel : Usure….
- Perte de pièce
- Perte de la masse

#### **2.2.1.2 Type de déséquilibre :**

Il existe 3 types :

# **a) Déséquilibre statique :**

Le balourd statique se produit lorsque le déséquilibre est situé au centre de gravité. L'axe

d'inertie est décalé de l'axe de rotation,

les 2 axes sont parallèles. L'amplitude vibratoire sera la même sur les 2 paliers et l'angle de phase sera identique

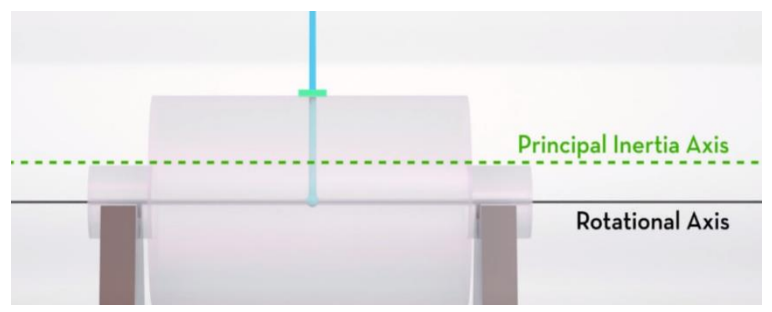

**Figure II-1 :** Déséquilibre statique

# **b) Déséquilibre de couple :**

Le balourd de couple se produit lorsque l'axe d'inertie principal est décalé de l'axe de rotation et que l'intersection des axes se situe au centre de gravité.

Les deux axes ne sont pas parallèles. Le rotor est statiquement équilibré.

L'amplitude vibratoire sera la même sur les deux paliers.

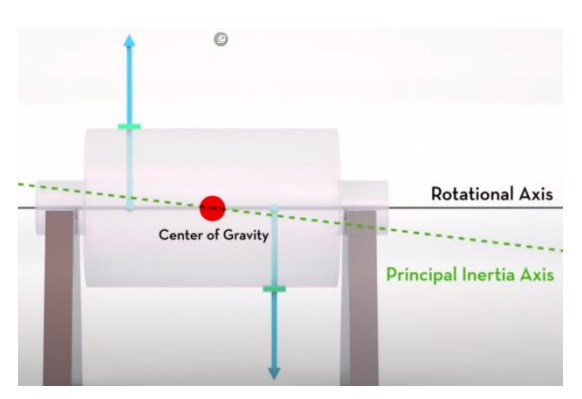

**Figure II-2 :** Déséquilibre couple

# **c) Déséquilibre dynamique :**

Le balourd dynamique est une combinaison du balourd statique et du balourd de couple.

Il se produit lorsque l'axe d'inertie principal est décalé de l'axe de rotation et que l'intersection ne se situe pas au centre de gravité.

Les deux axes ne sont pas parallèles. L'amplitude vibratoire n'est pas la même sur les deux paliers et les angles de phase sont différents.

# **2.2.1.3 Equilibrage :**

L'équilibrage c'est une méthode pour corriger le déséquilibre on en ajoutant des masses aux points « légers » ou en retirant de la masse de points « lourds » sans créer des forces centrifuges,

Il peut être réalisé sur une machine à équilibrer (fixe) ou encore à l'aide d'un analyseur de vibrations (portatif).

#### **2.2.1.4 Spectre d'un déséquilibre pur**

Un déséquilibre va donc induire une vibration dont la fréquence principale est celle de la vitesse de rotation du rotor.

Le spectre de ce signal va donc avoir une composante prépondérante à la fréquence du rotor dans le cadre d'un spectre réel, le spectre aura une composante à la fréquence prépondérante ainsi que des '' harmoniques '' à 2 fois et 3 fois la fréquence de rotation. **[3]**

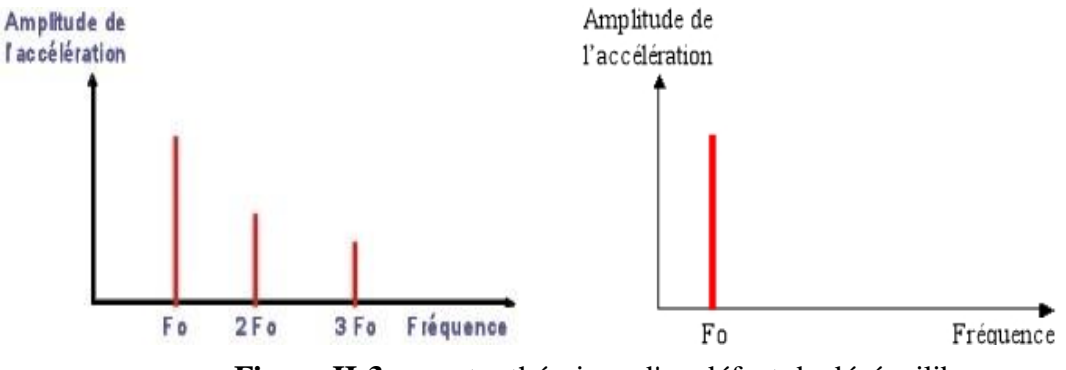

**Figure II-3 :** spectre théorique d'un défaut de déséquilibre

#### <span id="page-27-0"></span>**2.2.2 Défaut de Désalignement :**

Le défaut de désalignement signifie que on a un décalage entre deux arbres par rapport à l'axes de rotation, Le mauvais alignement peut être provoqué durant l'assemblage ou se développer avec le temps, en raison de la dilatation thermique, du mouvement des composants ou d'un réassemblage incorrect après des travaux d'entretien. Les vibrations qui en résultent peuvent être radiales ou axiales (dans l'axe de la machine), ou les deux à la fois.

#### **2.2.2.1 Types de Désalignement :**

Il existe 3 types :

- Désalignement axial
- Désalignement radial
- Désalignement angulaire

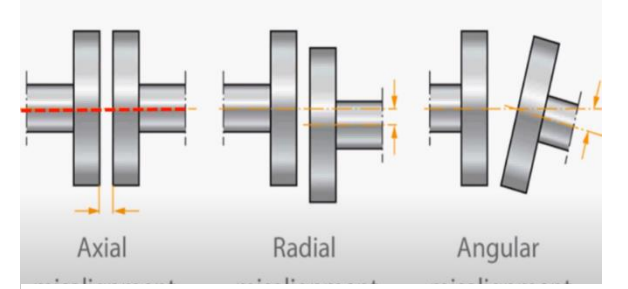

**Figure II-4 :** Types de Désalignement

#### **2.2.2.2 Alignement :**

L'alignement des arbres est le processus par lequel deux machines ou plus sont positionnés de telle sorte qu'au point de transfert de puissance d'un arbre à l'autre, les axes de rotation des deux arbres doivent être colinéaire lorsque la machine fonctionne dans des conditions normales, il existe des exceptions. Quelques couplages types, par exemple les accouplements à engrenages ou les arbres à cardan, nécessitent un désalignement

#### **2.2.2.3 Méthode d'alignement :**

Il existe un certain nombre de méthodes différentes pour l'alignement des arbres

Par exemple :

Comparateurs à cadran

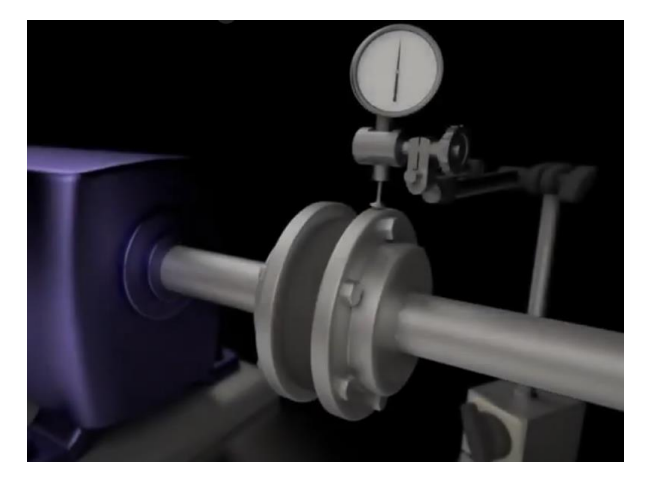

**Figure II-5 :** Alignement de 2 arbres avec Comparateurs à cadran

<span id="page-28-0"></span>Systèmes d'alignement optique laser

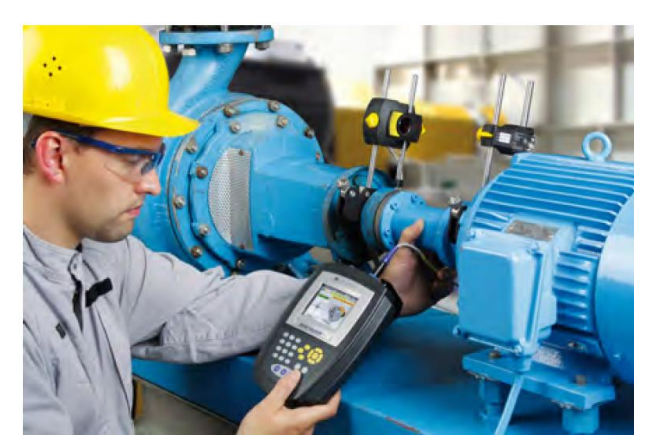

**Figure II-6 :** Systèmes d'alignement optique laser

#### **2.2.2.4 Signature du défaut d'alignement**

Le signal temporal d'un défaut de désalignement aura l'allure suivante :

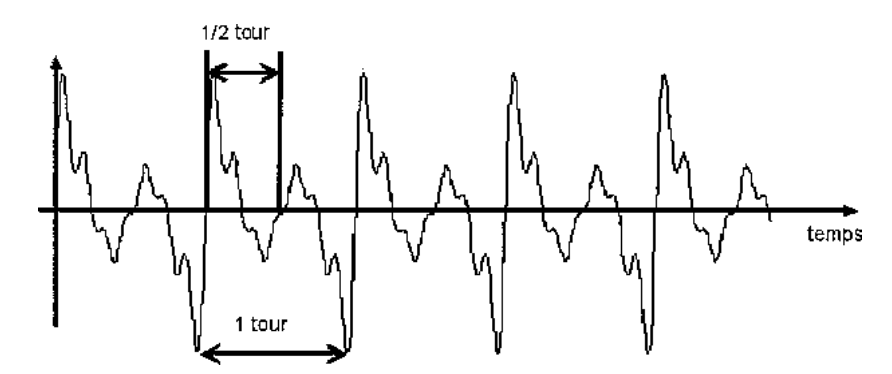

**Figure II-7 :** Signal temporel d'un défaut d'alignement

On retrouve un phénomène périodique à la fréquence de rotation (période = 1 tour), mais également des phénomènes se répétant chaque demi-tour.

Cela se traduira le plus souvent par la présence des composantes de l'ordre 2, 3 ou même 4 fois la fréquence de rotation avec des amplitudes supérieures à celles de la composante d'ordre1.

Les composantes multiples d'une fréquence dans un spectre sont appelées les harmoniques de cette fréquence. Un défaut d'alignement est donc révélé par un pic d'amplitudeprépondérant à

généralement 2 fois la fréquence de rotation Fr (parfois 3 ou 4 fois) **[3]**

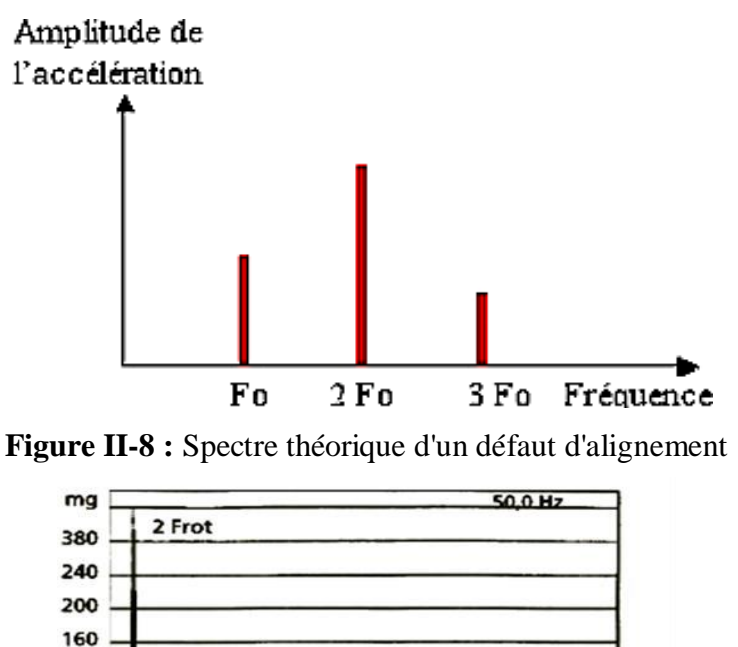

**Figure II-9 :** Spectre d'un défaut d'alignement affectant un compresseur tournant à 1 500tr/mn

375

<span id="page-29-0"></span> $120$ 580 40

 $2,5$ 

 $125$ 

250

500

 $625$ 

750 875 1 000 Hz

On observe sur le spectre un pic à fréquence de 25 HZ (point A) et un pic plus important à 50 HZ soit 2 fois  $F_0$  traduisant la présence d'un désalignement.

# <span id="page-30-0"></span>**2.2.3 Défaut Usure :**

Lorsque des composants s'usent, tels que les roulements à billes ou à rouleaux, les courroies de transmission ou les engrenages, des vibrations et le bruit peuvent survenir. Par exemple, lorsqu'une bague de roulement commence à s'user, les rouleaux provoquent des vibrations à chaque fois qu'ils passent sur la zone endommagée. Une dent d'engrenage très écaillée ou très usée, ainsi qu'une courroie de transmission cassée, peuvent également produire des vibrations et de bruit.

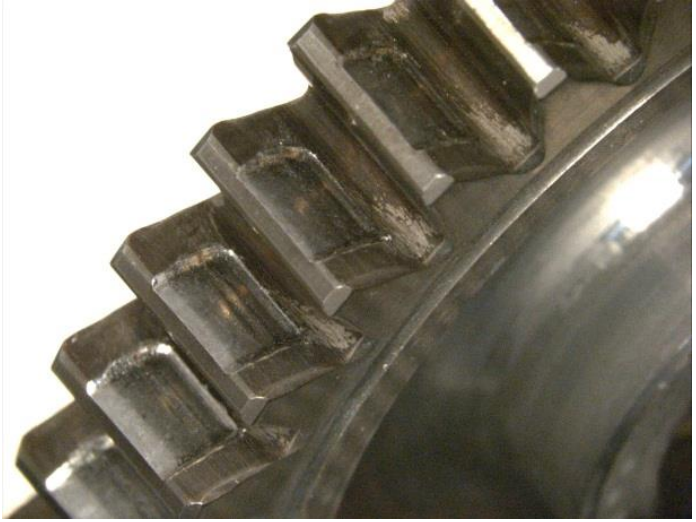

**Figure II-10 :** L'usure d'un engrenage

# <span id="page-30-1"></span>**2.2.4 Défaut de desserrage :**

Des vibrations, peuvent devenir évidentes et destructrices si le composant qui vibre est mal fixé ou si ses roulements sont desserrés. Ce desserrement peut éventuellement être causé par des vibrations sous-jacentes. Quelle que soit son origine, le desserrement permet aux vibrations de provoquer des dommages, comme l'usure des roulements ou l'usure et la fatigue des fixations de l'équipement et d'autres composants

# <span id="page-30-2"></span>**2.2.5 Défaut de frottement :**

Il peut être causé par un certain nombre de problèmes. Les composants usés exercent une force répétitive sur la machine en raison du frottement de surface présentant une usure inégale. L'usure de paliers, d'engrenages et de courroies est souvent due à un montage incorrect, à des défauts de fabrication, à une surcharge ou à une mauvaise lubrification.

# <span id="page-30-3"></span>**2.2.6 Défaut de courroie :**

Les problèmes courants des courroies d'entraînement sont les suivants :

- Poulies mal alignées,
- Résonance des courroies et courroies usées.

Les poulies mal alignées et les défauts de résonance de courroies causent une activité à 1 fois la vitesse de rotation de l'arbre d'entraînement primaire ou secondaire, l'indicateur le plus fréquent qui montre l'endommagement de courroie est le **Bruit** 

#### **2.2.6.1 - Signature d'un défaut de transmission par courroies**

L'image vibratoire donne un pic d'amplitude importante à la fréquence de passage des courroies, et ses harmoniques **[Figure II-12]. [Figure II-11 ]** montre le spectre réel mesure sur une transmission par poulies courroies. On voit bien la présence d'un pic à la 2 Fc, 3Fc, 4Fc (La fréquence Fc est de 8,17 Hz).

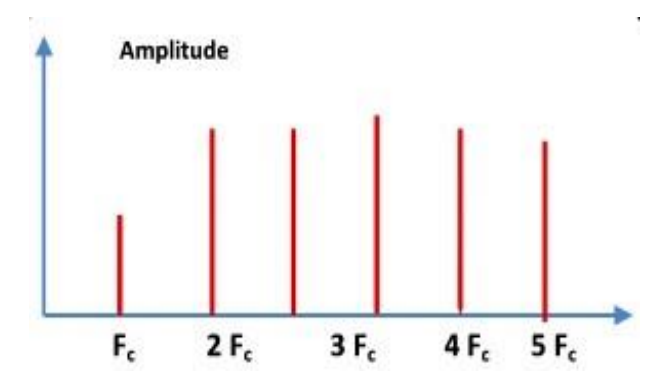

**Figure II-11 :** Image vibratoire théorique d'un défaut de transmission courroies

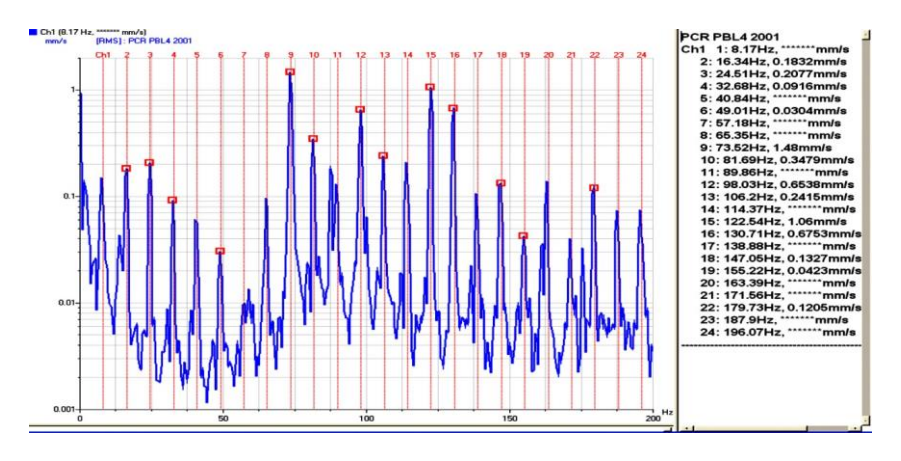

**Figure II-12 :** Spectre réel d'un défaut de transmission par courroies (la fréquence de passage est de 8,17 Hz)

#### <span id="page-31-0"></span>**2.2.7 Défaut d'engrenage :**

Un certain nombre de problèmes peuvent se présenter sur une transmission, comme l'engrènement, l'usure de dents, les engrenages excentrés, les dents cassées, les engrenages mal alignés et le défaut de fabrication.

# **2.2.7.1 - Signature des défauts des engrenages**

## **a) Détérioration d'une dent :**

Si l'une des roues présente une dent détériorée, il se produit un choc dur, à chaque tour du pignon. Le spectre correspondant montre un peigne de raies dont le pas correspond à la fréquence de rotation du pignon détériore s'étalant jusqu'aux hautes fréquences.**[5]**

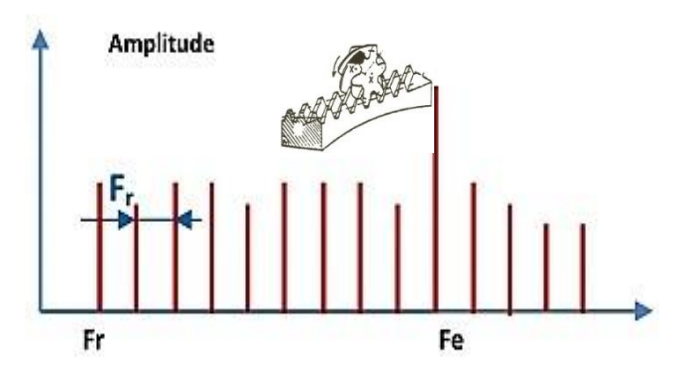

**Figure II-13 :** Image vibratoire théorique d'un engrenage présentant une dent détériorée

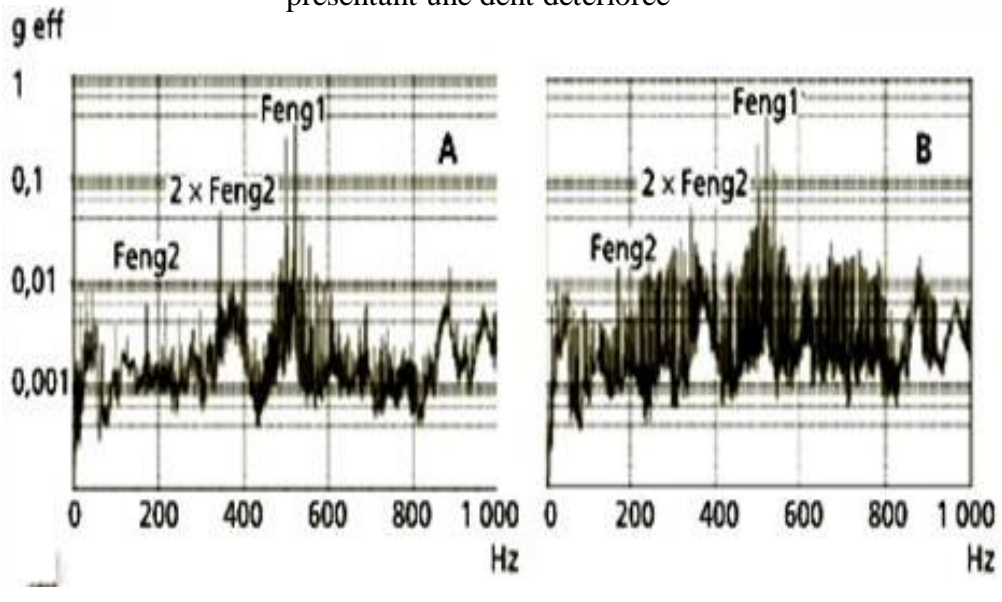

**Figure II-14 :** Altération d'une dent affectant un pignon d'un réducteur de laminoir.

Le spectre A représenté la signature vibratoire d'un des deux paliers MV du réducteur avant l'apparition du défaut.

L'écaillage d'une dent du pignon MV se traduit par l'apparition d'un grand nombre de raies dont l'espacement 5,21 Hz correspond à la fréquence de rotation de ce dernier. L'apparition de toutes ces raies, si elle modifie fortement la signature vibratoire de ce palier, n'affecte que très peu l'amplitude efficace qui passe de 1,91 g à 2,1 g. **[8]**

#### **b) Détérioration de l'ensemble de dentures**

Lorsque l'ensemble de la denture est usé ou détériore, les chocs se produisent au passage de chacune des dents. Le spectre est constitué d'un peigne de raies dont la fréquence correspond à la fréquence d'engrènement, mais cette fois avec une amplitude beaucoup plus élevée.

Le spectre peut présenter des raies a la fréquence de rotation correspondant à des équilibrages imparfaits. **[5]**

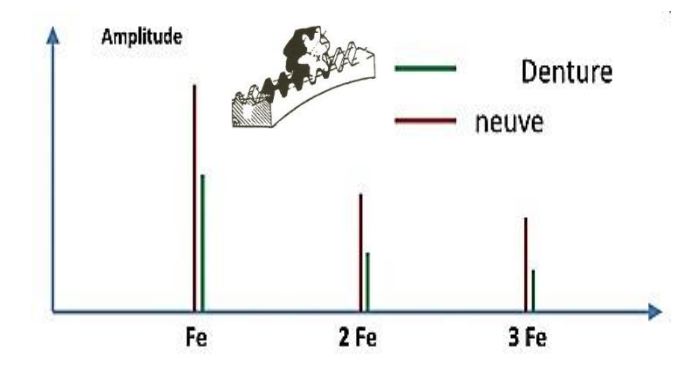

**Figure II-15 :** Image vibratoire théorique d'une denture

#### **c) Entraxe insuffisant (jeu insuffisant au fond de denture)**

Si l'entraxe des arbres portant les deux roues est insuffisant, il se produit un engrènement en fond de denture. La dent menante force à l'engagement et au dégagement ce qui provoque une usure des deux côtes de la denture. **[5]**

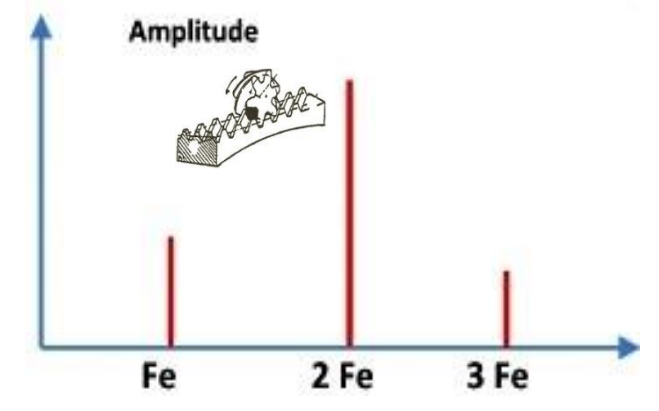

**Figure II-16 :** Image vibratoire théorique fond de denture

#### <span id="page-33-0"></span>**2.2.8 Défaut de roulement :**

Un tel défaut se traduit par une nette augmentation du niveau des fréquences supérieures à 1000 Hz, l'ensemble des fréquences supérieures à 1 kHz augmente sur un PBC ou un spectre RC HF, le facteur K augmente, le facteur de crête FC diminue et le niveau global  $A_{\text{coeff}}$  [1000-10000 Hz] augmente.**[9]**

PBC : pourcentage de bande constant.

RC : résolution constante.

HF : haute fréquence.

 $K$  : le facteur du Kurtosis

# **2.2.8.1 Types de défauts de roulement :**

Il existe des nombreux défauts qui peuvent se trouver dans un roulement, citons les plus fréquentes entre eux :

# **a) Usure :**

À cause de lubrification légère ou manquante et les vibrations excessive qui atteint le roulement

# **b) Bavure :**

Le phénomène de bavure apparait sous forme d'un transfert de la matière d'une surface à une autre. Cela peut être causé par plusieurs facteurs : un manque de lubrification, pénétration du corps roulant dans la zone chargée, une charge légère par rapport à la vitesse de rotation et d'autres.

# **c) Ecaillage :**

À cause d'une grande différence de température entre la bague interne et externe

# **d) Corrosion**

Elle apparait après la présence de l'eau ou de l'humidité pour une longue période dans le roulement. La corrosion peut entrainer à la cassure d'une bague ou du corps roulant

# **e) Cassure :**

La cassure provient dans la plupart des cas d'une mauvaise manipulation du roulement

# **f) Choc électrique :**

Le passage d'un courant électrique dans un roulement en rotation ou non, peut endommager ces différentes parties.

# **2.2.8.2 Fréquences caractéristiques**

Pour chaque type de roulement e en fonction de ses cotes de fabrication, on peut considérer 4 fréquences caractéristiques.**[3]**

Elles sont données par les formules : **[10]**

- Fréquence d'un défaut localisé sur la bague externe du roulement (**BPFO**) :

fbe = ( 2 ) [1 − ( )cos]………………………………………………………..…(II.1)

- Fréquence d'un défaut localisé sur la bague intérieure (**BPFI**) :

fbi = ( 2 ) [1 − ( )cos] …………………………………………….………….…( II.2)

- Fréquence d'un défaut localisé sur un élément roulant (**BSF**);

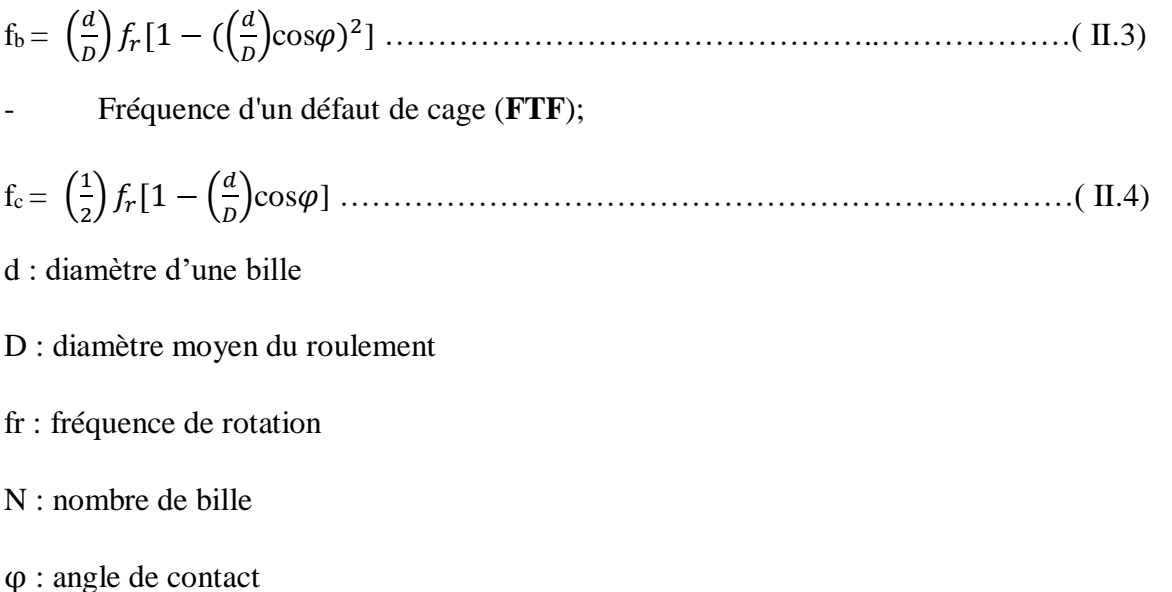

## <span id="page-35-0"></span>**2.3 Analyse des défauts :**

Le diagnostic de l'état d'une machine n'est possible que si l'on connait les symptômes vibratoires associent à chaque défaut susceptible d'affecter la machine considérée, c'est à dire si l'on connait les images vibratoires induites par ces défauts. Il est donc essentiel de connaître et la cinématique de la machine et les manifestations dynamiques ou symptômes associés aux différents défauts potentiels, afin de définir les indicateurs de surveillance, les techniques de traitement des signaux nécessaires au calcul de ces indicateurs ou à la mise en évidence de ces images et, enfin, pour formuler un diagnostic sur son état. **[8]**

On peut citer les principaux défauts et leurs fréquences correspondent dans le tableau suivant : **[11]**

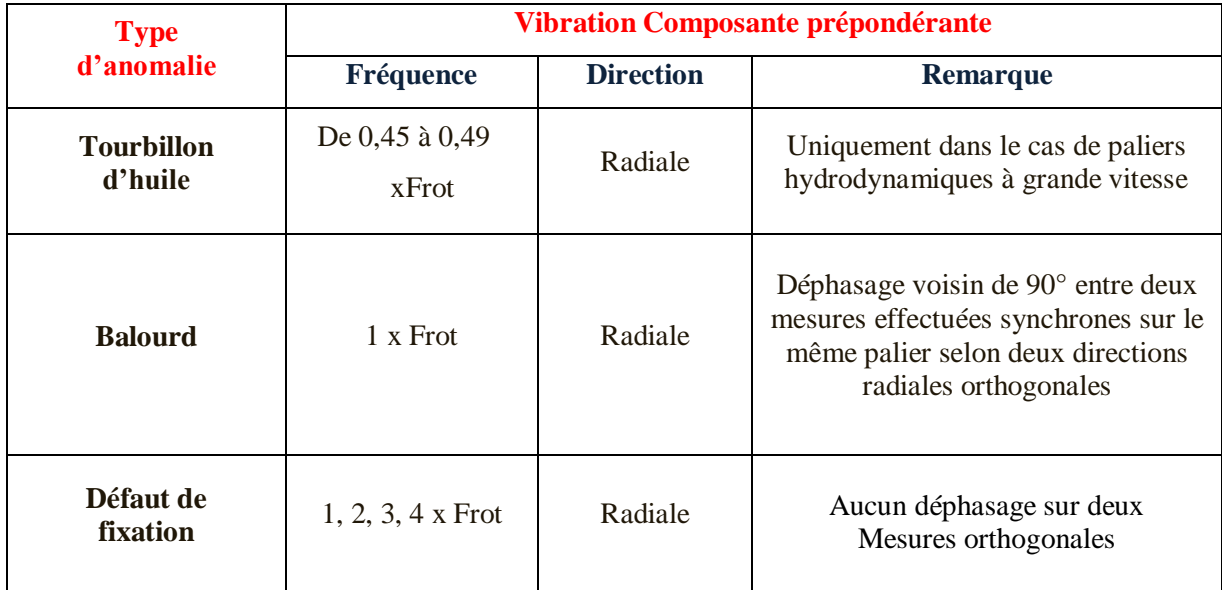
| <b>Défaut</b><br>d'alignement | 2x Frot                                                    | Axiale et<br>radiale | Vibration axiale en général plus<br>importante si<br>le défaut d'alignement comporte un<br>écart angulaire                                                                                                 |
|-------------------------------|------------------------------------------------------------|----------------------|----------------------------------------------------------------------------------------------------|
| <b>Vitesse critique</b>       | Fréquence critique                                         | Radiale              | Vibration apparaissant en régime                                                                                                    |
| de rotation                   | du rotor                                                   |                      | transitoire et s'atténuant ensuite                                                                                                    |
| Courroie en<br>mauvais état   | $1, 2, 3, 4x$ FC                                           | Radiale              | Peigne de raies dont le pas<br>correspond à la<br>fréquence de passage de courroies<br>avec forte émergence des<br>composantes dont les fréquences sont<br>voisines d'une fréquence propre de<br>structure |
| <b>Engrenage</b><br>endommagé | Fréquence<br>d'engrènement :<br>$Feng =$<br>Z x Frot arbre | Axiale et<br>radiale | Dépend du nombre de dents                                                                                                    |
| <b>Excitation</b>             | Fréquence de                                               | Axiale et            |                                                                                                    |
| hydrodynamique                | passage des aubes,                                         | radiale              |                                                                                                    |
| <b>Détérioration</b>          | Haute fréquences                                           | Axiale et            | Ondes de chocs dues aux                                                                                                    |
| de roulement                  |                                                            | radiale              | écaillages.                                                                                                    |

**Tableau II-1 :** Défauts et fréquences corresponds

- Frot = fréquence de rotation.
- Feng = fréquence d'engrènement ;
- Fc = fréquence de passage de la courroie
- $Z =$  nombre de dents de l'engrenage.

#### **2.4 Méthodes d'analyse :**

#### **2.4.1 Méthodes temporelles :**

### **2.4.1.1 Valeur efficace ou valeur RMS (Root Mean Square) :**

C'est un indicateur scalaire (large bande) très utilisé bien qu'il soit peu significatif et s'écrit : **[12]**

$$
V_{efficace} = V_{RMS} = \sqrt{\frac{1}{N_o} \sum_{n=1}^{N_o} [x(n)]^2}
$$
 (II.5)

Où  $x(n)$  est le signal temporel mesuré,  $N_e$  représente le nombre d'échantillons prélevés dans le signal.

Globalement, la valeur efficace ne détecte pas tous les défauts et donne une alarme tardive, ce qui représente un inconvénient majeur dans la maintenance prédictive.

#### **2.4.1.2 Indicateur de crête :**

Contrairement à la valeur efficace de l'amplitude d'un signal, les indicateurs spécifiques comme le facteur de crête ou le Kurtosis sont mieux adaptés pour représenter un signal induit par des forces impulsionnelles tels que les écaillages de roulements. Ces indicateurs sont issus des valeurs crêtes du signal temporel mesuré. (13)

Le facteur crête, défini comme étant le rapport entre la valeur crête et la valeur efficace.

 $\text{Fc} = \frac{Accrete}{A_{cceff}} = \frac{sup|x(n)|}{\frac{1}{N}\sum_{n=1}^{Ne}[x(n)]}$  $\frac{1}{N} \sum_{n=1}^{Ne} [x(n)]^2$ … … … … … … … … …… … … … … … … … … … … … … (.6)

Le facteur crête à l'avantage de détecter les défauts avant la valeur efficace. Ceci provient du fait que pour un roulement sans défaut, le rapport reste sensiblement constant et augmente lorsqu'une dégradation apparaît alors que la valeur crête croit pendant que la valeur efficace reste à peu près constante.**[13]**

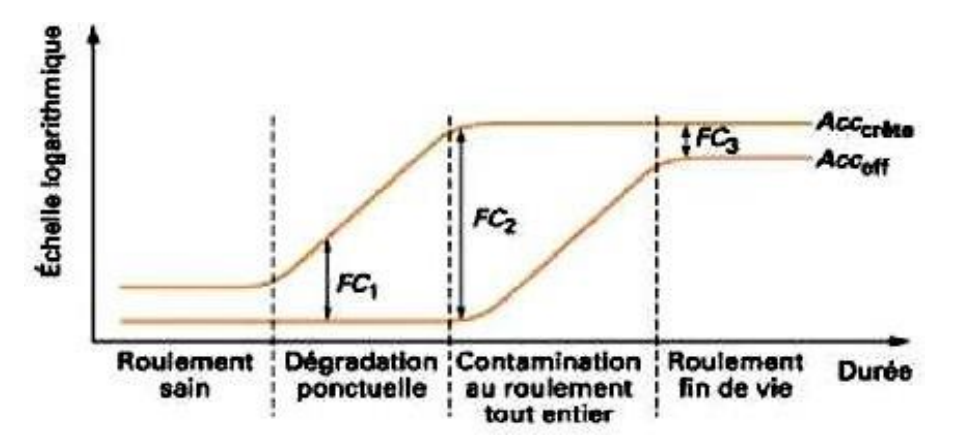

**Figure II-17 :** Evolution des valeurs crête, efficace et du facteur crête

#### **2.4.1.3 Kurtosis**

C'est un indicateur permettant de caractériser la nature impulsive d'un signal et la détection précoce d'un défaut de roulement. Dans le cas d'un roulement sans écaillage, la distribution des amplitudes contenues dans le signal recueilli est gaussienne ce qui entraîne une valeur de Kurtosis proche de 3. Lorsqu'un défaut est détecté, sa valeur devient supérieure à 3. [14]

L'analyse des défauts de roulement par le Kurtosis peut également être réalisée dans différentes bandes de fréquences liées aux résonances de la structure.

**Chapitre 2 :** Analyse vibratoire et acoustique

Kurtosis = 
$$
\frac{M_4}{M_2^2}
$$
 =  $\frac{\frac{1}{N} \sum_{n=1}^{N} (x(n) = \bar{x})^4}{[\frac{1}{N} \sum_{n=1}^{N} (x(n) = \bar{x})^2]^2}$  ... ... ... ... ... ... ... ... ... ... ... ... ... ... (II.7)

Où ;

 $M4$  Et  $M2$  sont les moments statistiques d'ordre 4 et d'ordre 2,

 $x(n)$  Est le signal temporel,

 $\bar{x}$  Est la valeur moyenne des amplitudes,

N est le nombre d'échantillons prélevés dans le signal

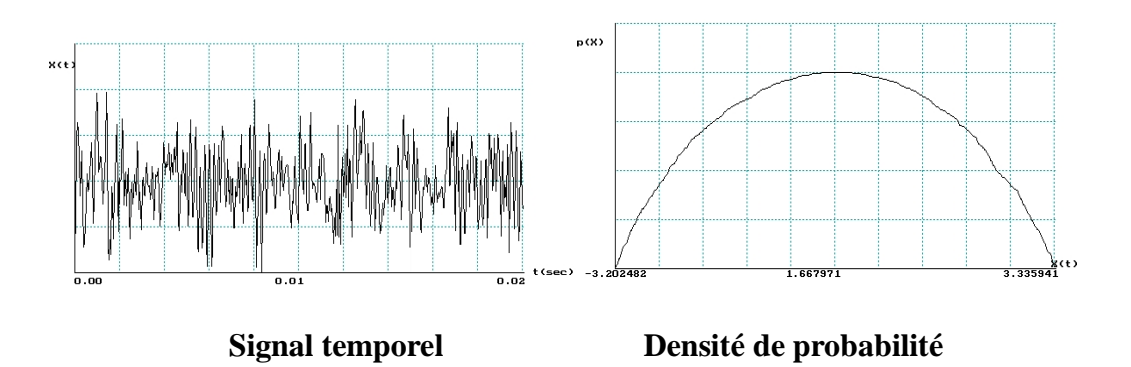

**Figure II-18 :** Signal temporel et densité de probabilité d'un roulement non dégradé :

Kurtosis =  $2.95$  – valeur RMS =  $1.16$ 

Le Kurtosis doit être utilisé avec précaution car il est très sensible aux chocs **[13]**, ce qui oblige à l'employer dans un environnement peu complexe afin de ne pas commettre d'erreurs de diagnostic

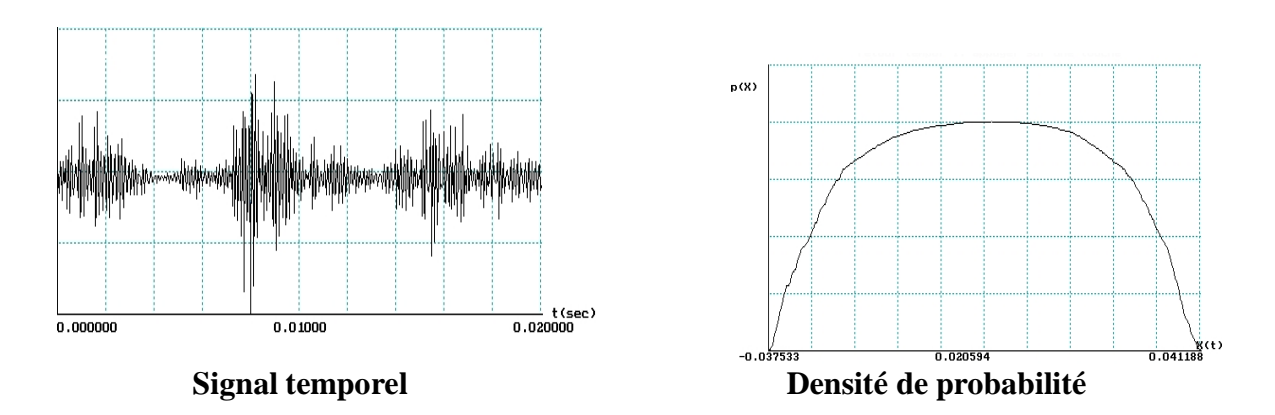

**Figure II-19 :** Signal temporel et densité de probabilité d'un roulement non dégradé : Kurtosis =  $6.81$  – valeur RMS = 7.1.

#### **2.4.2 Méthodes fréquentielles**

Les méthodes fréquentielles sont basées sur la transformée des Fourier. La connaissance des fréquences caractéristiques permet d'identifier et de localiser les défauts issus des composants mécaniques en analysant leur spectre.

Elles sont souvent utilisées pour les machines complexes comportant beaucoup de composants mécaniques.

#### **2.4.2.1 Analyse en fréquence :**

Sur la figure III.58, on a visualisé la transformée de Fourier de la somme de deux signaux sinusoïdaux de fréquences respectives 140 à 250 Hz

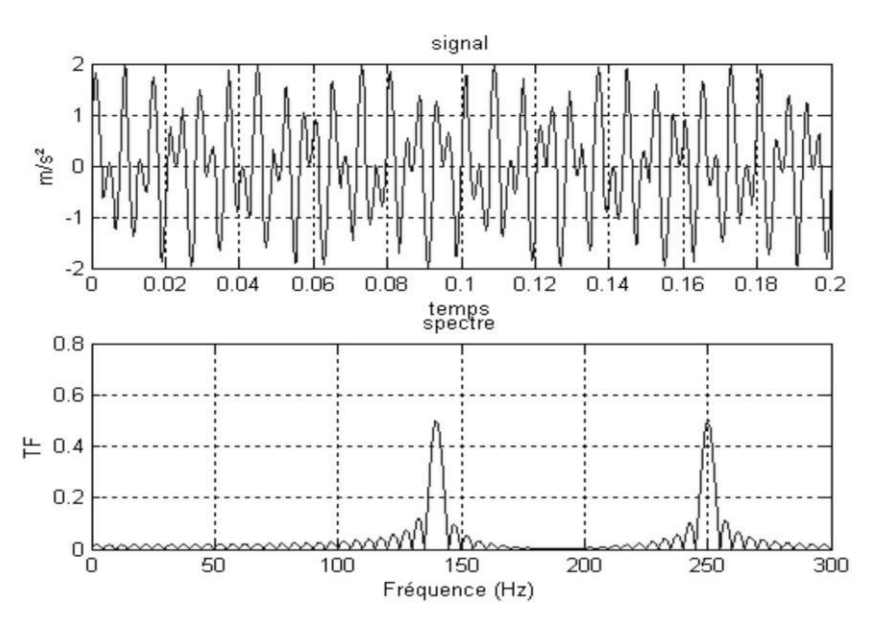

**Figure II-20 :** Transformée de Fourier d'une somme de deux sinusoïdes

#### **2.4.2.2 Analyse d'enveloppe (HFRT) :**

Est une méthode qui permet de détecter des chocs périodiques à partir des résonancesde structure. **[15]**,**[16]** En effet, pour des défauts tels que les écaillages de roulements, Les harmoniques peuvent exciter un mode de résonance de structure (Figure II-21).

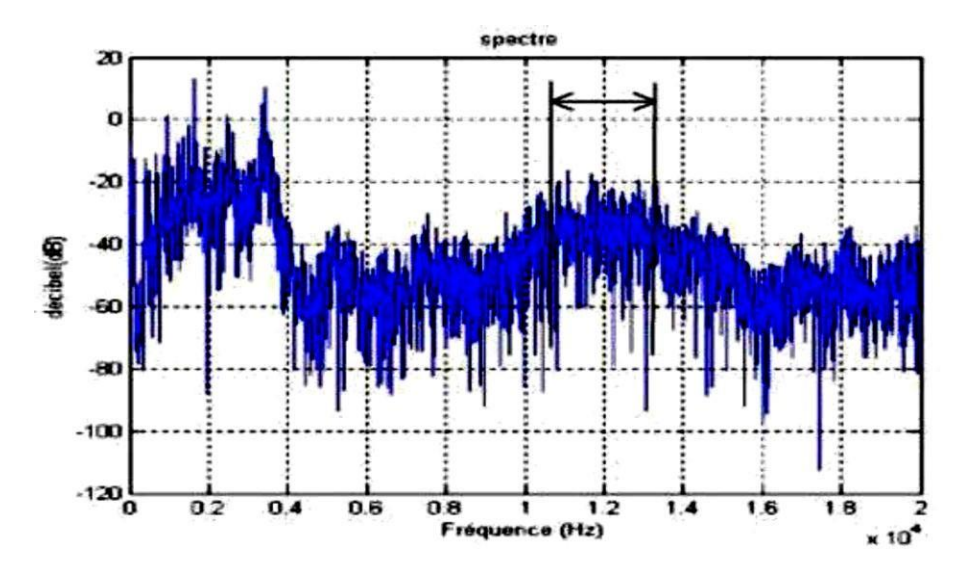

**Figure II-21 :** Densité spectrale de puissance effectuée sur un roulement avec un écaillage sur la bague extérieure à 34,75 Hz

L'analyse d'enveloppe repose sur l'étude du signal enveloppe obtenu grâce à la transformée de Hilbert après filtrage dans une bande de fréquence centrée sur une ou plusieurs résonances de structure (Figure II-22)

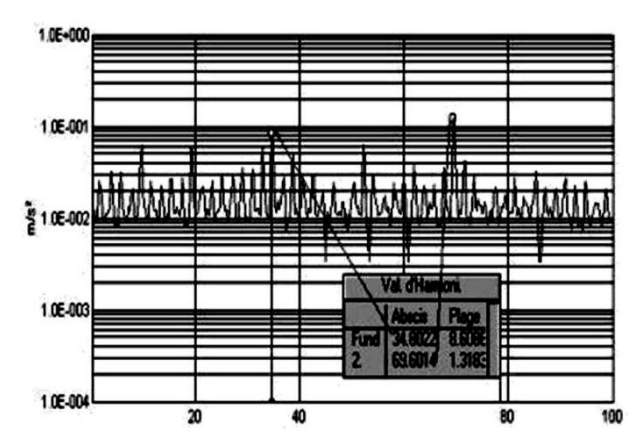

**Figure II-22 :** Spectre enveloppe 0 – 100 KHz : Visualisation du défaut de bague extérieure à 34,75 Hz

#### **2.4.2.3 Le cepstre :**

Le cepstre se définit comme la transformée de Fourier inverse du logarithme décimal de la transformée de Fourier **[13]** :

[()] = −1 log|[()] | <sup>2</sup> ……………………………………………(II.8)

Il a pour but d'identifier et de quantifier toutes les structures périodiques contenues dans le spectre. Il permet de définir des indicateurs adaptés à la détection précoce des défauts induisant à des stades plus ou moins avancés.

Le cepstre est caractérisé par les amplitudes des composantes dont les fréquences correspondent aux périodes de répétition des chocs induits par les défauts de la machine surveillée. **[17]**

Il est largement utilisé pour la détection des défauts d'engrenage et dans une moindre mesure pour les défauts de roulements**.**

#### **2.5 Analyse acoustique :**

L'analyse acoustique fait partie des trois méthodes reconnues les plus fiables en matière de maintenance prédictive, avec la thermographie et l'analyse vibratoire. En effet, pour certains types de fréquences, l'analyse sonore permet aux industriels d'optimiser la détection des défauts, ce que l'analyse vibratoire ne permet pas dans certains cas ou alors dans un temps plus long**. [18]**

#### **2.5.1 Equipement d'analyse**

L'analyse acoustique utilise des microphones avancés pour mesurer les sons et les fréquences de l'équipement et analyser les émissions réelles de l'équipement par rapport aux fréquences de défaillance connues pour diagnostiquer les défaillances potentielles **[6]**

#### **2.5.2 Modèles d'analyse**

En plus des équipements, il existe deux modèles d'analyse largement utilisés :

#### **2.5.2.1 Analyse solidienne** :

Dans un système d'analyse solidienne, les microphones et les capteurs doivent toucher directement l'équipement qu'ils mesurent. Le microphone peut alors détecter les sons et les signaux qui se déplacent à travers la structure pour prédire le défaut.

#### **2.5.2.2 Analyse aéroportée :**

Comme son nom l'indique, l'analyse aéroportée fonctionne en mesurant les signaux sonores émis par les actifs sans avoir besoin de toucher l'actif lui-même. Cela offre

**28**

beaucoup plus de flexibilité en ce qui concerne la configuration du capteur, tout en offrant un défi supplémentaire en ce qui concerne le filtrage du bruit de fond.

Le type d'outils d'analyse acoustique à utiliser dépend entièrement de l'installation et de l'équipement mesurés. Cependant, les microphones à ultrasons sont de plus en plus utilisés au fil du temps en raison de leur plus grande polyvalence et de leur capacité à distinguer de nombreux sons similaires pour trouver des défaillances potentielles **[6]**

#### **2.5.3 Comment utiliser l'analyse acoustique pour la maintenance prédictive**

Comme les autres outils de maintenance prédictive, l'analyse acoustique vise à prévenir les pannes en surveillant en permanence l'état des équipements. Pour ce faire, il collecte des données sonores (qu'elles appartiennent ou non au spectre humain) et analyse le son par rapport aux fréquences de défaillance connues.

Dans un environnement typique, les engrenages peuvent faire un bruit de grincement très fort s'ils ne sont pas suffisamment lubrifiés. Fait intéressant, cependant, une grande partie du « son » produit par l'équipement n'est pas réellement audible pour le technicien de maintenance moyen. C'est ce qu'on appelle le « son sans bruit », et il fait référence au stress et à la friction subis par une machine lorsqu'elle fonctionne.

C'est en mesurant ce stress que l'analyse acoustique peut améliorer les efforts de maintenance préventive.

L'analyse acoustique peut être utilisée pour déterminer les éléments suivants :

Analyse de la lubrification et formation : L'analyse acoustique peut détecter une mauvaise lubrification, ce qui conduit à de meilleures mesures de lubrification globales et à la formation des techniciens.

Contrainte de la machine : La contrainte et l'usure d'une machine peuvent être déterminées en écoutant les signaux de fréquence qu'elle émet. En utilisant des microphones à ultrasons, il est même possible d'isoler des signaux uniques parmi un grand nombre de sons.

Comportement anormal : les sons considérés comme anormaux peuvent être mesurés et utilisés comme détecteurs de fonctionnement irrégulier, conduisant à des réparations avant les pannes.**[6]**

**29**

# **2.6 Conclusion :**

L'analyse vibratoire et acoustique c'est un outil très efficace dans la surveillance des machines industrielles, chaque défaut possède sa propre signature vibratoire et acoustique à partir de laquelle on peut déterminer le type de défaut et son origine. Dans ce qui va suivre nous allons entamer la conception d'un banc d'essai d'analyse vibratoire et acoustique qui va nous permettre de détecter plusieurs défauts tel que : défauts de roulements, défauts d'engranges, défauts d'alignement, défaut de courroie et défaut de balourd.

**Chapitre III :**

# **Conception d'un banc d'essai d'analyse vibratoire et acoustique**

# **3.1 Introduction :**

Dans ce chapitre on procède à la conception d'un banc d'essai pédagogique d'analyse vibratoire et acoustique.

Afin d'optimiser et éviter les pièges de conception dans notre projet on commence par l'analyse fonctionnelle du système pour arriver aux solutions technologiques.

Nous présentons par la suite les déférents éléments qui composent notre banc d'essai.

La modélisation sera réalisée sur logiciel de conception (SolidWorks).

# **3.2 Schéma du banc d'essai :**

On peut résume les composant de notre système dans le schéma suivant :

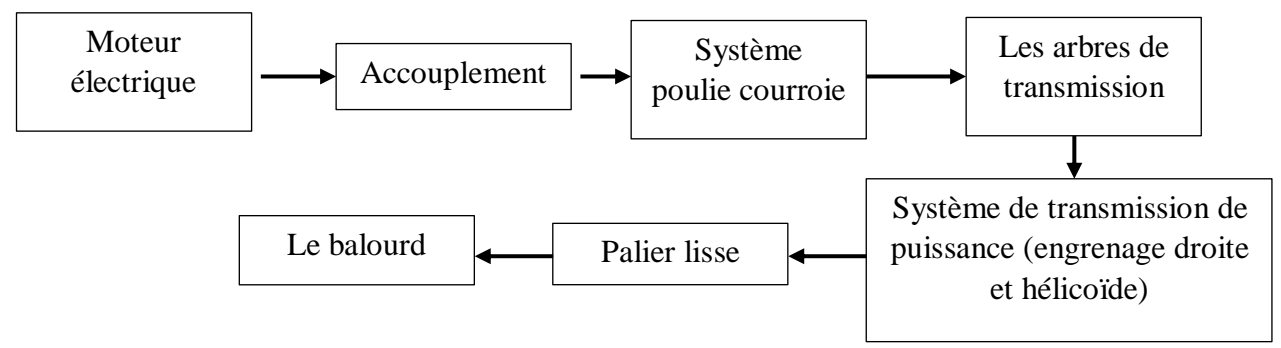

**Figure III-1 :** Schéma du banc d'essai

# **3.3 Analyse fonctionnelle :**

# **3.3.1 Diagramme Bête à cornes :**

Le diagramme Bête à cornes c'est un outil de l'analyse fonctionnelle pour justifier la présence de besoin on s'est posés les trois questions :

- A qui le produit rend-il service ?
- $\triangleright$  Sur quoi le produit agit-il ?

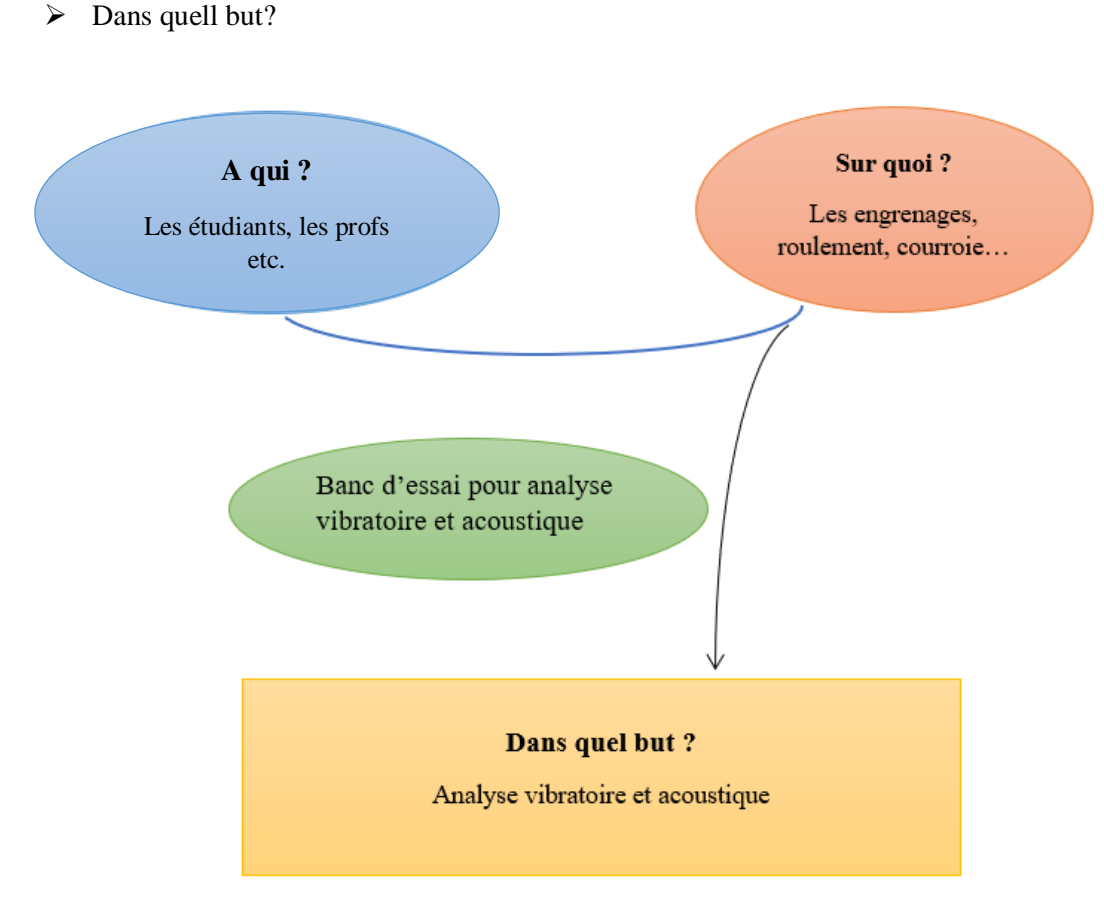

**Figure III-2:** Diagramme bête à cornes

# **3.3.2 Diagramme pieuvre :**

Diagramme pieuvre ou diagramme des interacteurs est utilisée pour analyser les besoins et identifier les fonctions de service, il permet de représenter l'ensembles des fonctions d'un objet technique et leurs relations.

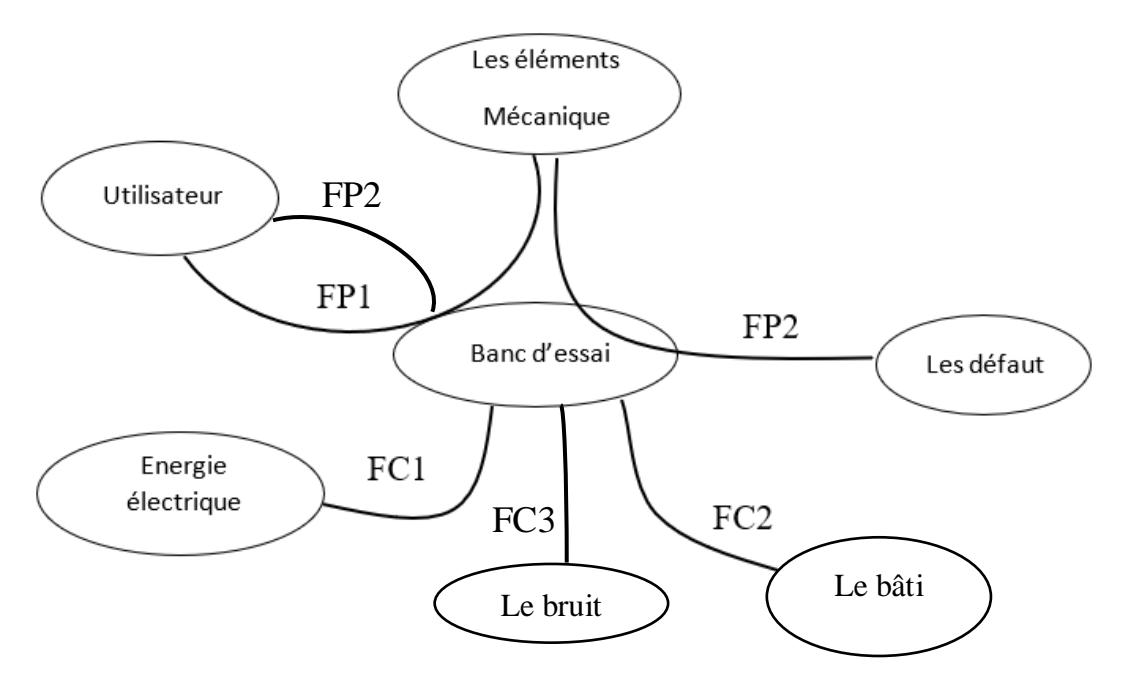

**Figure III-3 :** Diagramme pieuvre

# **Élancement des fonctions de services**

- **FP1 :** Varier les éléments mécaniques de banc d'essai
- **FP2 :** Provoquer les défauts
- **FP3 :** Analyse vibratoire et acoustiques
- **FC1 :** Utiliser l'Energie électrique
- **FC2 :** Supporter les éléments

**FC3 :** Séparer le bruit

### **3.3.3 Diagramme FAST :**

C'est le dernier outil de l'analyse fonctionnel, décrit la décomposition d'une fonction en fonction technique élémentaire puis en solutions techniques

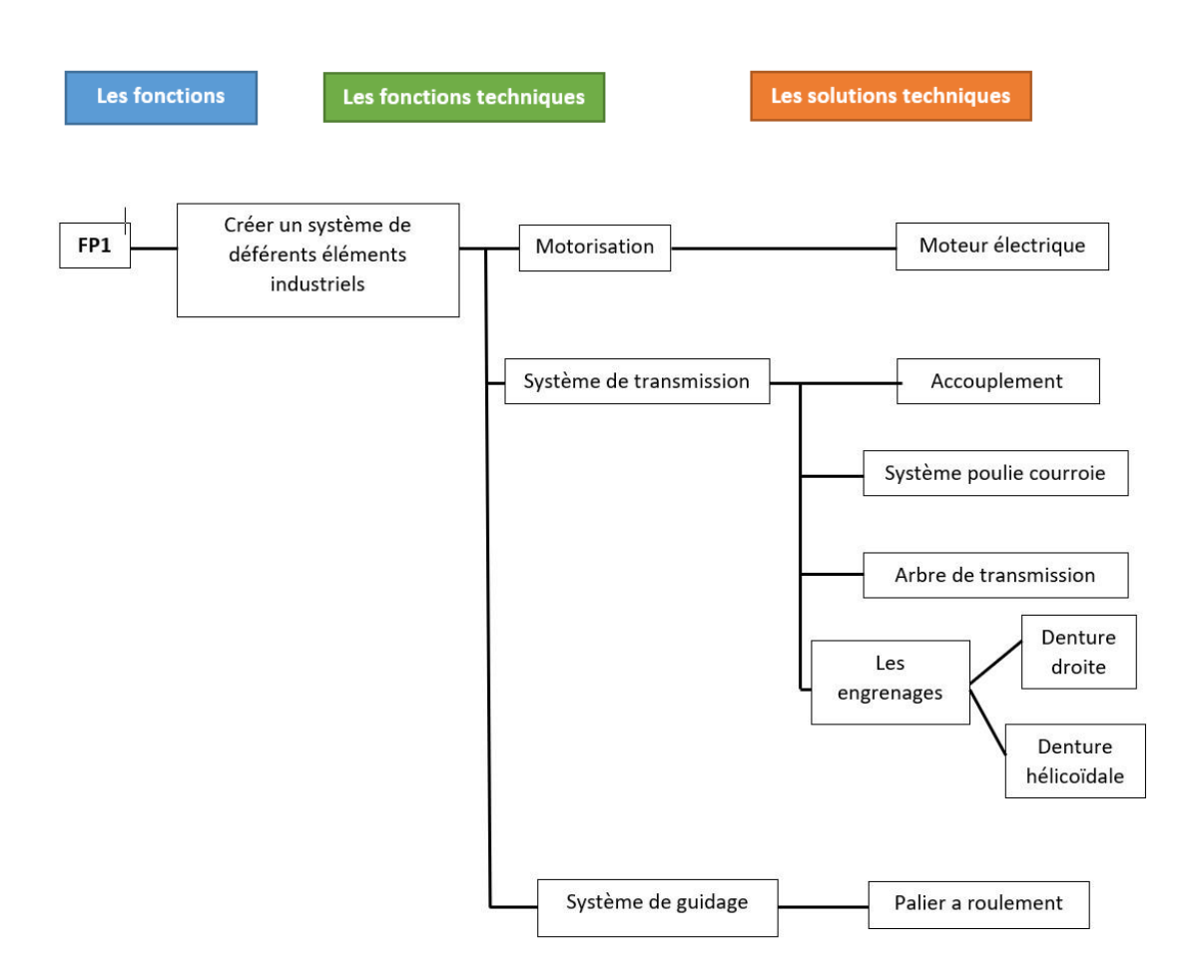

**Figure III-4 :** Diagramme FAST de 1 ère fonction principale.

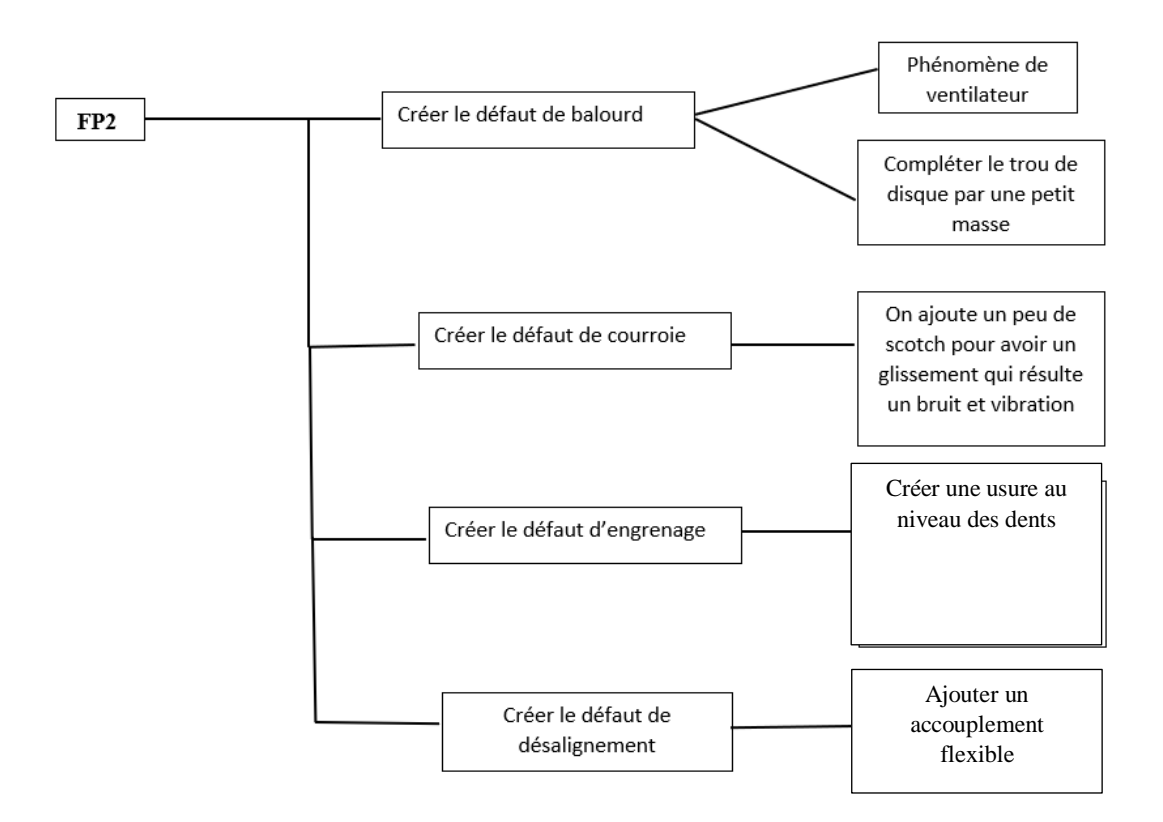

**Figure III-5:** Diagramme FAST de 2 -ème fonction principale

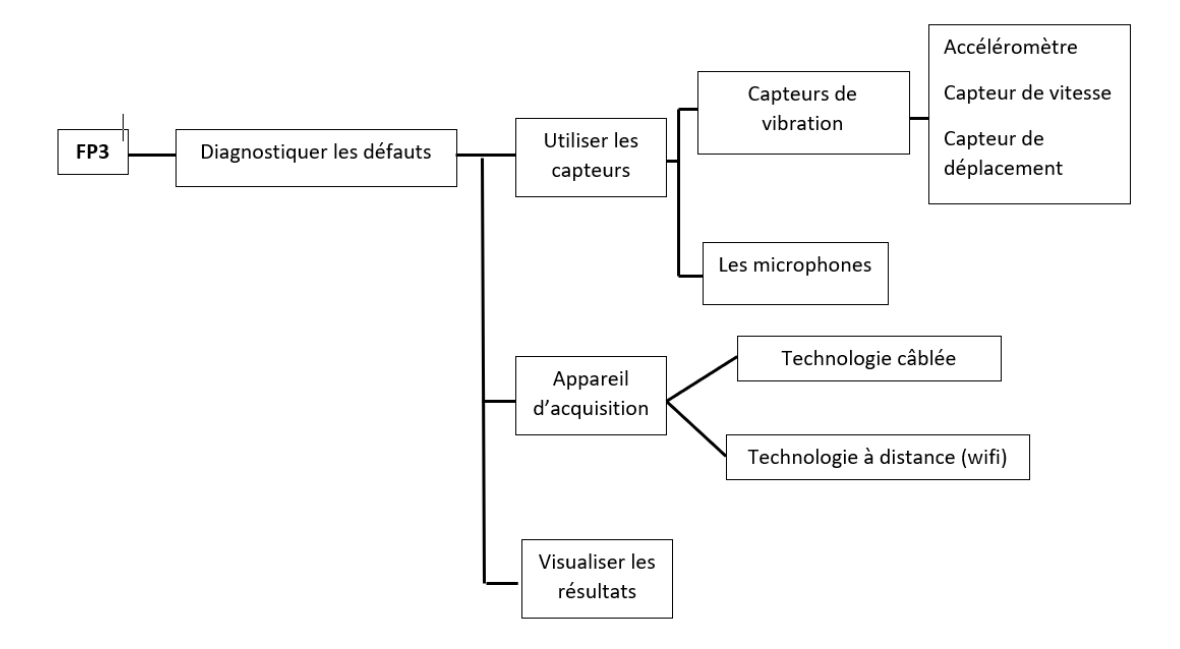

**Figure III-6 :** Diagramme FAST de 3 -ème fonction principale

### **3.4 Logiciel de modélisation 3d SolidWorks :**

SOLIDWORKS est un modeleur 3D utilisant la conception paramétrique. Il génère 3 types de fichiers relatifs à trois concepts de base : la pièce, l'assemblage et la mise en plan. Ces fichiers sont en relation. Toute modification à quelque niveau que ce soit est répercutée vers tous les fichiers concernés.

Un dossier complet contenant l'ensemble des relatifs à un même système constitue une maquette numérique. De nombreux logiciels viennent compléter l'éditeur SOLIDWORKS. Des utilitaires orientés métiers (tôlerie, bois, BTP...), mais aussi des applications de simulation mécanique ou d'image de synthèse travaillent à partir des éléments de la maquette virtuelle**.[19]**

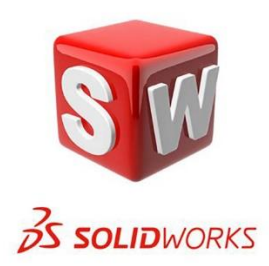

# **Figure III-7 :** Logo de logiciel SolidWorks

# **3.5 Conception et modélisation de banc d'essai**

#### **3.5.1 Choix de moteur électriques :**

Premièrement il existe 3 types de moteur :

- Moteur asynchrone
- Moteur synchrone
- Moteur à pas

Pour choisir le type de moteur il faut d'abord :

#### Déterminer le type d'application

Pour un régime continue on choisir un moteur asynchrone

- Pour les applications dynamiques, il est indispensable de disposer d'un moteur synchrone

- Enfin, pour un positionnement bien précis, on choisir un moteur pas à pas.

Alors on va choisir un moteur asynchrone triphasé pour notre banc d'essai

### **Données techniques du moteur :**

Marque : AC Motoren GmbH

Moteur triphasé Type ACA56A-4

Carcasse aluminium

Fixation B3 (à pattes)

Empattement : A (largeur)=90 mm x B (longueur)=71 mm Arbre :  $\varnothing$  = 9 mm x l=20 mm Boîte à borne orientable Poids (kg) 3,60 Puissance 0,06kW (0.08cv) – Fréquence 50 Hz Tension 50Hz 220-240/380-420 V Courant nominal 50Hz 0,39/0,22 A Vitesse de rotation du moteur 1340 tr/min

Protection IP55 **[20]**

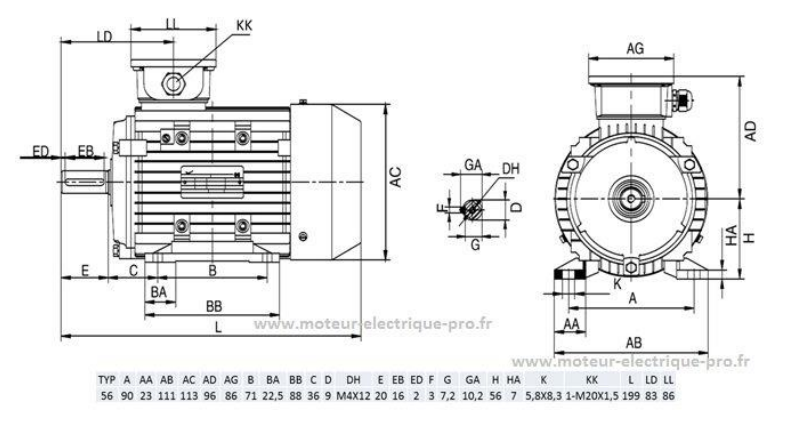

**Figure III-9:** Les dimensions de moteur **[20] Figure III-8 :** Modélisation de moteur sur

SolidWorks

# **3.5.2 Les Accouplement :**

Le but d'utiliser les accouplements dans notre banc d'essai c'est de permettre

d'analyser le défaut de désalignent.

### **3.5.2.1 Les facteurs de choix des accouplements :**

- Vitesse de rotation maximal
- Couple maximal transmit
- Angle maximal du désalignement
- Désalignement parallèle maximale
- Mouvement axial maximum

#### **3.5.2.2 Les types d'accouplement :**

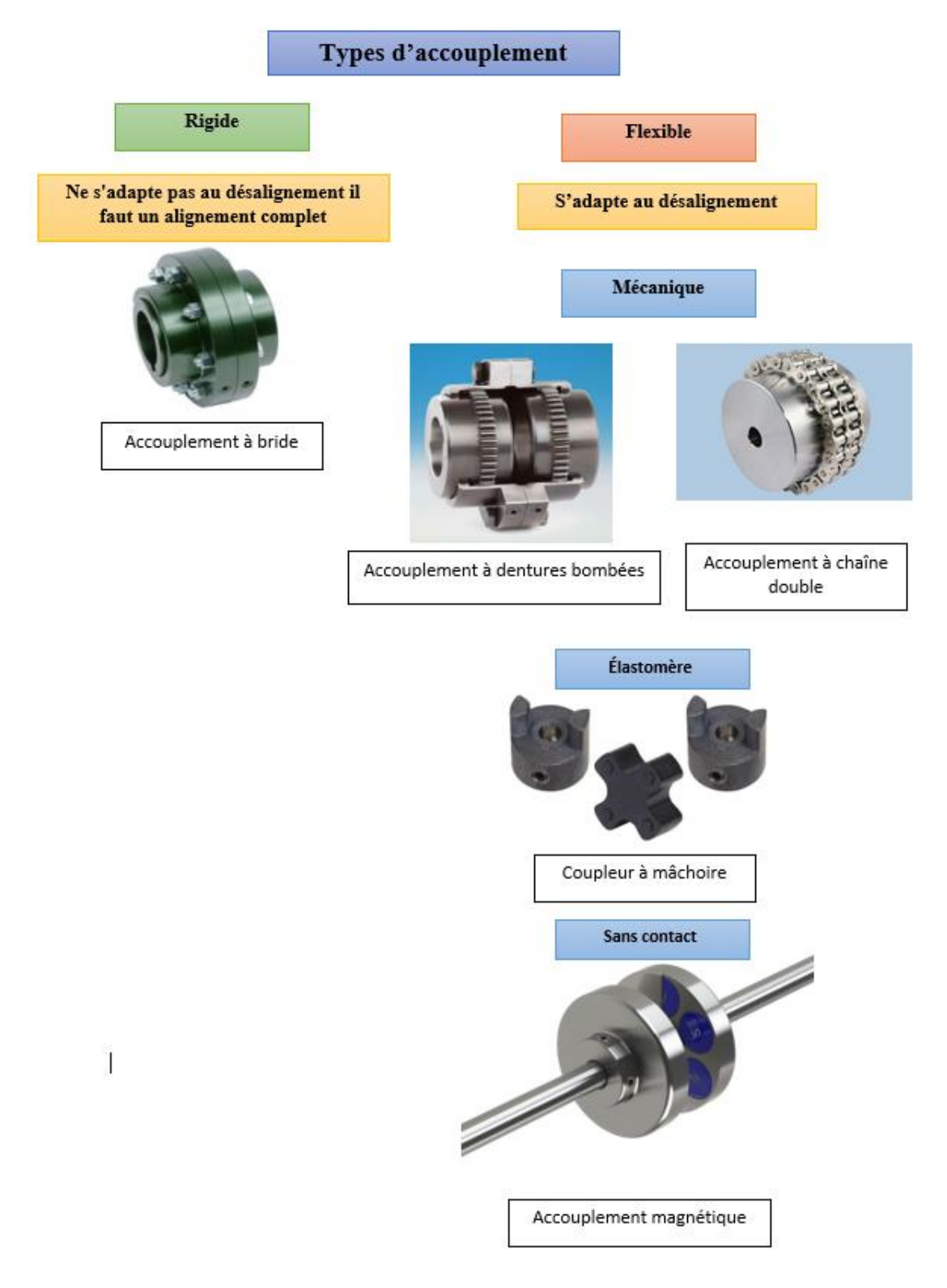

**Figure III-10 :** Les types d'accouplement

### **3.5.2.3 Comparaison entre accouplement rigide et flexible :**

|                                      | <b>Accouplement rigide</b>                   | <b>Accouplement flexible</b>              |  |  |  |  |
|--------------------------------------|----------------------------------------------|-------------------------------------------|--|--|--|--|
| <b>Objectif</b>                      | Connectez deux arbres<br>Parfaitement aligné | Reliez deux arbres ayant<br>Désalignement |  |  |  |  |
| <b>Alignement</b>                    | Ne supporte pas le<br>désalignement          | Supporte le désalignement                 |  |  |  |  |
| <b>Chocs et</b><br><b>Vibrations</b> | Ne peut pas absorber                         | Absorber                                  |  |  |  |  |
| <b>Déviation</b>                     | Moins de déviation des<br>arbres             | Plus de déviation des<br>arbres           |  |  |  |  |
| Coût                                 | Faible                                       | Haute                                     |  |  |  |  |

**Tableau III-1 :** Comparaison entre accouplement rigide et flexible

Pour notre banc d'essai on choisit l'accouplent flexible à mâchoire pour créer le défaut désalignement

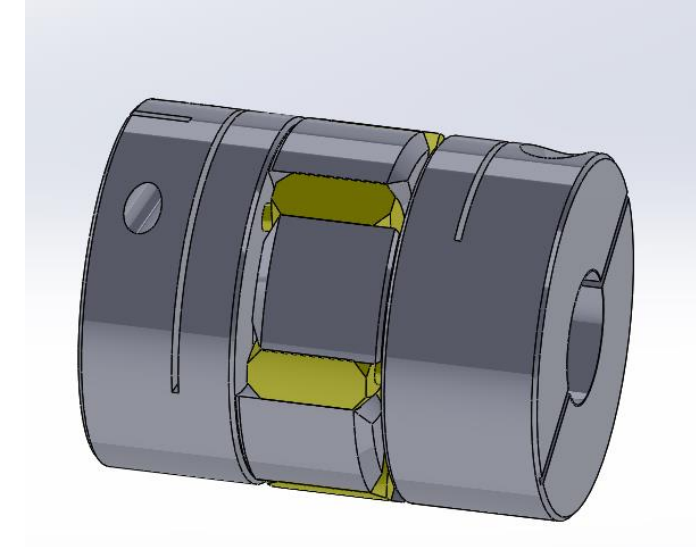

**Figure III-12 :** Modélisation d'accouplement sur SolidWorks (les fichier CAD sont téléchargés sur www.ruland.com)

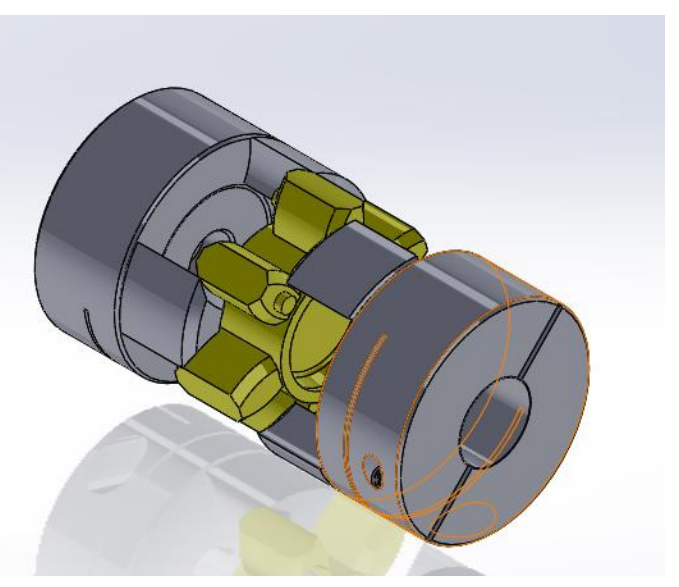

**Figure III-11 :** Vue éclatée d'accouplement

#### **3.5.3 Transmissions par poulies et courroies**

Silencieuses, elles sont surtout utilisées aux vitesses élevées avec de grands entraxes possibles entre poulies. La tension initiale des courroies est indispensable pour garantir l'adhérence et assurer la transmission du mouvement. Un système à entraxe réglable ou un dispositif annexe de tension (galet enrouleur, etc.) est souvent nécessaire pour régler la tension initiale et compenser l'allongement des courroies au cours du temps. À l'exception des courroies crantées, en fonctionnement normal, il existe un léger glissement de la courroie sur les poulies amenant une imprécision du rapport de transmission ; celui-ci n'est pas exactement égal au rapport des diamètres des deux poulies. **[21]**

#### **3.5.3.1 Les types de poulies et courroies**

Il existe 4 types :

- Courroie plate :
- Courroie trapézoïdale :
- Courroie striée :
- Courroie synchrone ou dentée :

#### **3.5.3.2 Comparaison entre les défèrent poulie courroie :**

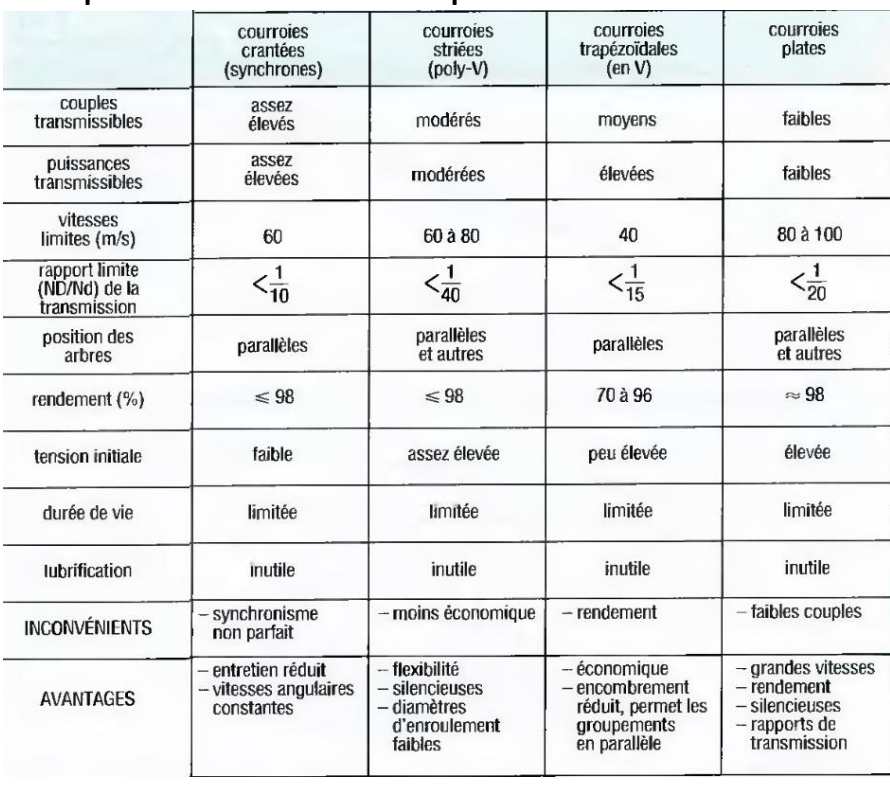

**Tableau III-2 :** Comparaisons entre les diffèrent poulie courroie **[21]**

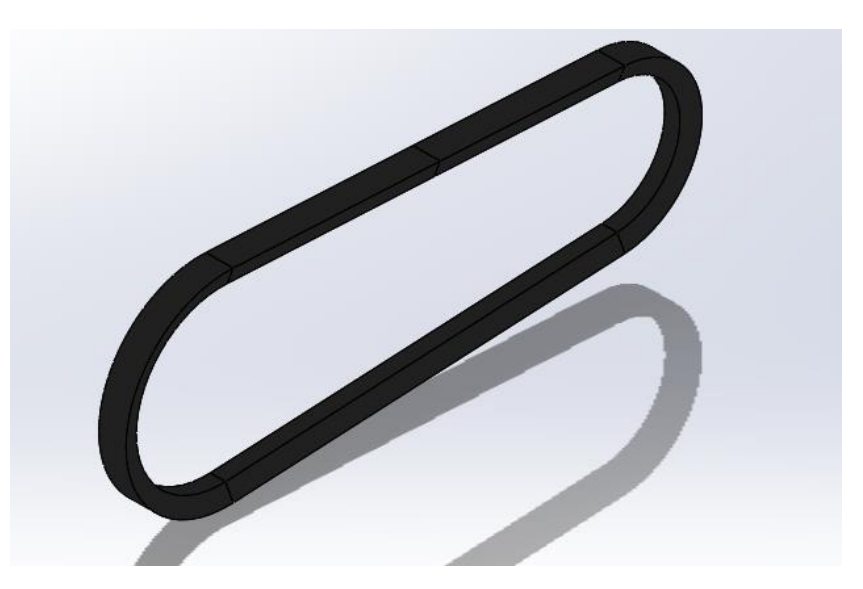

**Figure III-13 :** Modélisation de la courroie sur SolidWorks

# **3.5.4 Engrenages en polymère :**

Afin de provoquer les défauts d'engranges on utilise les engrange on polymère

Parmi les avantages des engranges on polymère par rapport aux engrange on aciers ou autres :

- Poids plus léger.
- Moins d'inertie.
- Fonctionnement plus silencieux.
- Faible frottement de glissement.
- Capacité à bien fonctionner dans des conditions de vibrations, chocs et impacts.
- Coût relativement faible lorsqu'il est fabriqué en grande quantité.
- Possibilité de combiner plusieurs fonctionnalités en une seule partie
- Propriétés des matériaux qui peuvent être adaptées pour répondre aux besoins de l'application.
- Moins d'usure parmi certains plastiques par rapport aux métaux dans certaines applications.
- Module d'élasticité inférieur.
- Coefficients de dilatation thermique plus élevés **[22]**

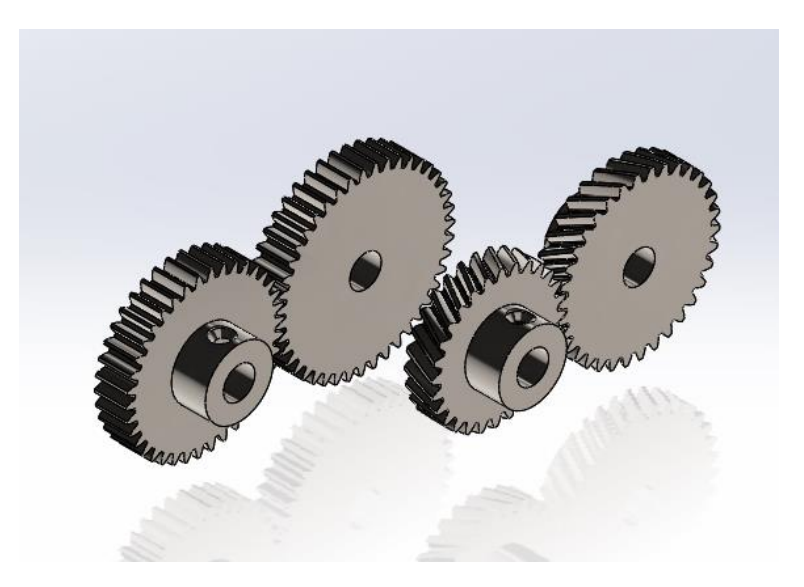

**Figure III-14 :** Les engrenages modélisée (engrange droit et engrange hélicoïdale) sur SolidWorks

# **3.5.5 Les arbres :**

### **3.5.5.1 But de la construction :**

- Construction la plus économique possible et la plus sûre
- Arbre de diamètre le plus faible possible

### **3.5.5.2 Matériaux utilisés dans les arbres :**

Matériaux les plus courants

- Aciers au carbone, laminés à chaud si pas de besoins de résistance particuliers : 0.15 à 0.30 % de carbone : EN32B, DIN CK15, AISI 1015 …
- Pour des arbres rapides ou fortement sollicités, aciers autorisant des traitements thermiques 0.30 à 0.60 %C ou aciers alliés type DIN CK35, 30CrNiMo16

Autres matériaux :

- Titane (aéronautique) TA6V : usinage plus difficile, coût élevé
- Aluminium : faible limite d'endurance  $\rightarrow$  pas fait pour les fortes sollicitations cycliques, donc plutôt pour du positionnement avec de faibles charges.
- Plus, recrement composites

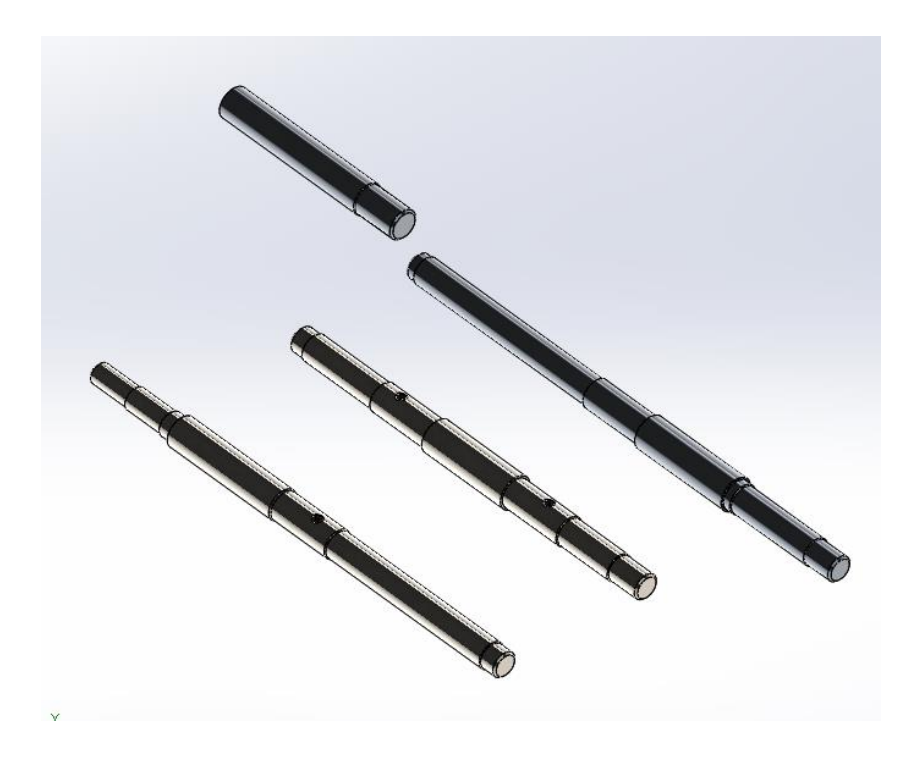

**Figure III-15:** Les arbres modélisés sur SolidWorks

# **3.5.5.3 Les facteurs de dimensionnant d'un arbre :**

- Positionnement : Il est préférable de positionner les éléments de la machine près des liaisons de rotation
- Le diamètre de l'arbre
- Le matériau utilisé

### **3.5.6 Liaison pivot :**

Elle représente un guidage en rotation, bloque tous les degrés de liberté on translation et autorise un degré de rotation.

On générale il existe 3 types :

- Palies lisse : contact direct entre l'arbre et l'alésage
- Palies hydrodynamique : un lubrifie se crée entre l'arbre et l'alésage donc il n'y a aucun contact métal/métal il permettre une longue durée de vie il supporte un grand choc, exemple : les paliers du vilebrequin.
- Roulement : un élément roulant entre l'arbre et l'alésage

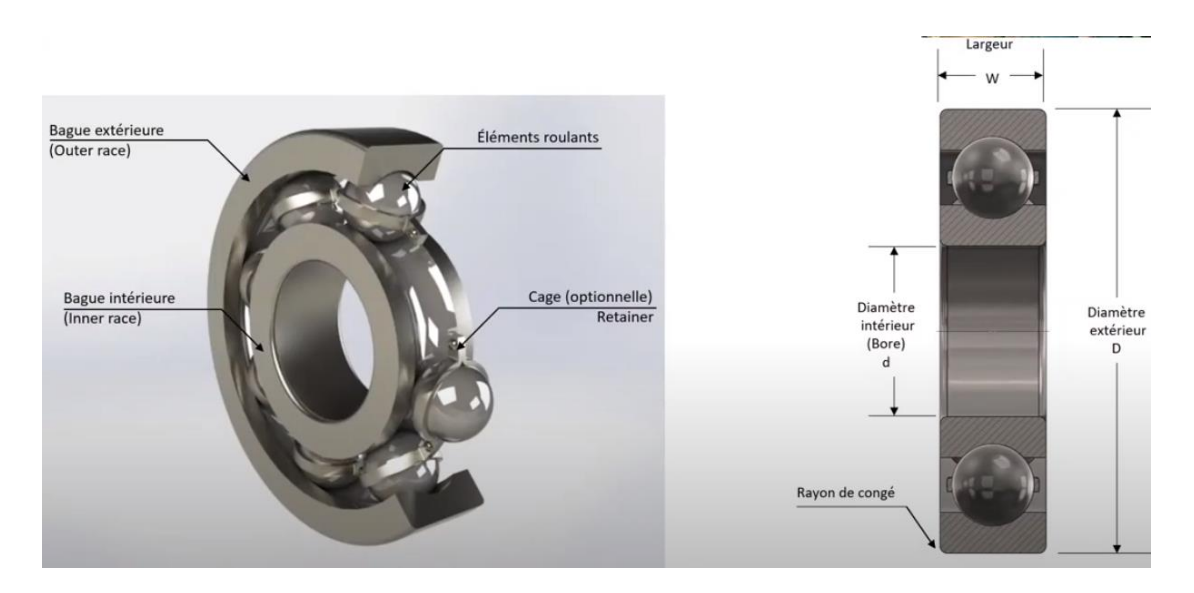

**Figure III-16 :** L'architecture d'un roulement à bille

#### **3.5.6.1 Critère de choix des roulements :**

Il dépend de plusieurs facteurs :

- La charge
- La temperature
- La precision
- **Environment**
- La Vitesse de rotation
- Le default dealignment
- La taille
- La durée de vie

### **3.5.6.2 Types de montage : Règle 1 :**

Il faut monter avec un ajustement serré la bague qui tourne par rapport à la direction de la charge.

### **Règle 2 :**

Une bague fixe par rapport à la direction de la charge est montée avec un ajustement glissant

### **Règle 3 :**

Pour réaliser la liaison pivot, un arrêt axial doit être réalisé une seule fois dans chaque sens. Si les deux arrêts sont sur le même roulement, on parle de << palier fixe » et la charge doit être appliquée le plus proche possible de la charge axiale.

Permet une dilatation libre et limite le flambement.

Il existe aussi des montages de

• Montage ajusté (Arbre court, donc faible dilatation)

• Montage en opposition (L'arbre dispose d'un degré de liberté. La dilatation est prise en compte dans le calcul du jeu)

#### **Règle 4 :**

Un « Ajustement serré » ne peut pas transmettre un effort axial entre l'arbre et le logement. Les efforts axiaux sont transmis par obstacles :

- Épaulements
- Écrous à encoches
- Entretoises
- Plaques en bout et couvercles de palier
- Segment d'arrêt (il ne représentent pas une solution de positionnement précise)

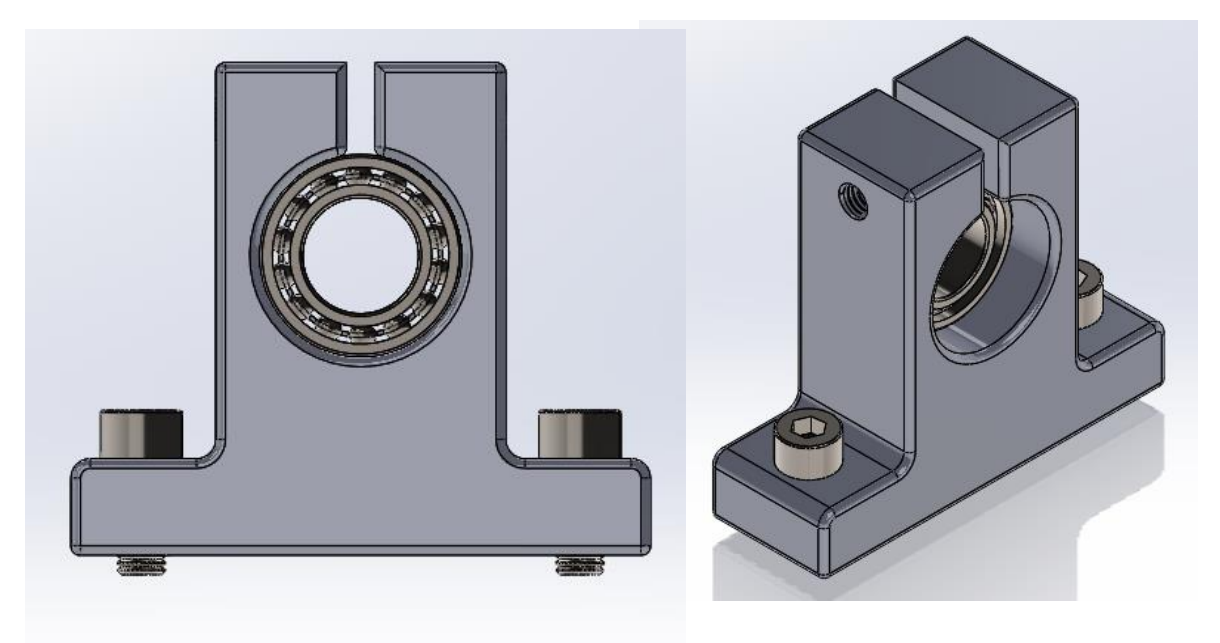

**Figure III-17 :** Modélisation de palier a roulements sur SolidWorks

### **3.5.7 Le bâti :**

Le bâti supporte l'ensemble des organes mécaniques de notre banc d'essai, donc le but est de réaliser un assemblage démontable afin de gérer les défauts et facilite le montage.

On utilise une structure de profilé d'aluminium.

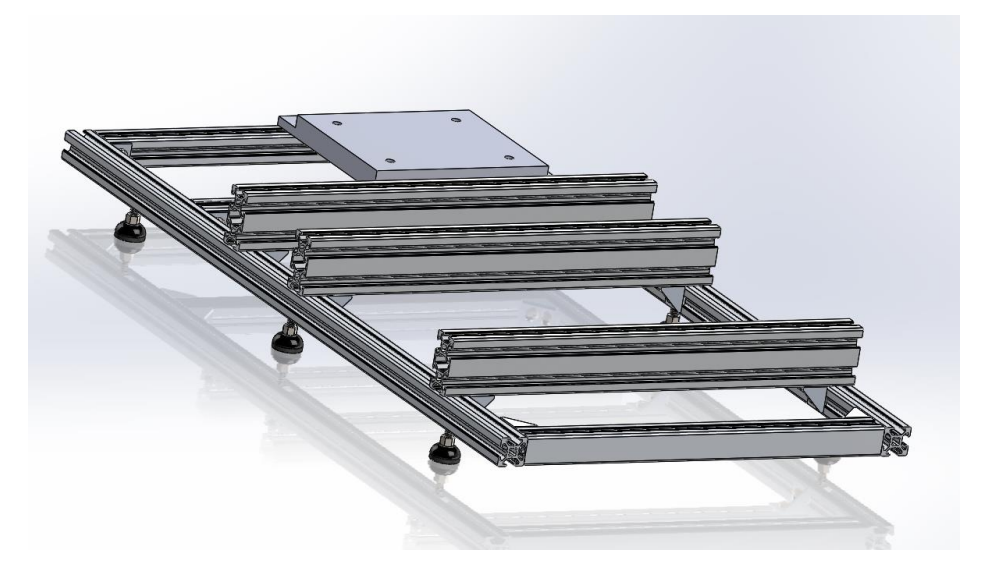

**Figure III-18 :** Modélisation du bâti du banc d'essai

# **3.5.8 Assemblage :**

# **3.5.8.1 Assemblage de la poulie (Moyeu Amovible) :**

Le Moyeu amovible est un cône de montage qui vient se loger entre l'arbre et la pièce a monté, les poulies à moyeu amovible possède un alésage conique adaptés à la taille du moyeu

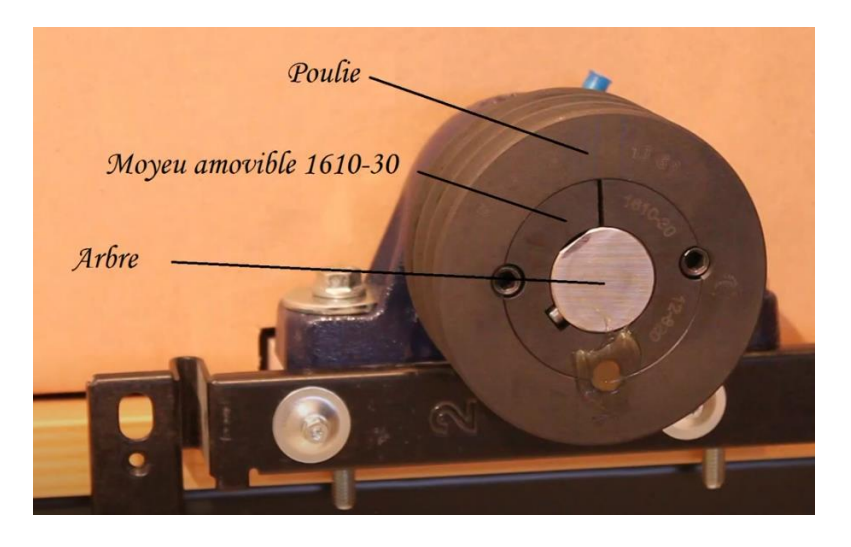

**Figure III-19 :** Moyeu amovible

| <b>Caractéristiques techniques</b> |                |                                                                 |                                            |       |       |      |             |       |       |      |                   |                  |
|------------------------------------|----------------|-----------------------------------------------------------------|--------------------------------------------|-------|-------|------|-------------|-------|-------|------|-------------------|------------------|
| <b>Désignation</b>                 |                |                                                                 | <b>Section</b>                             |       |       |      | <b>Vis</b>  |       |       |      |                   | <b>Poids</b>     |
|                                    | des moyeux     | <b>Alésages</b>                                                 | de la<br>clavette                          | dia A | dia B | C    | <b>Nbre</b> | Diam. | Long. | Clé  | Couple<br>serrage | alésage<br>mini. |
| <b>VECOBLOC®</b>                   | internationale | (mm)                                                            |                                            | (mm)  | (mm)  | (mm) |             |       | (mm)  | (mm) | (Nm)              | (kg)             |
| 28.20                              | 1108           | 12<br>$14 - 15 - 16$<br>$18 - 19 - 20 - 22$<br>$24 - 25$<br>28* | $4 \times 4$<br>5x5<br>6 x 6<br>8x7<br>8x6 | 38,4  | 35,5  | 20   |             | 1/4"  | 13    |      | 6                 | 0,14             |

**Tableau III-3 :** dimensions des moyeux amovible extraire de catalogue VECOBLOC

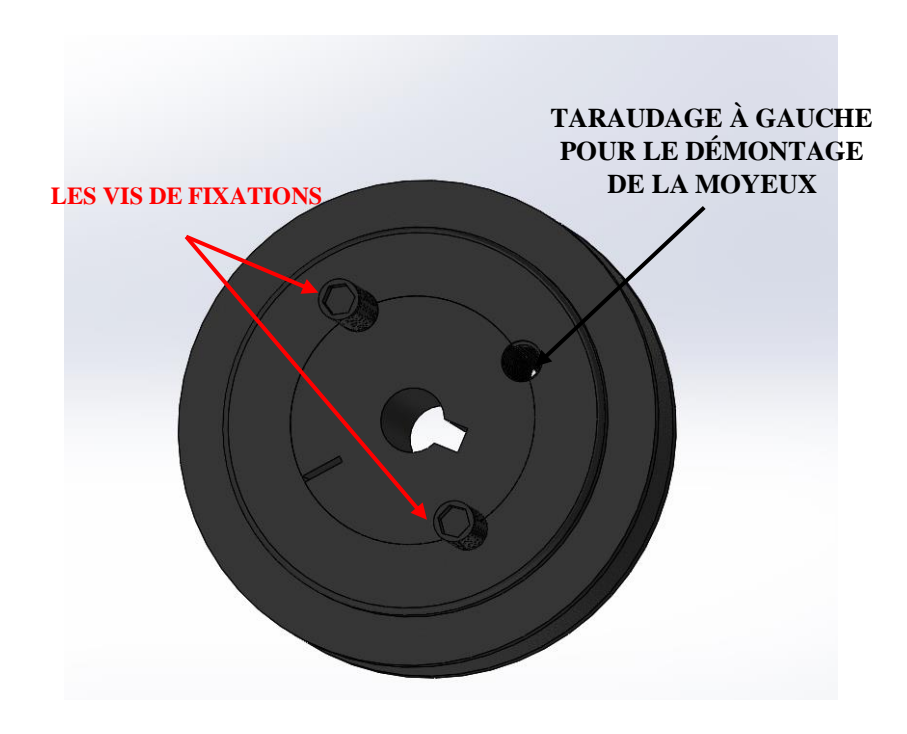

**Figure III-20:** Modélisation de moyeux amovible sur SolidWorks

### **3.5.8.2 Assemblage des engrenages :**

Pour facilite le montage et le démontage des engrenages sur les arbres on utilise le

système vis écrou pour la fixation des engranges sur les arbres

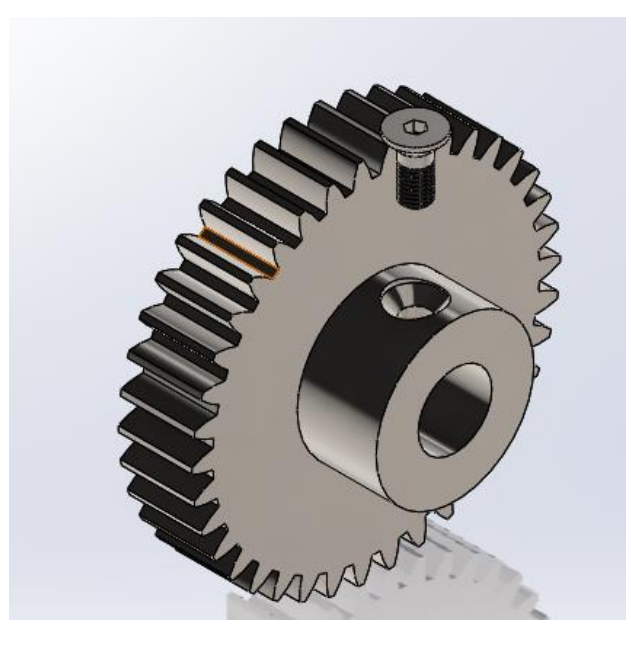

**Figure III-21:** Assemblage des engrenages

### **3.5.8.3 Le bâti :**

# **a) Barre des profilé aluminium rainure :**

Les profilés aluminium avec une rainure de 6 mm conviennent pour les constructions

légères telle que les trépied et structure de laboratoire

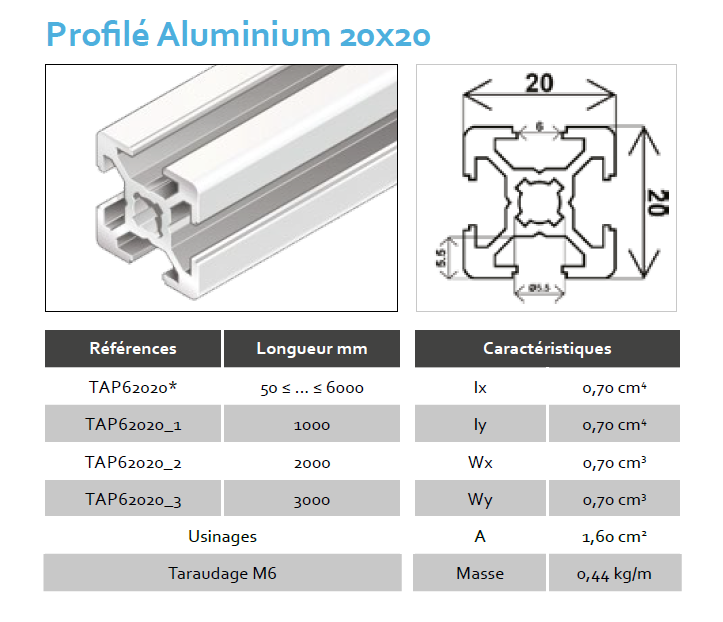

**Figure III-22 :** Profilé aluminium 20x20

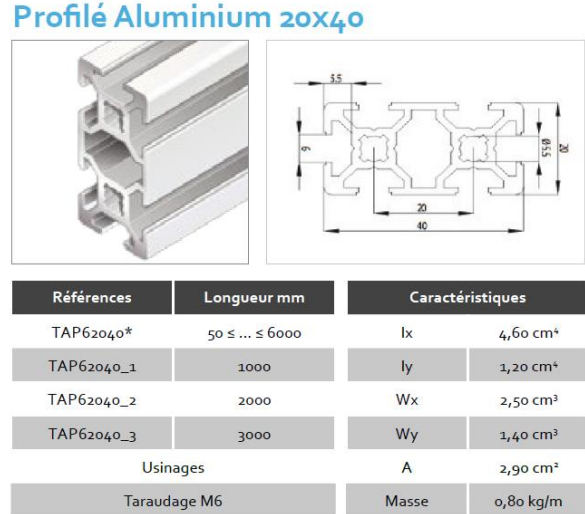

**Figure III-23:** Profilé aluminium 20x40

# **b) Équerre de fixation :**

Pour un assemblage plus rapide et démontable on utilise des équerres de fixation pour

fixer les poutres de profilé aluminium

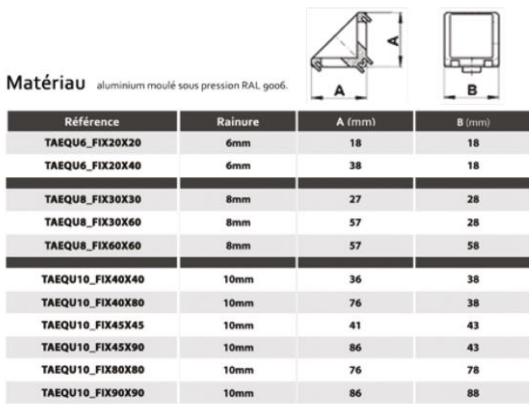

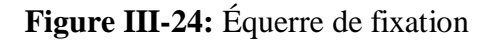

### **c) Patins de fixation :**

C'est un écrou coulisseau pour une jonction sure et conductrice, ont utilisé pour la fixation de : supports palier, équerres, plaque moteur et les autres éléments

| Référence             | Rainure          | A  | в    | с    | D   | E   | Filetage       | Schéma côtes |  |  |
|-----------------------|------------------|----|------|------|-----|-----|----------------|--------------|--|--|
|                       |                  |    |      | (mm) |     |     |                |              |  |  |
| <b>TAPAT6 STD M4</b>  | 6 <sub>mm</sub>  | 12 | 11.5 | 4    | 5.7 | 1.2 | M4             | Α            |  |  |
| <b>TAPAT6 STD M5</b>  | 6 <sub>mm</sub>  | 12 | 11.5 | 4    | 5.7 | 1.2 | M <sub>5</sub> |              |  |  |
| <b>TAPAT8 STD M4</b>  | 8 mm             | 16 | 16   | 6    | 8   | 1.9 | M4             |              |  |  |
| <b>TAPAT8 STD M5</b>  | 8 mm             | 16 | 16   | 6    | 8   | 1.9 | M <sub>5</sub> | $\infty$     |  |  |
| <b>TAPAT8 STD M6</b>  | 8 <sub>mm</sub>  | 16 | 16   | 6    | 8   | 1.9 | M6             |              |  |  |
| <b>TAPAT8 STD M8</b>  | 8 mm             | 16 | 16   | 6    | 8   | 1.9 | M8             |              |  |  |
| <b>TAPAT10 STD_M5</b> | $10 \text{ mm}$  | 20 | 19.5 | 10.6 | 9.8 | 5.1 | M5             | D<br>ш       |  |  |
| TAPAT10 STD_M6        | 10 <sub>mm</sub> | 20 | 19.5 | 10.6 | 9.8 | 5.1 | M6             | u            |  |  |
| TAPAT10_STD_M8        | <b>10 mm</b>     | 20 | 19.5 | 10.6 | 9.8 | 5.1 | M8             |              |  |  |

**Figure III-25:** Patins de fixation

#### **3.6 Conclusion :**

Dans cette partie, la phase de la conception et la modélisation de notre banc d'essai est présenté il reste juste le dimensionnement qui fait l'objet du quatrième chapitre.

# **Chapitre IV :**

**Dimensionnement**

# **4.1 Introduction :**

Apres avoir choisis les différents éléments composant notre banc d'essai ainsi que des chois technologique nous procédons dans cette partie aux calcul et dimensionnement de ces éléments.

# **4.2 Schéma cinématique :**

Un schéma cinématique est au dessin qui montrent les possibilités de mouvements entre des solides cinématiquement liés. Ces schémas sont réalisés à l'aide de symboles graphiques qui modélisent les liaisons cinématiques entre les solides.

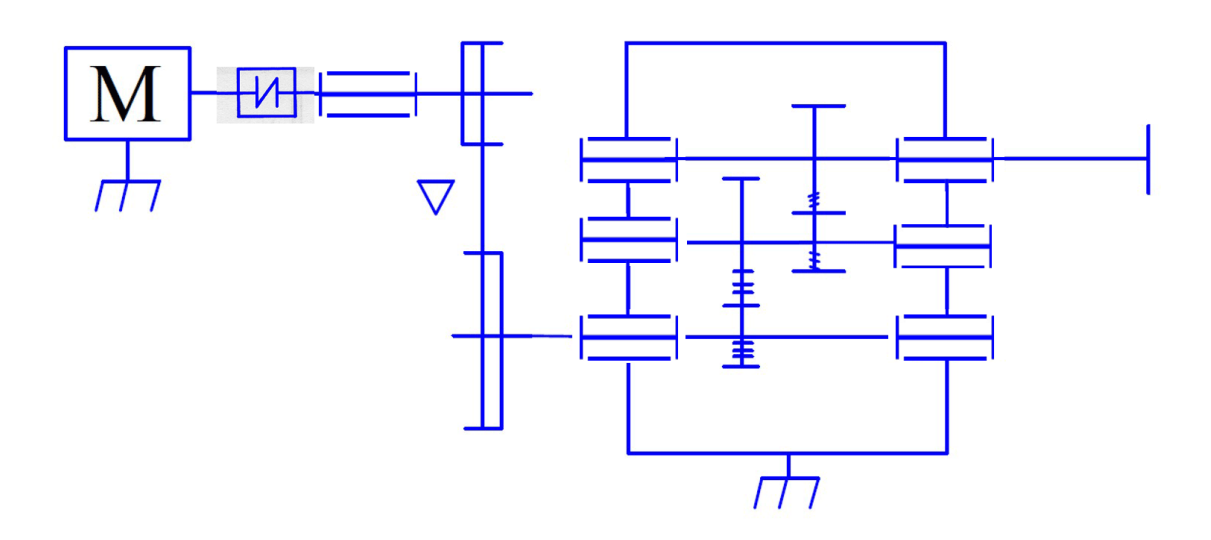

**Figure IV- 1:** Schéma cinématique de notre banc d'essai

#### **4.2.1 Dimensionnement des courroies trapézoïdales selon la norme ISO 4183 :**

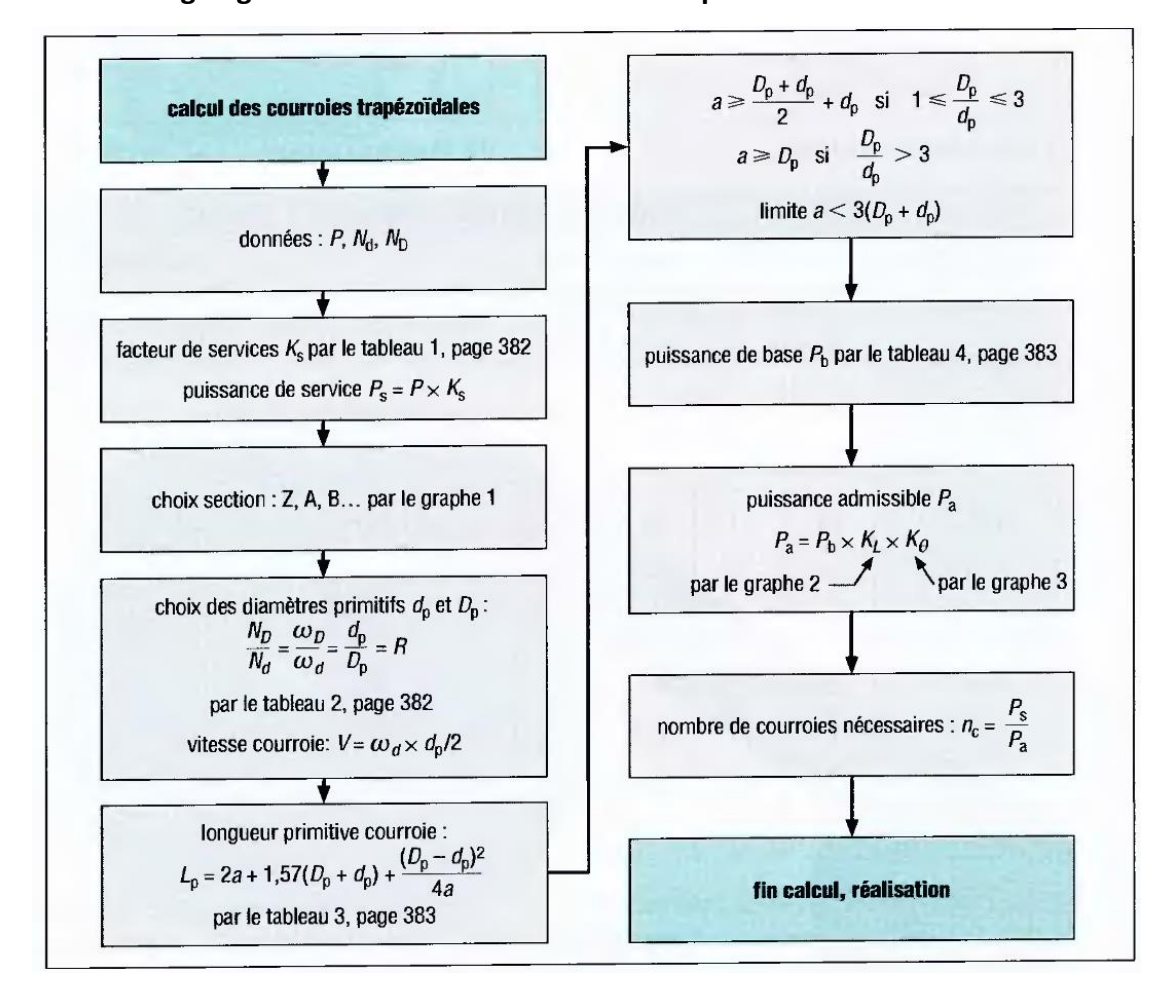

**4.2.1.1 Organigramme de calcul des courroies trapézoïdales :**

**Figure IV-2 :** Organigramme de calcul des courroies trapézoïdales

#### **4.2.1.2 Dimensionnement :**

P= 0.06 kW

 $N_d = 1340$  tr/min

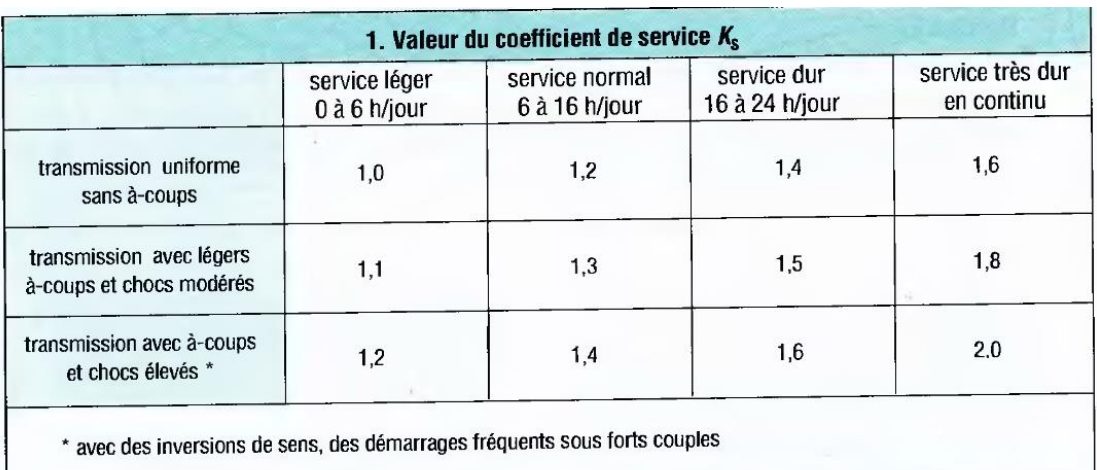

# **a) Détermination du coefficient de service Ks :**

**Tableau IV-1 :** Coefficient de service Ks

On choisit  $Ks = 1.0$ 

# **b) Choix de section de courroie :**

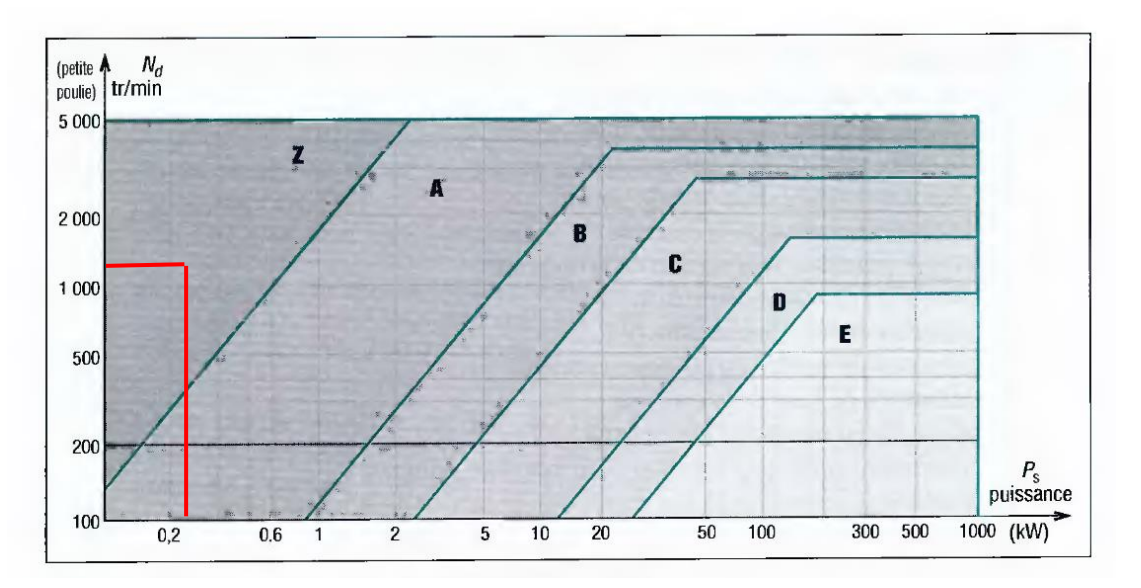

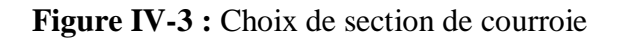

On choisit type z

#### **c) Diamètre primitifs recommandées**

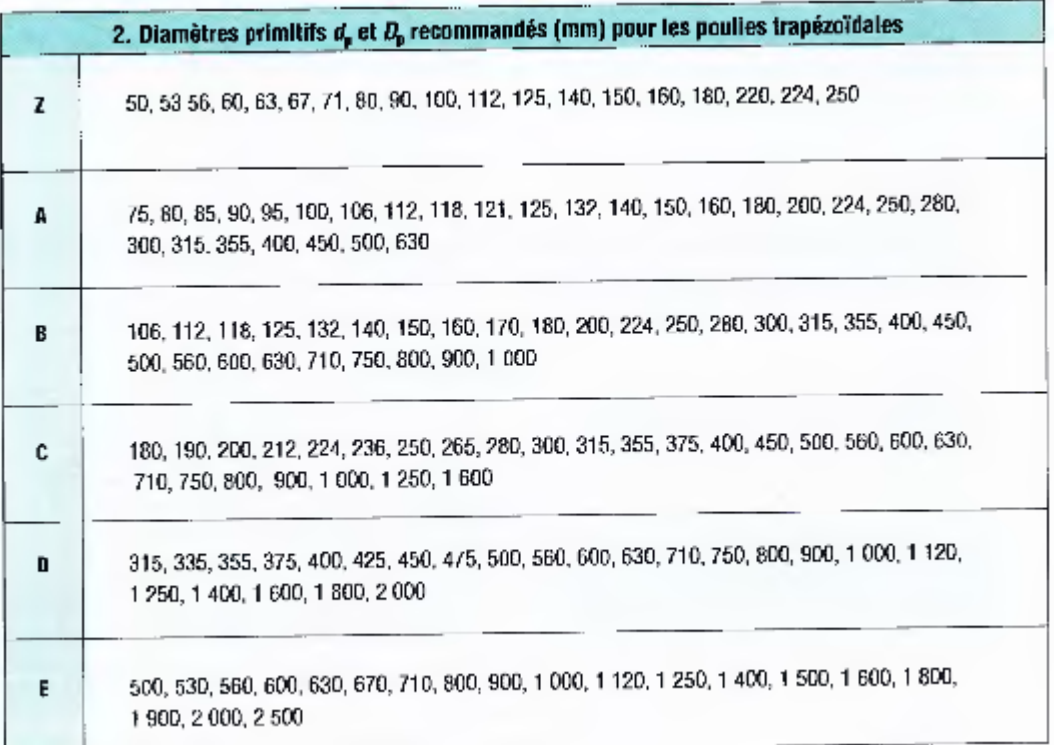

**Tableau IV-2 :** Diamètre primitifs recommandées pour les poulies trapézoïdales Donc on va prendre  $d_p = 60$  mm et  $D_p = 75$  mm

La Vitesse de rotation de la grande poulie

On a :

 $N_D$  $\frac{N_D}{N_d} = \frac{d_p}{D_p}$  …………………………………………………………( 9)  $\Rightarrow$  N<sub>D</sub> =  $\frac{d_p}{d_p}$  $\frac{dp}{dp} * N_d$ 

d'où  $N_D = \frac{60}{75}$  $\frac{60}{75}$  \* 1340 = 1072 tr/min

Vitesse linéaire de la courroie :

V = ⋅ 30 . <sup>2</sup>…………………………………………………………( 10)  $V = \frac{\pi \cdot 1380}{20}$  $\frac{1380}{30} \cdot \frac{60}{2}$  $\frac{30}{2}$  = 4.21 m/s

Calcul de l'entraxe a :

On a 
$$
\frac{D_p}{d_p} = 1.25
$$

a≥  $1/2(D_P + d_p) + d_p = 127.5$  d'où a<sub>min</sub> = 127.5 mm

Limite supérieure :

 $a < 3(D_P + d_p) = 450$  mm d'où  $a_{max} = 450$  mm

Donc l'entraxe varie entre 127.5 mm et 450 mm

En tenu compte la normalisation de la longueur de la courroie

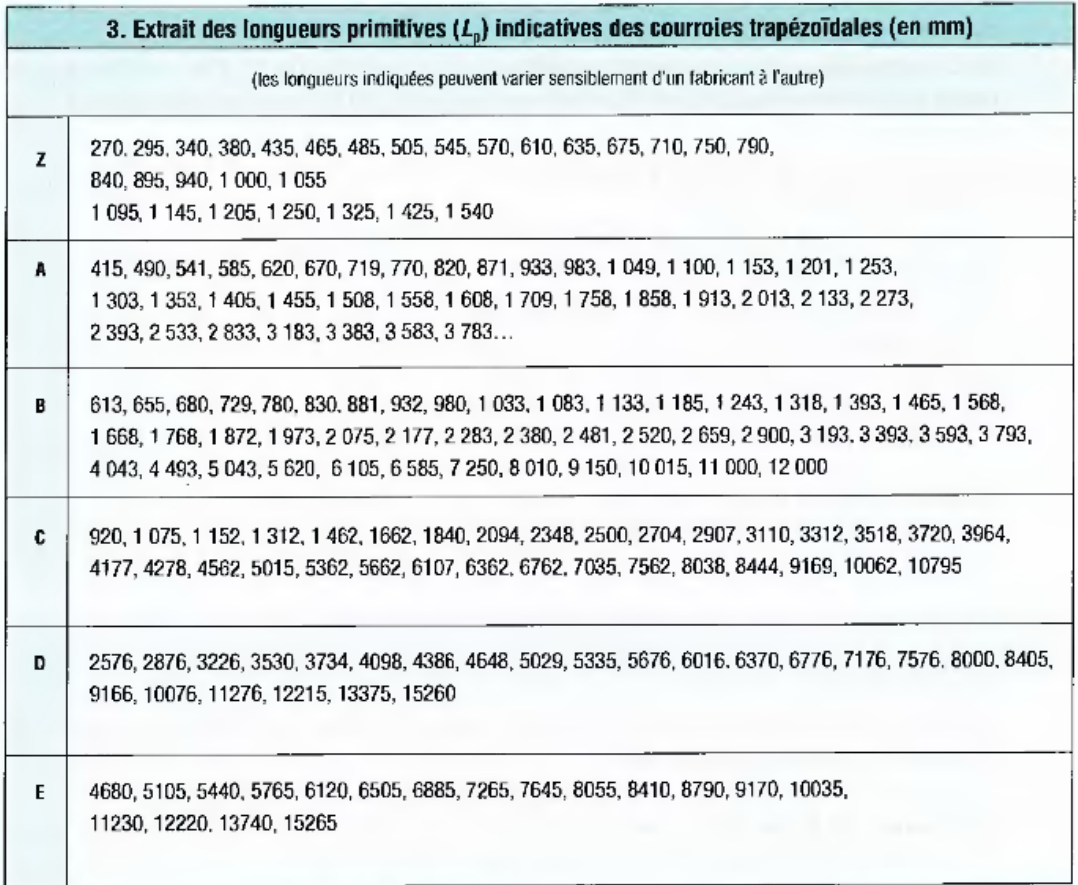

**Tableau IV-3 :** Les longueurs primitives normalisées des courroie

On choisit  $L_p = 485$  mm

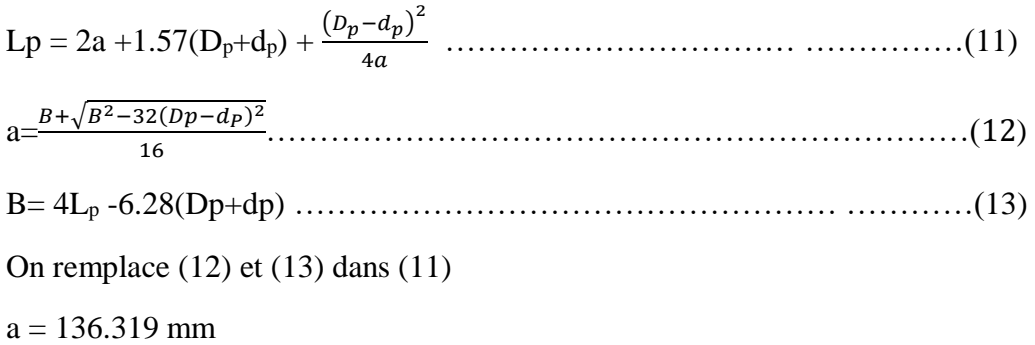

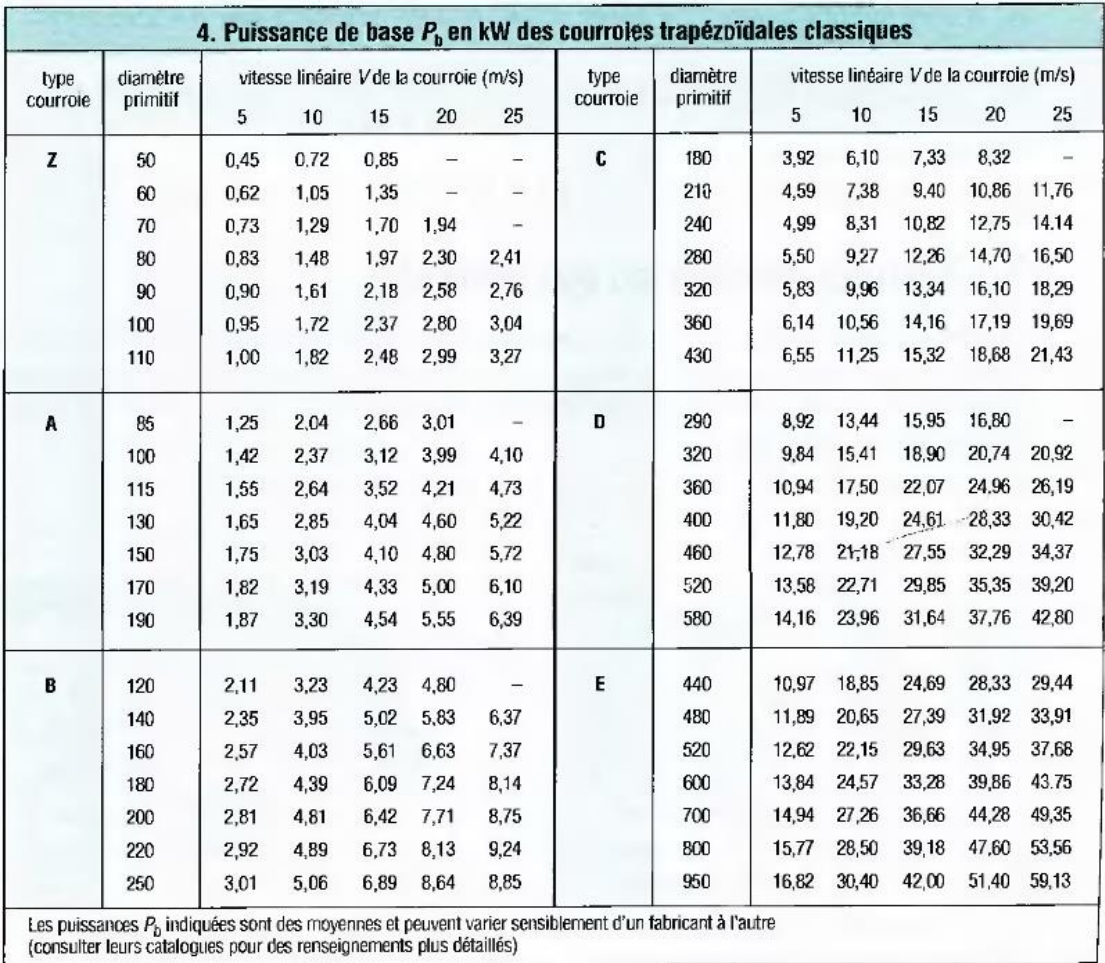

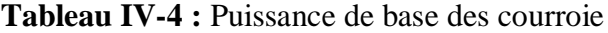

# **d) Puissance admissible :**

On a diamètre primitive de 60 mm et la Vitesse de 4.2 m/s

 $P_B = 0.45$  KW
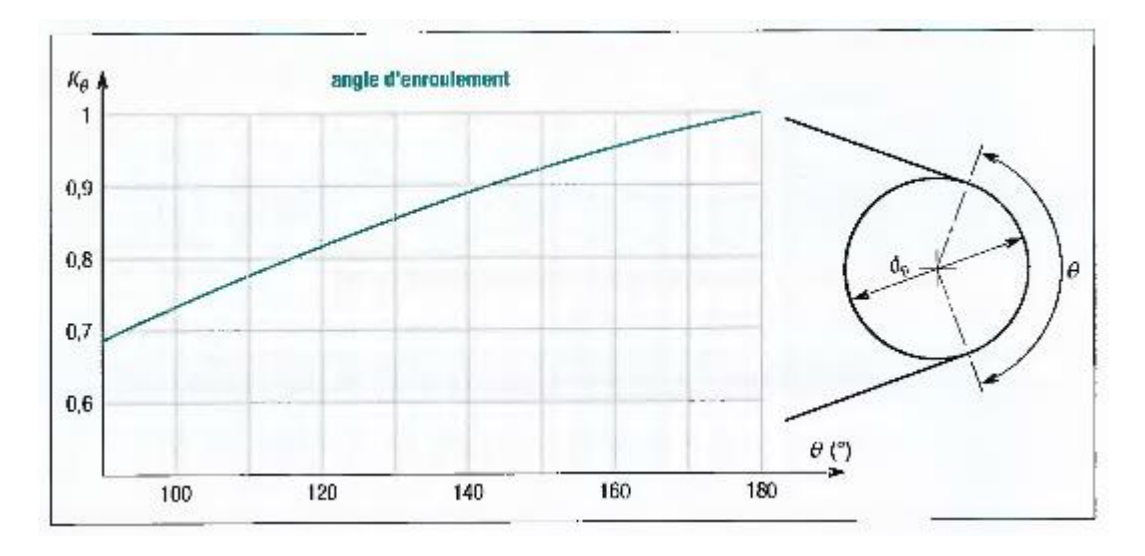

**Figure IV-4 :** Choix d'angle d'enroulement

Pour un angle de 180  $K\theta = 1$ 

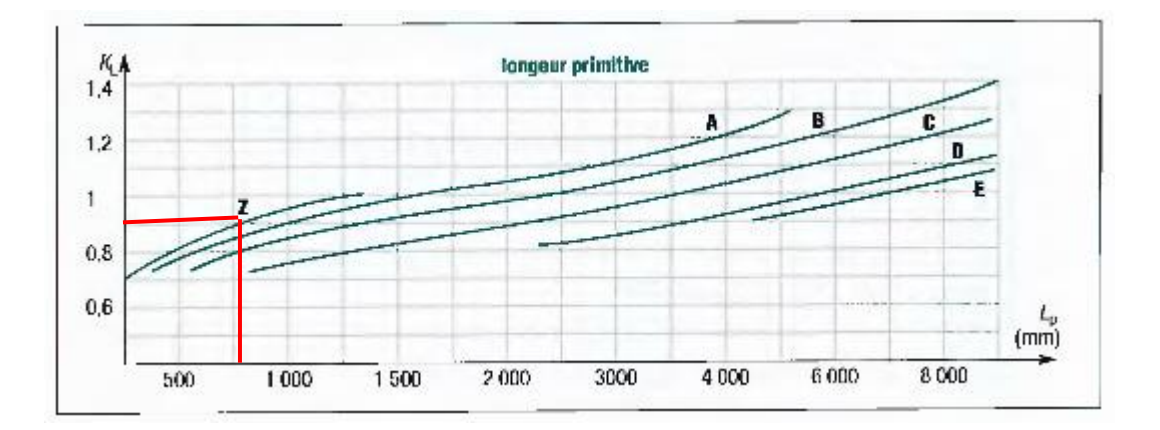

**Figure IV-5 :** Le coefficient KL

 $K_{L} = 0.9$ 

Pa = P<sup>B</sup> KL K ……………………………………………………(IV.1)

 $Pa = 0.45 * 1 * 0.9 = 0.405$  KW

# **e) Nombre nécessaire de courroie**

Nc = ……………………………………………………………( IV.2)  $Nc = 0.006/0.405 = 0.148$ 

Donc juste 1 courroies c'est totalement suffisant

## **f) Le rendement :**

L'utilisation d'une transmission par poulies et courroie engendre une déperdition de

Puissance due au :

- Patinage de la courroie (glissement)
- Décollage de la courroie à une certaine vitesse (dû à la force centrifuge)
- Vibrations dues à une vitesse excessive ou à une mauvaise configuration géométrique
- Flexion répétée de la courroie.

On va diminuer le rendement a 0.90

= …………………………………………………………...…( IV.3)

η : le rendement

Pr : puissance sur la roue

Pm : puissance sur l'arbre moteur

**AN :** 

 $Pr = \eta * Pm = 0.90 * 0.25 = 0.054$  kW

Calcul :

C = Pr / N ………………………………………………………..…( IV.4)

Le couple a la rentrée

 $C1 =$ 0.225∗60∗10−3 2∗3.14∗1380

 $C1 = 0,43$  N m

Le couple a la sortie

C2=C1\* Dp/dp………………………………………………………( IV.5)

C2=0.43\*1.25

C2= 0.5375 N m

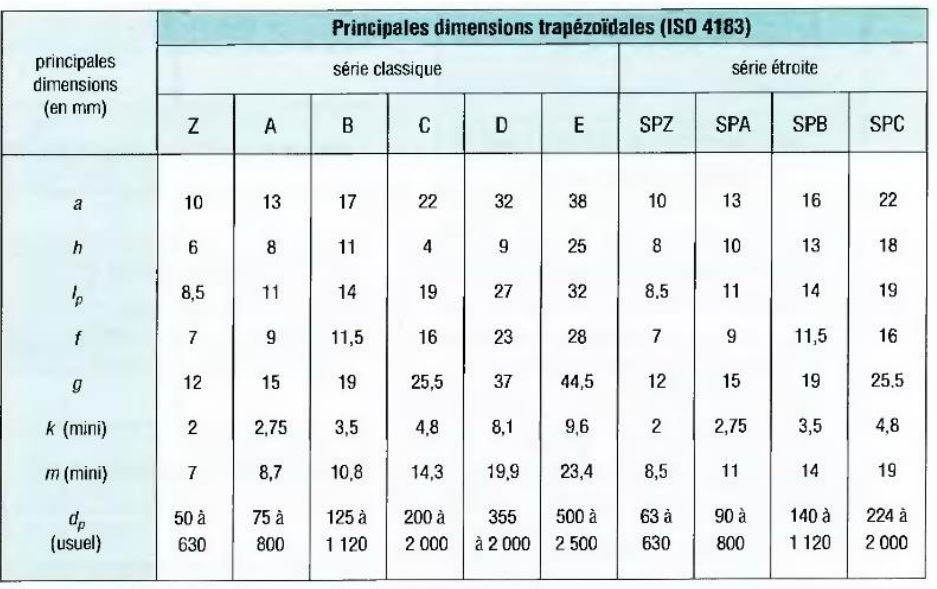

#### **4.2.2 Dimensionnement de la poulie trapézoïdale :**

**Tableau IV-5 :** Principales dimensions de poulie trapézoïdale

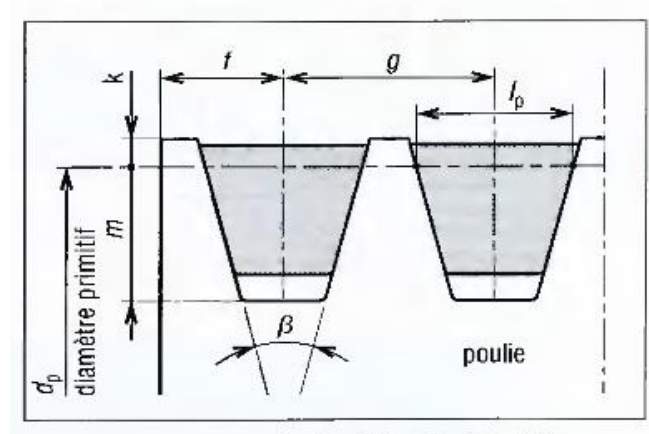

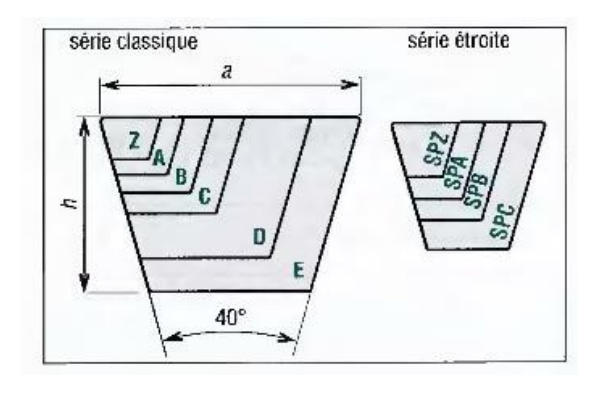

**13.** Montage sur une poulie ( $\beta$  = 32°, 34°, 36°, 38°).

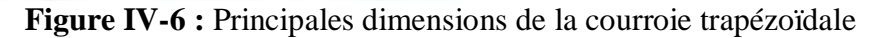

## **Notre choix :**

 $a = 10$  mm

 $h = 6$ mm

 $ip = 8.5$  mm

 $f= 7$ mm

g= 12mm

 $K(min) = 2$ 

 $m(min) = 7$  $dp = 75$  mm

 $Dp = 60$  mm

#### **4.2.3 Force de tension de la poulie :**

La transmission par courroie est une transmission par traction, il y a donc une partie de la courroie tendue alors que l'autre est moins

La force qui s'applique sur le périphérique de la poulie est alors :

F<sup>N</sup> = F<sup>t</sup> – Fm………………………………………………………( IV.6 )

F<sup>N</sup> : La force équivalente

 $F_t$ : La force Tendue

F<sup>m</sup> : La force mou

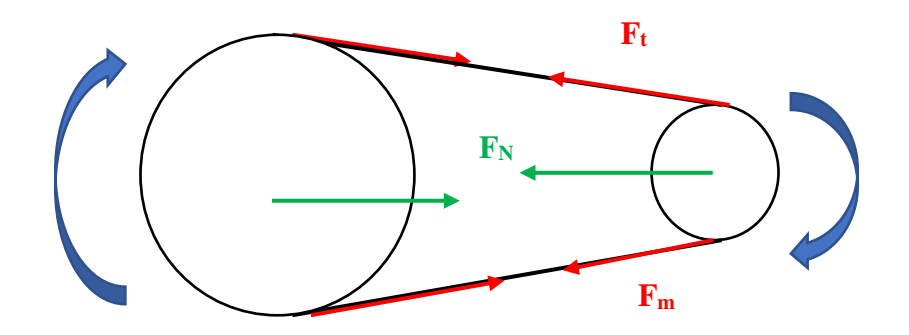

**Figure IV-7 :** Illustration des forces exercées sur la poulie

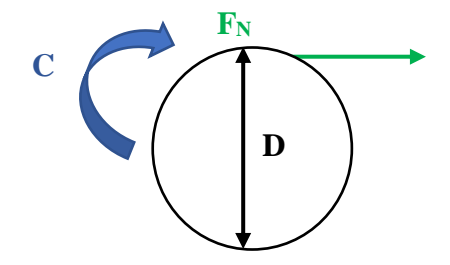

**Figure IV-8 :** La force équivalente

F<sup>N</sup> = 2\*C/D ………………………………………………………( IV.7)

L'angle entre horizontal et les force Ft et Fm et donc légèrement différent et on prend généralement que :

Ft/Fm = 5 ……………………………………………… ….……( IV.8)

Avec ce rapport on arrive à

F<sup>N</sup> = 3\*C/D………………………………………………………( IV.9)

 $AN:$ 

Pour La petite poulie

 $Fn = 21.5 N$ 

Pour La grande poulie

 $FN = 21.5 N$ 

#### **4.3 Dimensionnement des engrenages :**

#### **4.3.1 Procédure de dimensionnement des engrenages**

1. Spécifiez le nombre de dents, Z. et le module m

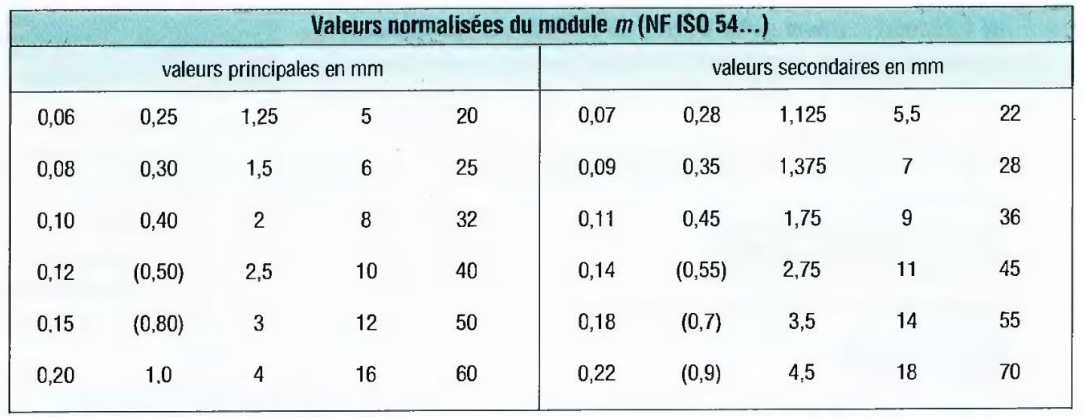

() entre parenthèses, ancienne normalisation

#### **Tableau IV-6** : Les valeurs normalisées du module

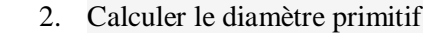

D<sup>p</sup> =z\*m………………………………………………………( IV.10) 3. Calculer la largeur de face

B= k\*m ………………………………………………………( IV.11)

Et k compris entre 7 et 10

#### **Application :**

#### **Pour le pignon droite 1**

#### **2) Module choisi et Nombre de dent :**

Module choisi  $= 1.75$ 

Nombre de dent  $= 38$ 

#### **3) le diamètre primitif**

 $D_{p1} = 66.5$  mm

#### **9) la largeur de face**

On prend  $k = 11$ 

 $B = 19.25$  mm

## **Pour la roue droite 2**

#### **Rapport de réduction :**

On a  $Z1 = 38$  on prend  $Z2 = 43$  $r = \frac{Z_2}{Z_1}$  $\frac{22}{21}$  = 1.131  $C = C*r$  $N = N/r$  $C3 = C2*r$ 

C3= 0.6079 N m

## **2) Module choisi et Nombre de dent :**

Il faut assurer la condition d'engrènement entre la roue

Module choisi  $= 1.75$ 

Nombre de dent  $= 43$ 

#### **3) le diamètre primitif**

 $D_{p2} = 75.25$  mm

**9) la largeur de face** 

On prend  $k = 11$ 

 $B = 19.25$  mm

**Pour le pignon hélicoïdale 3**

**4.3.1.1 Engrenage a denture hélicoïdale :**

**2) Module choisi et Nombre de dent et l'angle d'hélice et le sens hélice :**

Module choisi  $= 1.75$ 

Angle d'hélice = 29  $\degree$ 

Direction d'hélice : à gauche

Nombre de dent  $= 28$ 

 $mt = \frac{m}{\sqrt{m}}$ … … … … … … … … …… … … … … … . … …… … … … ( IV.12)

 $mt = \frac{1.75}{1.23}$  $\frac{1.75}{\cos 29} = 2$ 

## **3) Le diamètre primitive**

 $D_{p3} = mt * Z3 = 2*28 = 56 mm$ 

## **Pour la roue hélicoïdale 4**

#### **Rapport de réduction :**

On a  $Z3 = 28$  on prend  $Z4 = 34$ 

$$
r = \frac{z_4}{z_3} = 1.579
$$

$$
C4 = C3 \cdot r
$$

 $N = N/r$ 

 $C4 = 0.9599$ 

#### **2) Module choisi et Nombre de dent et l'angle d'hélice et le sens hélice :**

Module choisi  $= 1.75$ 

Direction d'hélice = 29 °

Nombre de dent = 34

 $mt = \frac{m}{\sqrt{m}}$  $\frac{\text{m}}{\cos \beta} = \frac{1.75}{\cos 2}$  $\frac{1.75}{\cos 29} = 2$ 

#### **3 ) Le diamètre primitive**

 $D_{p3} = mt * Z = 2*34 = 68 mm$ 

#### **Rapport de reduction:**

$$
r=\frac{z_3}{z_4}=1/2
$$

on prend  $z3 = 16$  dent

on prend  $z_4 = 32$  dent

## **Module apparent:**

On prend  $\beta = 39$  °

$$
mt = \frac{m}{\cos \beta} = \frac{m}{\cos 20}
$$

Et il faut assurer la condition d'engrènement entre les roues

Donc il faut que le module entre les roues soit égal

 $m_{z1} = m_{z2} = m = 3$  mm

Direction d'hélice : à droite

La raison du choix de l'intégration des engranges à denture droites et des engrenages a denture hélicoïdale dans notre banc d'essai est de pouvoir déterminer la différence du niveau de bruit entre ces deux types de engranges.

#### **4.3.2 Déterminations des forces exercées par les engrenages :**

## **4.3.2.1 Cas de denture droite**

Il existe deux forces

- Force tangential
- Force radial

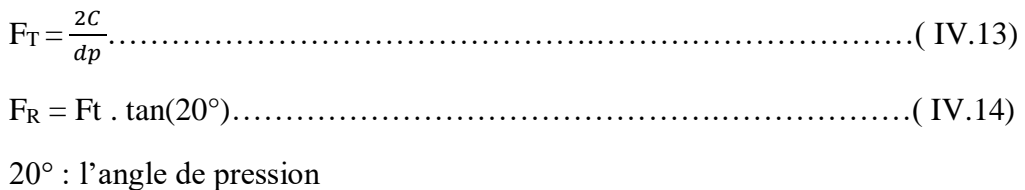

C : le couple

d<sup>p</sup> : c'est diamètre primitif de l'engrenage

Effort sur la dent :

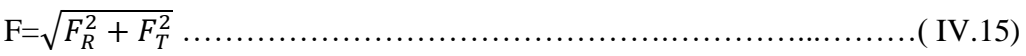

# **Pignon 1 :**

C2= 0.5375 N m

 $D_{p1} = 66.5$  mm

 $F_{T1}$  = 16.1654 N

 $F_{R1} = 5.8837 N$ 

## **La roue 2 :**

C3= 0.6079 N m

 $Dp2 = 75.25$  mm

 $F_{T2}$  = 16.1568 N

 $F_{R2} = 5.8837 N$ 

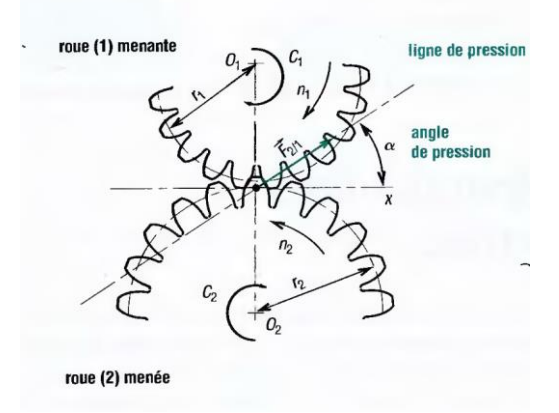

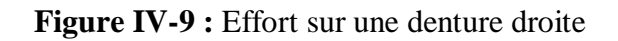

## **4.3.2.2 Cas de denture hélicoïdale :**

On ajoute le troisième effort qui effort axial

 $F_T = \frac{2C}{\pi r}$ dp *……………………………………….…………...………(* IV.16)

- F<sup>A</sup> = Ft . tan ……………………………………….…………...………( IV.17)
- $\beta$ : l'inclinaison de la denture

F<sup>R</sup> = FT . tan 20 cos ……………………………………….…………...………( IV.18)

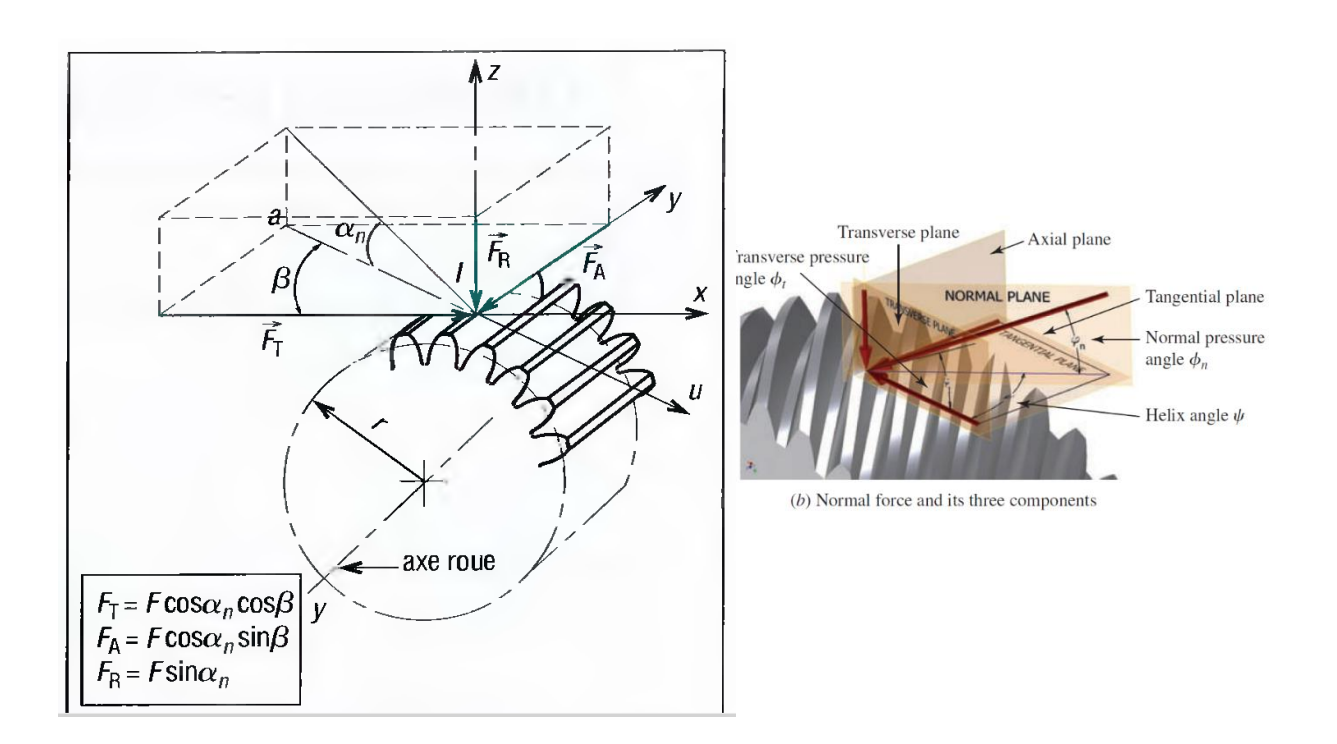

**Figure IV-10 :** Les efforts exercés sur la denture droite hélicoïdale

## **Pignon 3 :**

 $D_{p3} = 56$  mm C3= 0.6079 N m

 $F_{T3} = 21.71 N$ 

 $F_{A3} = 12.034$  N

 $F_{R3} = 9.0345 N$ 

## **La roue 4 :**

 $F_{T4} = 21.71$  N

 $F<sub>A4</sub> = 12.034 N$ 

 $F_{R4} = 9.0345 N$ 

## **4.3.3 Matériaux utilisés :**

Le Matériaux plastic idéel pour la fabrication des engrenages en polymère est le Nylon

## **4.4 Dimensionnement des arbres**

## **4.4.1 Procédure pour le design d'un arbre**

- 1 Évaluer la vitesse de rotation (ou la plage de vitesse possible)
- 2 Évaluer la puissance ou le couple que l'arbre va transmettre.
- 3 Déterminer les éléments qui vont être montés sur l'arbre ainsi que leur position respective.
- 4. Implémenter des solutions constructives pour la liaison pivot.
- Type (roulement à bille, roulement à rouleau conique, palier hydrodynamique, ...)
- Quantité
- Solutions pour les règles de montage des roulements
- 5. Design de la forme générale de l'arbre en évaluant les solutions pour :

. La transmission du couple entre l'arbre et les éléments. (Cannelures, méplat avec vis de pression, clavette, ajustement serré, coupleur, etc. ...)

- Assurer la prise en charge des forces axiales (épaulements, bagues, etc.…)
- 6. Déterminez la grandeur du couple en chaque point caractéristique de l'arbre.
- 7. Déterminez les efforts de type :
- Radial
- Axial

8. Produire le diagramme des efforts tranchants et des moments fléchissant le long de l'arbre,

9. Sélectionner un matériau.

10. Déterminer la contrainte admissible dépendamment du type de chargement.

11. Calculer le diamètre minimal en chaque point critique de l'arbre.

12. Spécifier les dimensions finales de l'arbre (dimensions préférées), les états de surface et traitements de surfaces, les tolérances dimensionnelles et géométriques, les rayons des congés et la taille des chanfreins et la hauteur des épaulements. Mais également la taille des chemins de clés, des cannelures ainsi que des rainures pour les bagues élastiques ou les joints toriques, les filetages, etc...

#### **3.1.1 Critère de résistance**

Il existe plusieurs méthodes de calcul qui permettent le dimensionnement d'un arbre basé sur un critère de résistance.

#### **3.1.1.1 Méthode du Code ASME.**

. C'est la plus simple.

. Elle permet une estimation pour un design préliminaire

. Elle est fondée sur une théorie de limitation statique basée sur le cisaillement maximum.

. Elle n'évalue pas précisément la fatigue de l'arbre.

. Elle n'évalue pas précisément les facteurs de concentrations de contraintes.

Il existe deux contrainte admissible possible

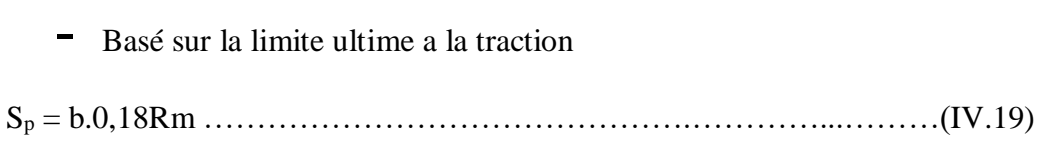

- Basé sur la limite élastique
- S<sup>p</sup> = b.0,30Re……………………………………….…………...………( IV.20)
- $S_p$ : contrainte admissible

Re : limite élastique

Rm : limite de traction

 $b = 1$  sans facteur de concentration de contrainte

 $b = 0.75$  Avec facteur de concentration de contrainte

facteur de sécurité :

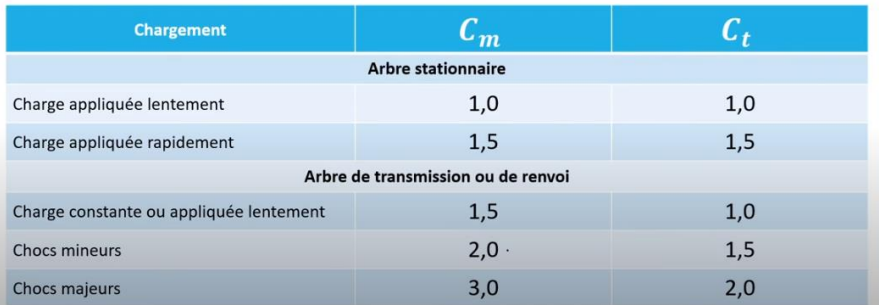

#### **Tableau IV-7 :** Facteur de sécurité lié aux fatigues

La formule suivante est basée sur la combinaison d'une contrainte normale et d'une contrainte de cisaillement. C'est souvent le cas pour les arbres de transmission où il y a à la fois un couple (torsion) à transmettre et où les éléments montés induisent une flexion (contrainte normale) et des efforts axiaux.

$$
\mathbf{d} = \sqrt[3]{\frac{5.1}{s_p} \sqrt[2]{(c_m \times M)^2 + (C_t \times C)^2}}
$$
................. (IV.21)

- Sp: Contrainte admissible
- d: Diamètre minimum de l'arbre
- $C_m$  et  $C_t$  : Des facteurs de charges et de fatigue
- M: Moment fléchissant

C: couple de torsion

#### **Cas d'un arbre chargé uniquement en cisaillement :**

Le roulement subit uniquement l'effort tranchant donc pour déterminer les diamètres on utilise le critère de fatigue

D = √ 2,94×kt×T σⅇ ……………………………………….…………...………( IV.22)

- σⅇ : limite d'endurance
- $k_t$ : facteur de concentration de contrainte

T : effort tranchant

 $k_t$  = 2.5 petit rayon congé

 $k_t = 1.5$  large rayon congé

## **3.1.2 Dimensionnement arbre 1 :**

## **3.1.2.1 Evaluation des efforts exercés sur l'arbre :**

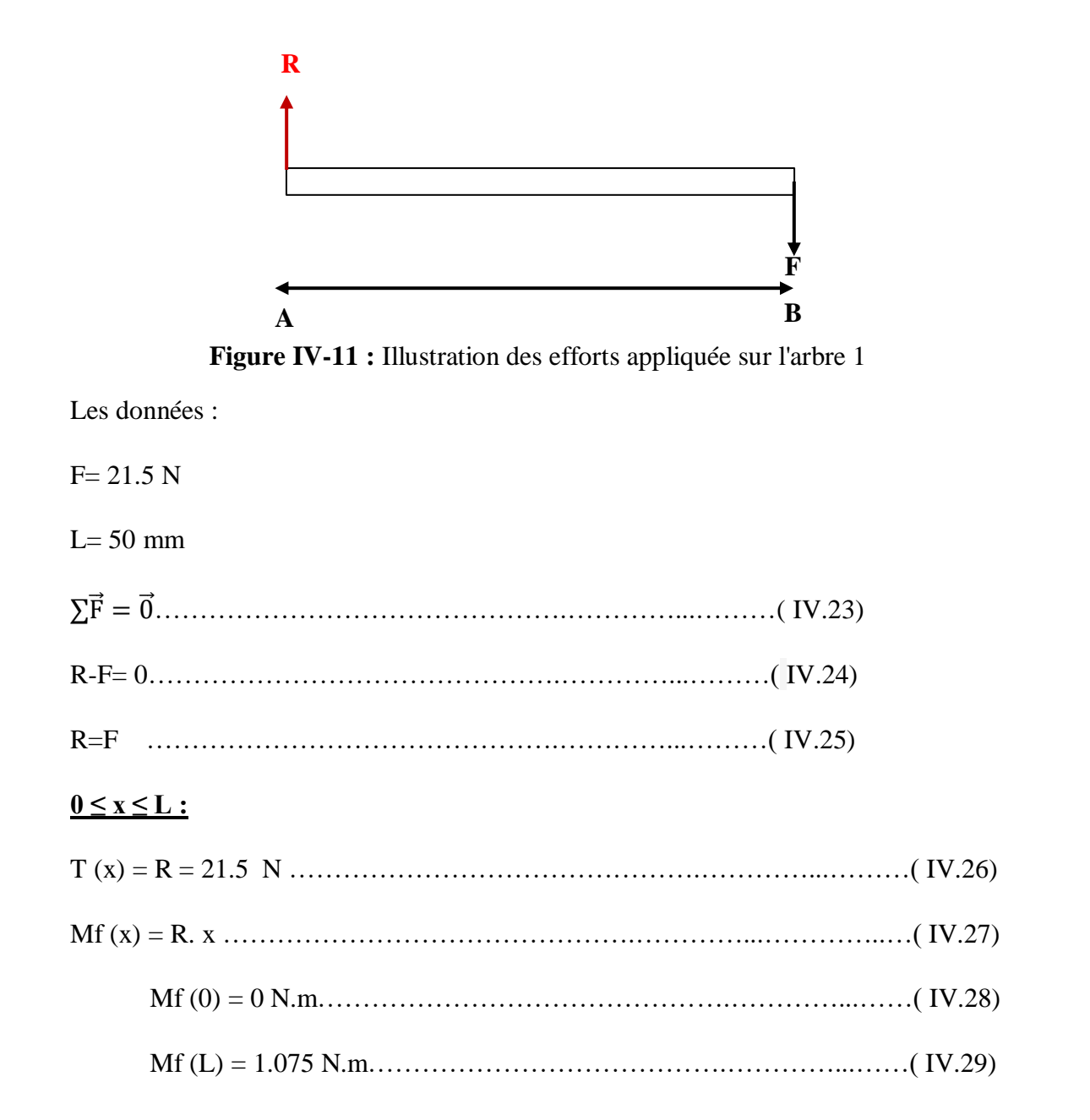

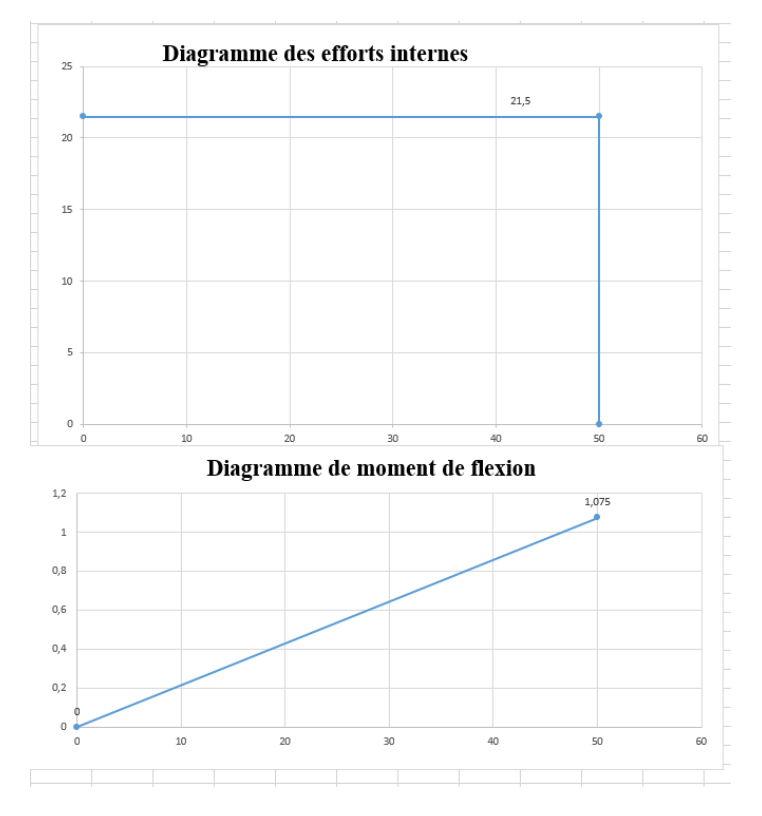

# **3.1.2.2 Diagrammes des efforts internes et des moments de flexion :**

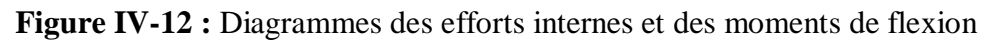

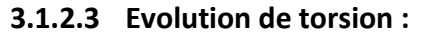

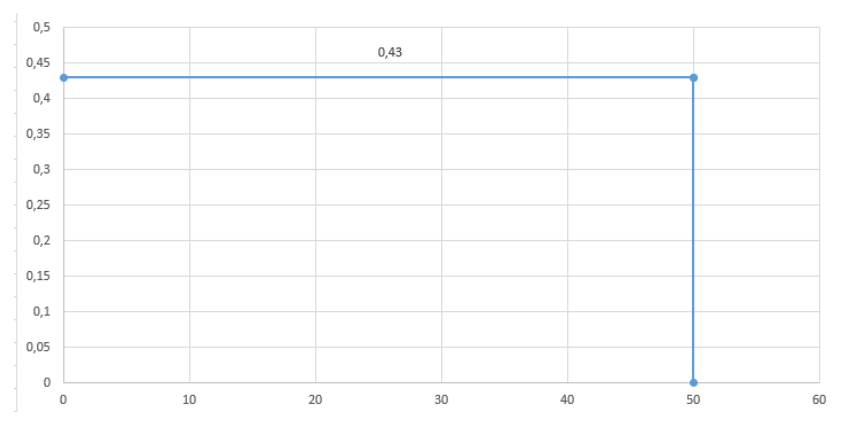

**Figure IV-13 :** Evolution de torsion

#### **3.1.2.4 Les diamètres :**

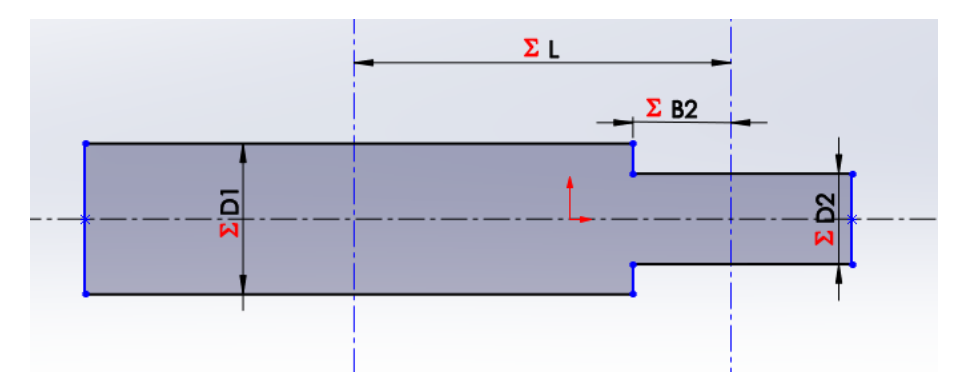

**Figure IV-14 :** Design préliminaire de l'arbre 1 sur SolidWorks

## **Matériel utilisé :**

Alliage d'aluminium 1060

 $Re = 27$  Mpa

résistance à la traction ( acier ) Rm = 68 Mpa

σ $e = 120$  Mpa

## **Au point A :**

 $k_t = 2.5$ 

T1= 21.5 N m

AN :

 $D1_{min} = 1.148$  mm

 $D1 = 15$  mm

## **Au point B :**

 $M_1 = 1.075$  N m

 $C= 0,43$  N.m

 $C_m = 1,5$ 

 $C_t = 1,0$ 

AN :

 $D2_{min} = 13.267$  mm

#### $D2 = 14$  mm

**3.1.3 Dimensionnement arbre 2 :**

## **3.1.3.1 Plan radial :**

**a) Evaluation des efforts exercés sur l'arbre :**

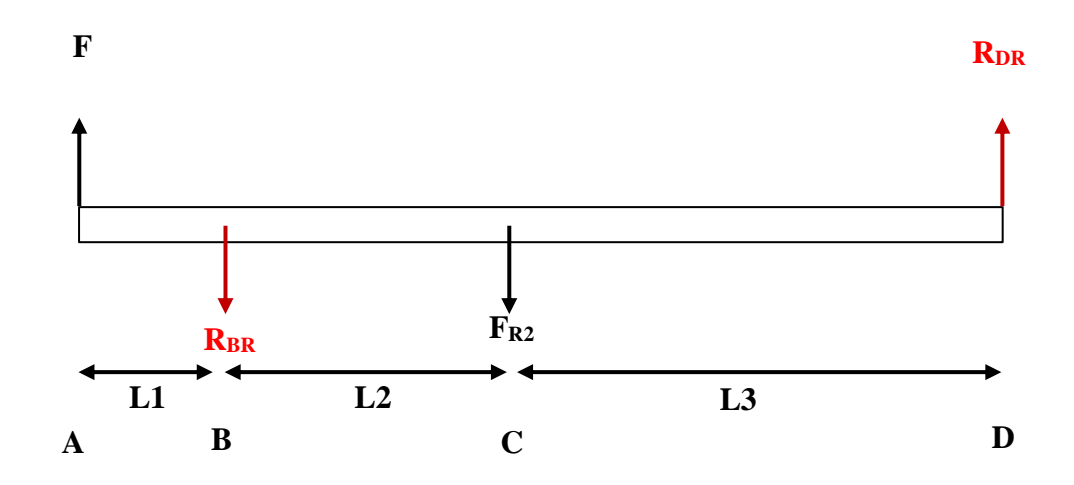

**Figure IV-15 :** Illustration des efforts appliquée sur l'arbre 2 sur le plan radial

**b) Calcul du moment fléchissant Mf et de l'effort tranchant T :** C2= 0.5375 N m

 $FN = 21.5 N$ 

 $F_{R2} = 5.8837 N$ 

 $L_1 = 35$  mm

 $L_2 = 70$  mm

 $L_3 = 120$  mm

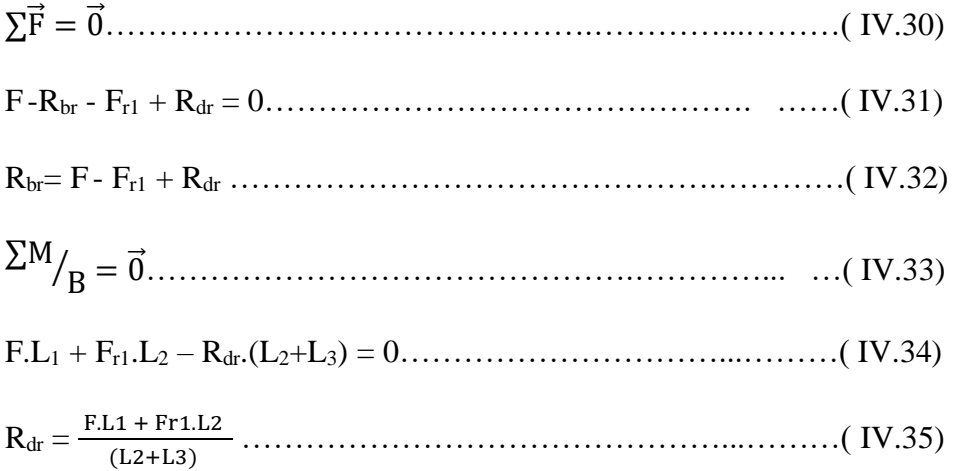

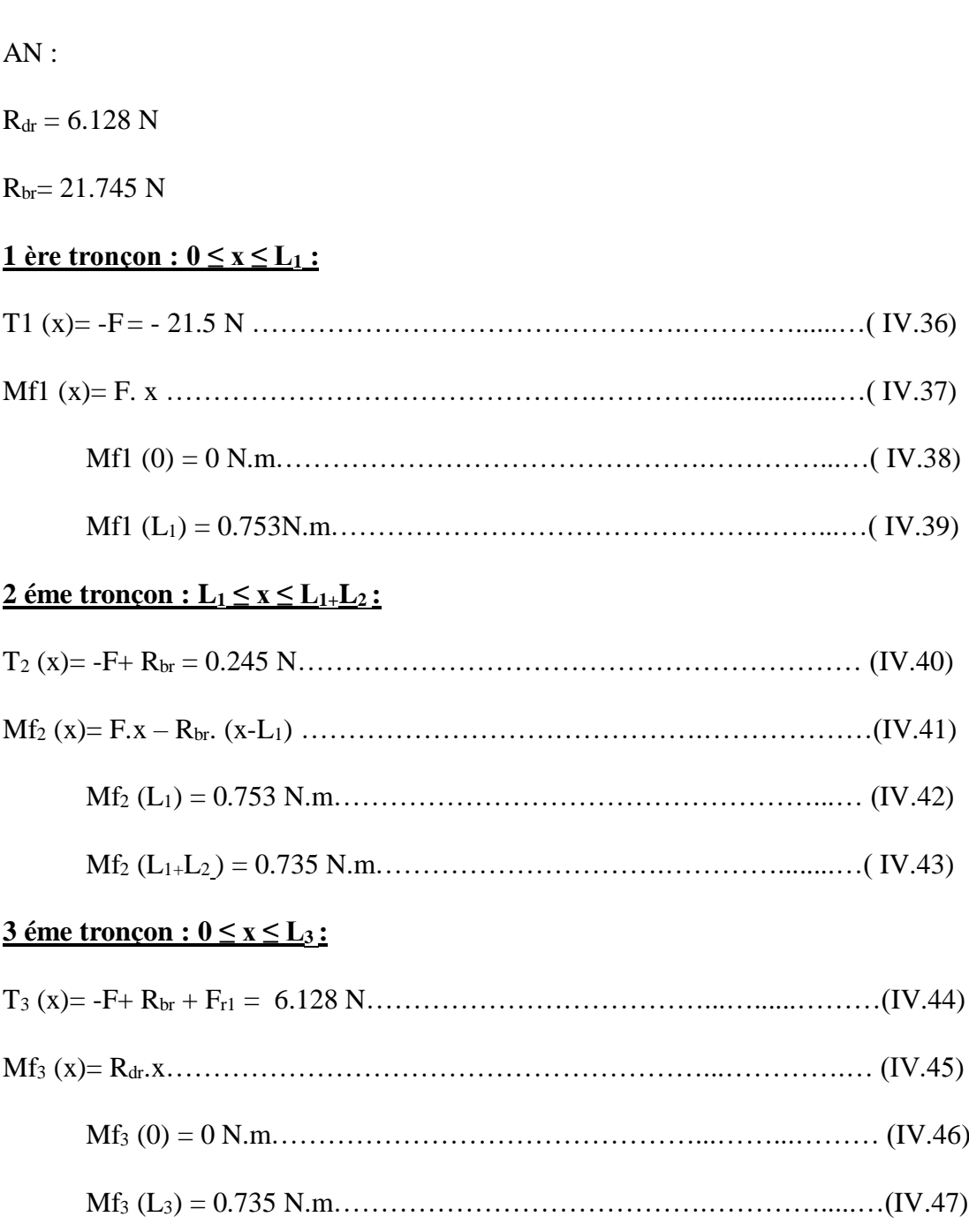

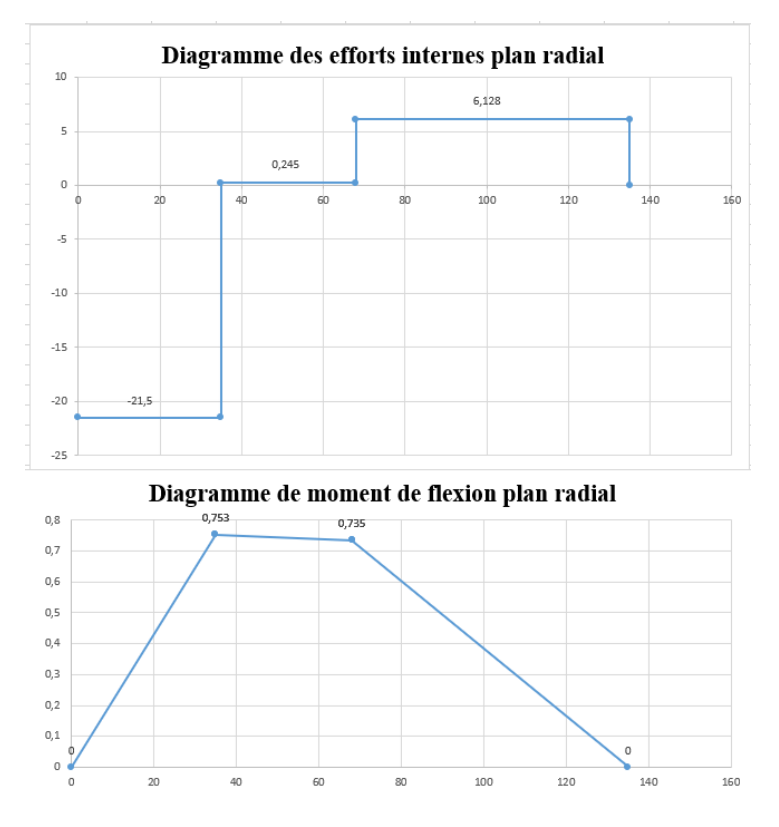

## **c) Diagrammes des efforts internes et des moments de flexion :**

**Figure IV-16 :** Diagrammes des efforts internes et des moments de flexion

## **3.1.3.2 Plan tangentiel :**

## **a) Evaluation des efforts exercés sur l'arbre :**

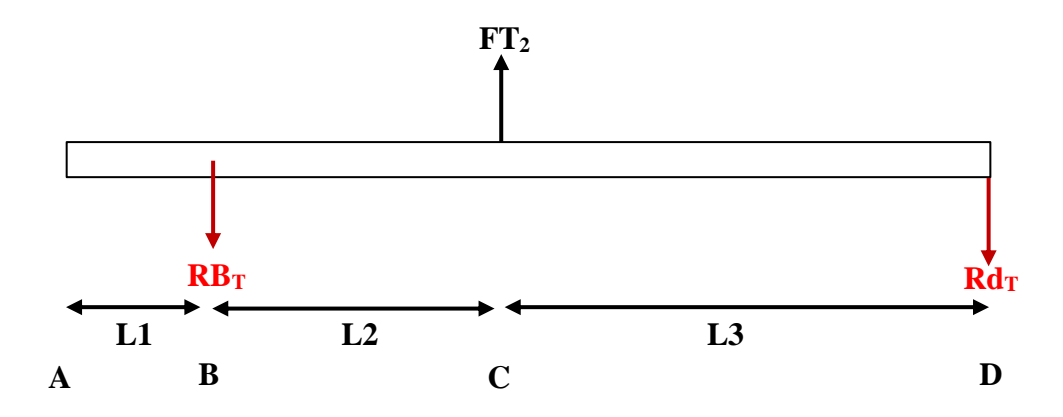

**Figure IV-17 :** Illustration des efforts appliquée sur l'arbre 2 sur le plan tangentiel

# **b) Calcul du moment fléchissant Mf et de l'effort tranchant T**

 $F_{T2} = 16.1568$  N

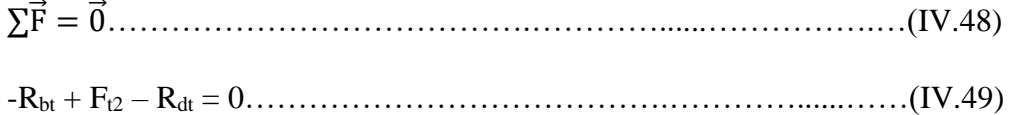

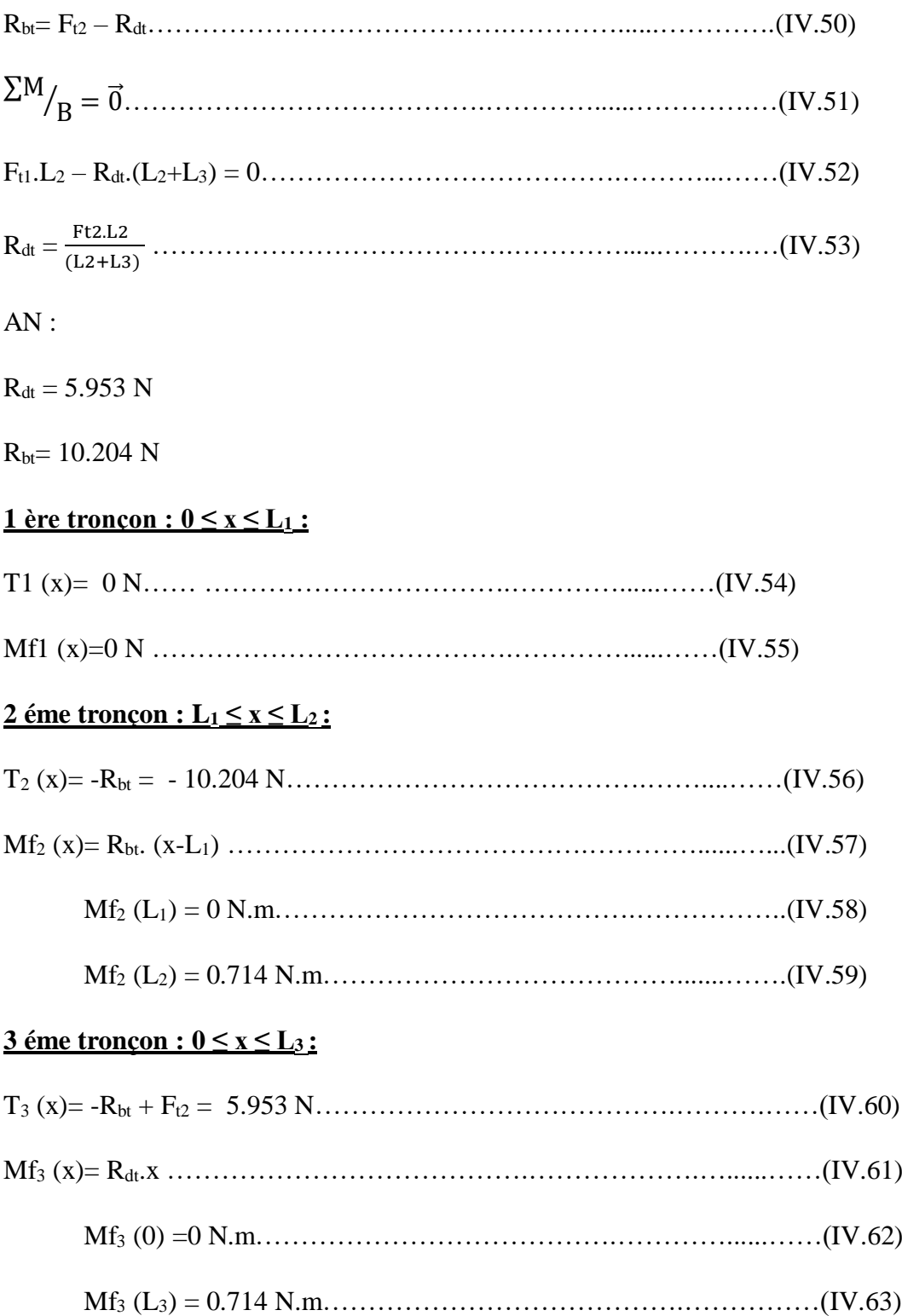

# **c) Diagrammes des efforts internes et des moments de flexion :**

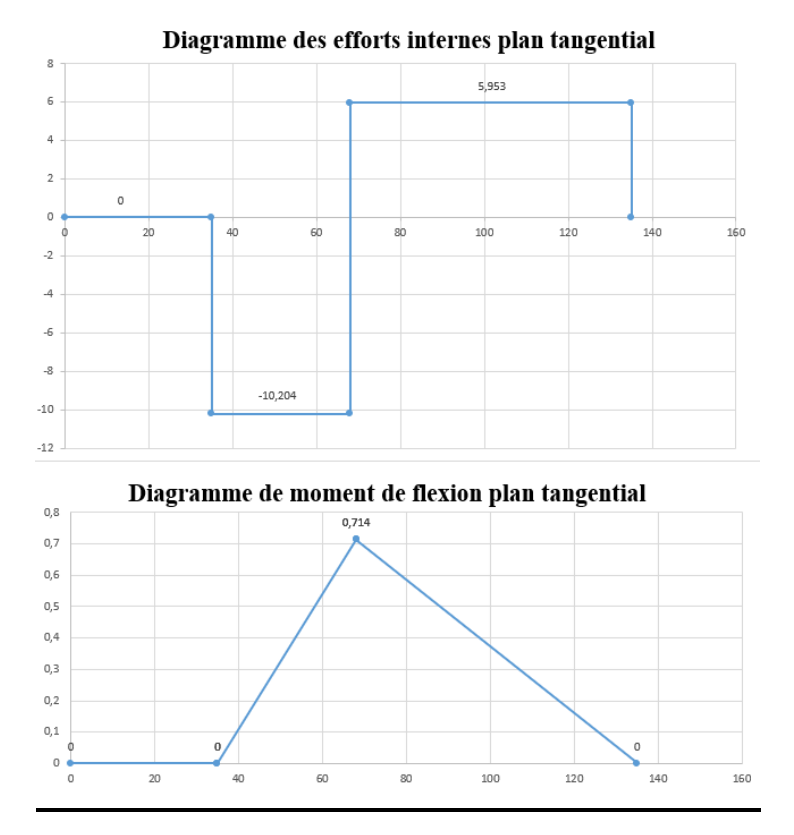

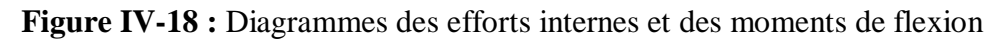

# **d) Evolution de torsion :**

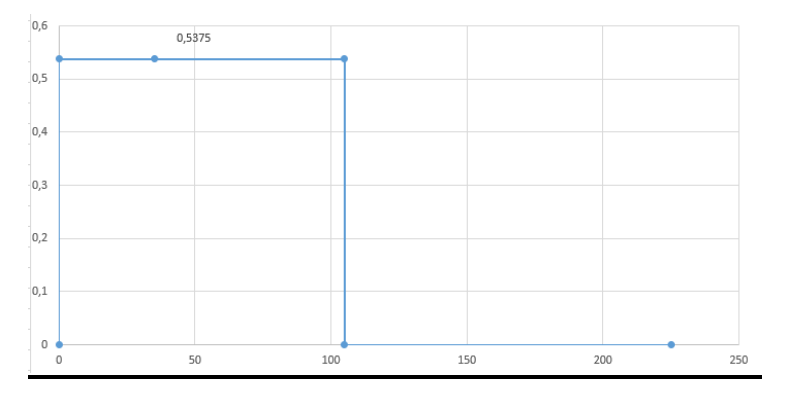

**Figure IV-19 :** Evolution de torsion Sur l'arbre 2

## **e) Les diamètres :**

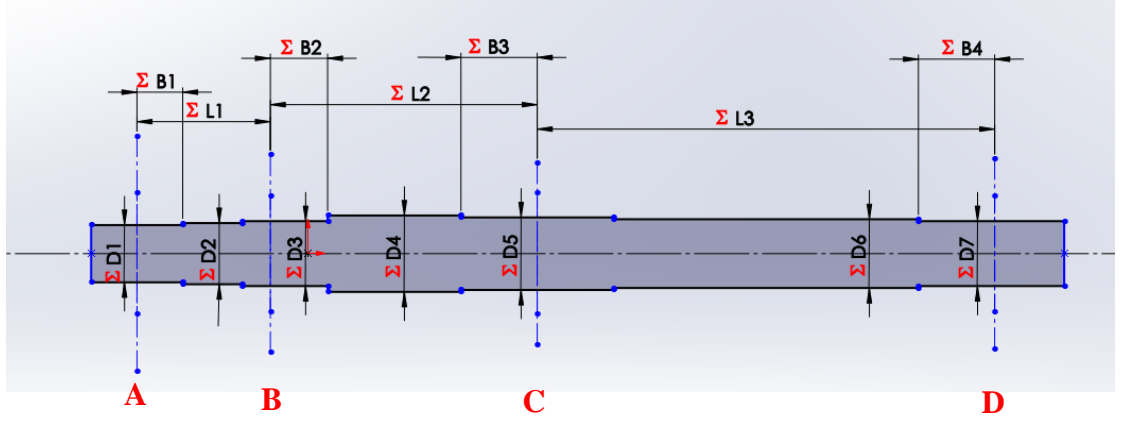

**Figure IV-20 :** Design préliminaire de l'arbre 2 sur SolidWorks

## **Au point A :**

Le diamètre D1 va porter la grande poulie au point A, on a un épaulement

Moment résultant :

 $M_1 = \sqrt{0^2 + 0^2} = 0$  N m C2= 0.5375 N m

Dans notre cas on a un arbre de transmission ou de renvoi parque il support des éléments de machine et il transmettre le couple entre chaque élément et les charges constante

 $C_m = 1,5$ 

 $C_t = 1,0$ 

**AN :**

 $D1 = 9.094$  mm

 $D1 = 10$  mm

### **Au point B :**

Un palier 2 va supporter l'arbre 2 (diamètre D3) donc on a un épaulement et un congé

Moment résultant :

 $M_2 = \sqrt{0.753^2 + 0^2} = 0.753$  N m

 $C2 = 0.5375$  N m  $C_m = 1,5$  $C_t = 1,0$ AN :  $D3 = 12$ mm **Au point C :**

On monte pignon 1 dans l'arbre, on a un épaulement et un taraudage pour le fixer

Moment résultant :

 $M_3 = \sqrt{0.735^2 + 0.714^2} = 1.0247$  N m

 $C2 = 0.5375$  N m

 $C_m = 1,5$ 

 $C_t = 1,0$ 

AN :

 $D5_{min} = 13.158$  mm

 $D5 = 14$  mm

#### **Au point D :**

On va basée notre calcul sur le critère de fatigue dû à l'effort tranchant parce que le roulement support uniquement l'effort tranchant et l'arbre sera machiné sur le Tour

 $k_t = 2.5$  (on a un petit rayon congé pour le roulement)

Effort tranchant résultant :

 $T = \sqrt{6.128^2 + 5.953^2}$   $^2$  = 8.543 N

 $AN:$ 

 $D7min = 0.723$  mm

 $D7 = 12$  mm

Les autres diamètres :

D1<D2<D3

 $D2 = 11$  mm

D3<D4

 $D4 = 14$  mm

D5<D6<D7

 $D6 = 13$  mm

## **3.1.4 Dimensionnement arbre 3 :**

## **3.1.4.1 Plan radial :**

## **a) Evaluation des efforts exercés sur l'arbre :**

**Note :** 

La force axiale ne provoque pas la flexion de l'arbre donc nous ne le prenons pas en compte pour le Dimensionnement de l'arbre

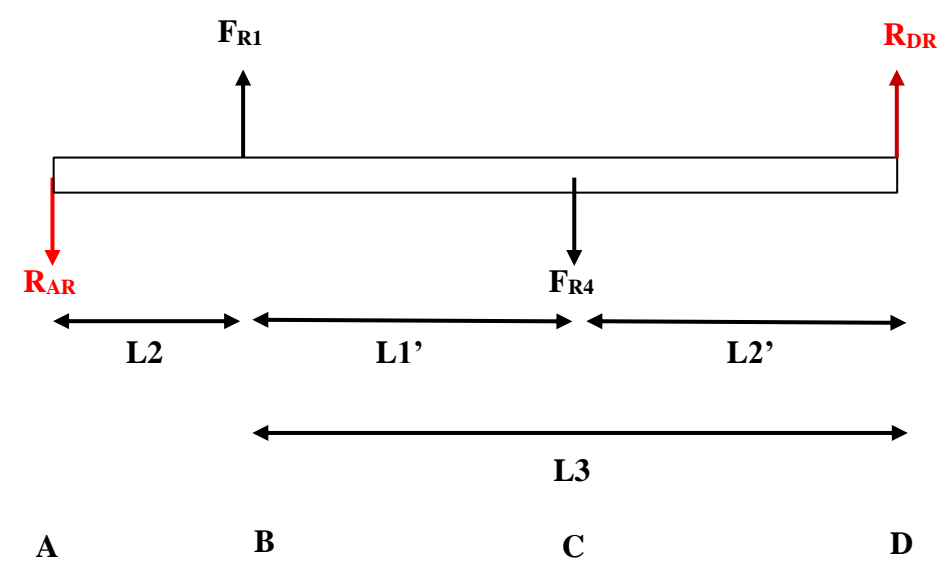

**Figure IV-21 :** Illustration des efforts appliquée sur l'arbre 3 sur le plan radial

 $C3 = 0.6079$  N m

 $F_{R1} = 5.8837 N$ 

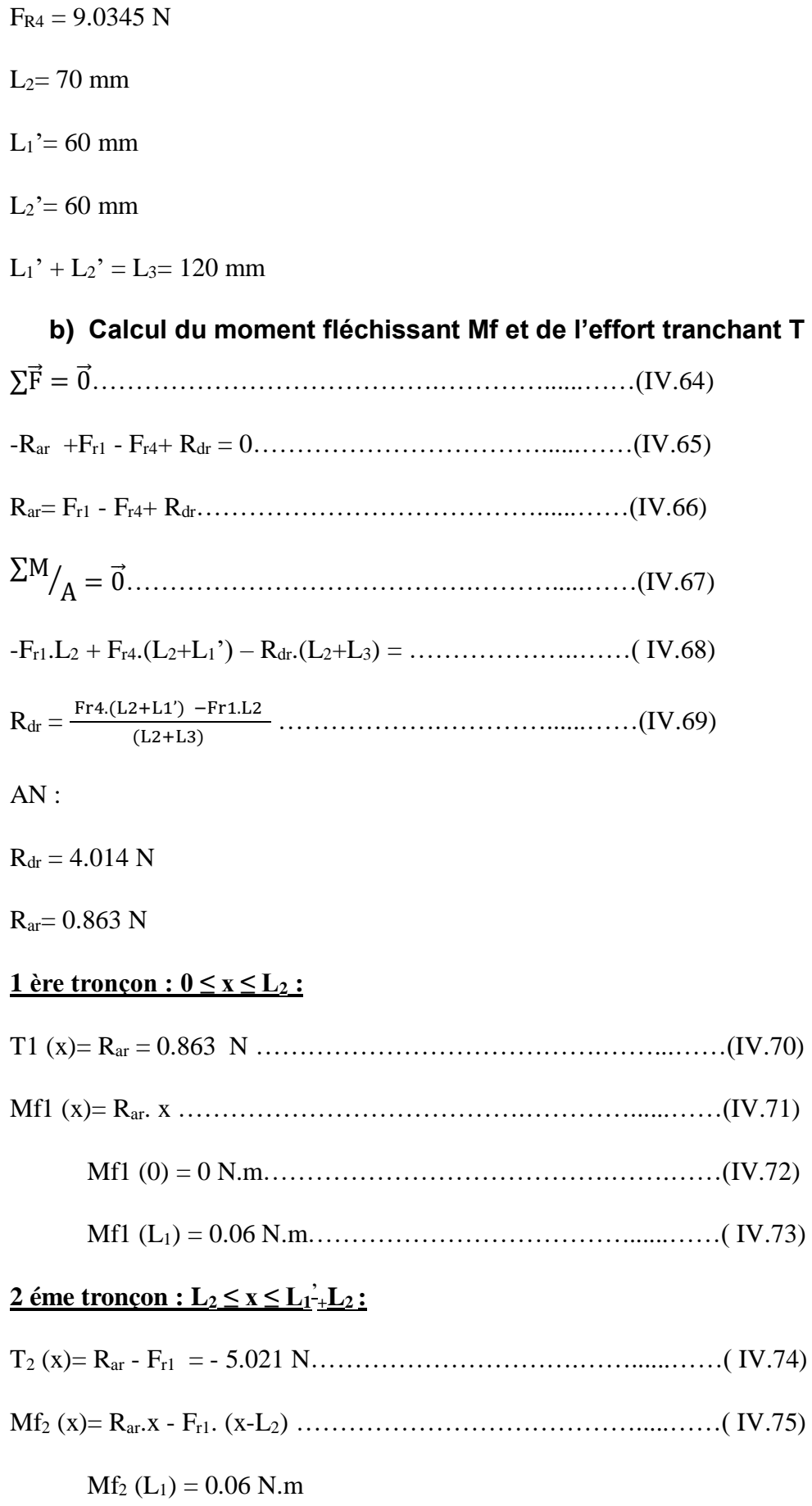

 $Mf_2$  (L<sub>1+</sub>L<sub>2</sub>) = 0.241 N.m

## **3** éme tronçon :  $0 \le x \le L_2$ :

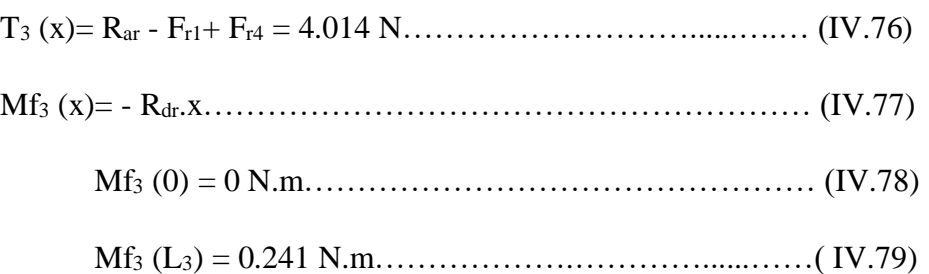

# **c) Diagrammes des efforts internes et des moments de flexion :**

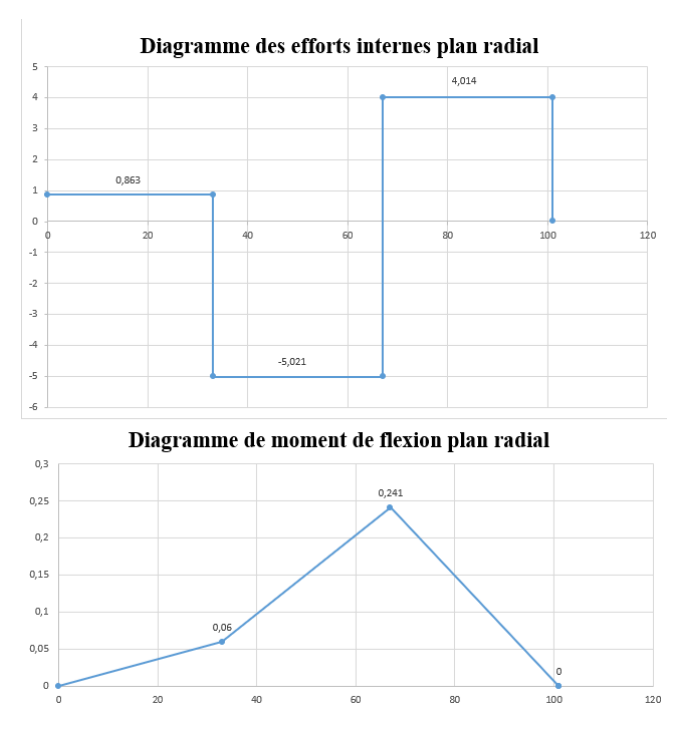

**Figure IV-22 :** Diagrammes des efforts internes et des moments de flexion

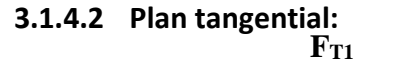

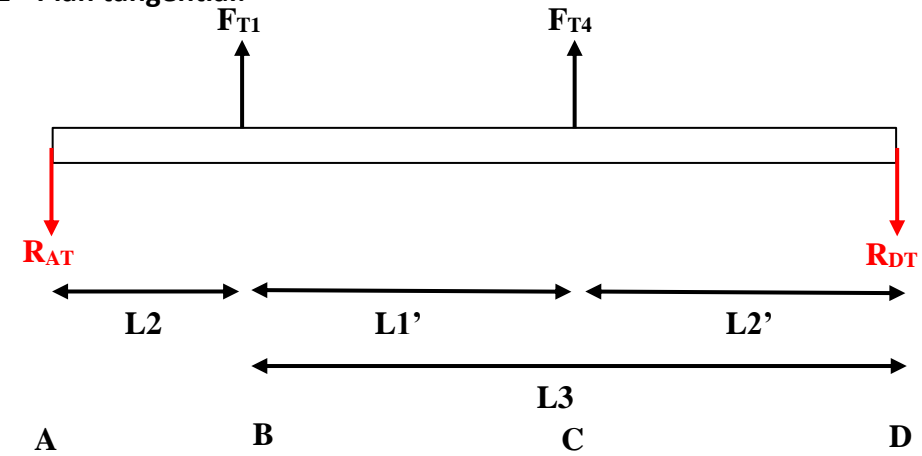

**Figure IV-23 :** Illustration des efforts appliquée sur l'arbre 3 sur le plan tangentiel

# **a) Calcul du moment fléchissant Mf et de l'effort tranchant T :**

 $F_{T1} = 16.1654 N$ 

 $F_{T4} = 21.71$  N ∑F⃗ = 0⃗ ………………………………….…………......……(IV.80) -Rat + Ft1 + Ft4- Rdt = 0…………………………….......……(IV.81) Rat= Ft1 + Ft4- Rdt……………………………………....……(IV.82) ∑M A ⁄ = 0⃗ …………………………………………......……(IV.83) Rdt.(L2+L3)- Ft4 .(L2+L<sup>1</sup> ' ) - Ft1. L2= 0………..….…......……(IV.84) Rdt = Ft4 .(L2+L1')+ Ft1.L2 (L2+L3) ………………..…………......……(IV.85)

$$
AN:
$$

 $R_{dt} = 20.81$  N

 $R_{at}$  = 15.265 N

## $1 \text{ ère troncon}: 0 \leq x \leq L_2$ :

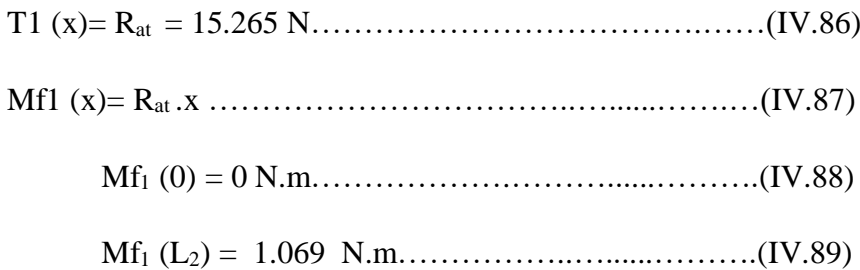

## **2** éme tronçon :  $L_2 \le x \le L_2 + L_1$ <sup> $\cdot$ </sup> :

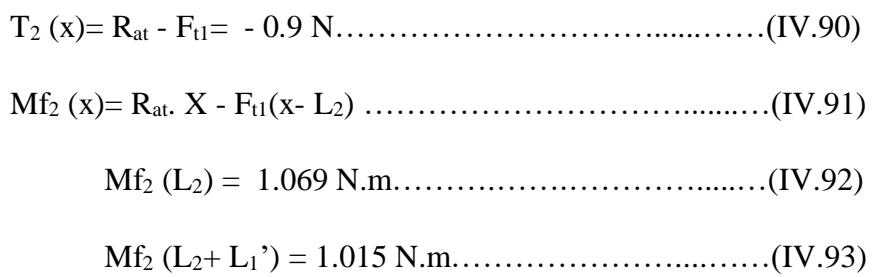

#### $3 \text{ éme tronçon} : 0 \leq x \leq L_2$ <sup>'</sup>:

T<sup>3</sup> (x)= Rdt = 20.81 N………………………………......……(IV.94)

Mf<sup>3</sup> (x)= Rdt.x ………………………………….………….....(IV.95)

 $Mf_3(0) = 0 N.m$ 

 $Mf_3 (L_2) = 1.015 N.m$ 

## **b) Diagrammes des efforts internes et des moments de flexion :**

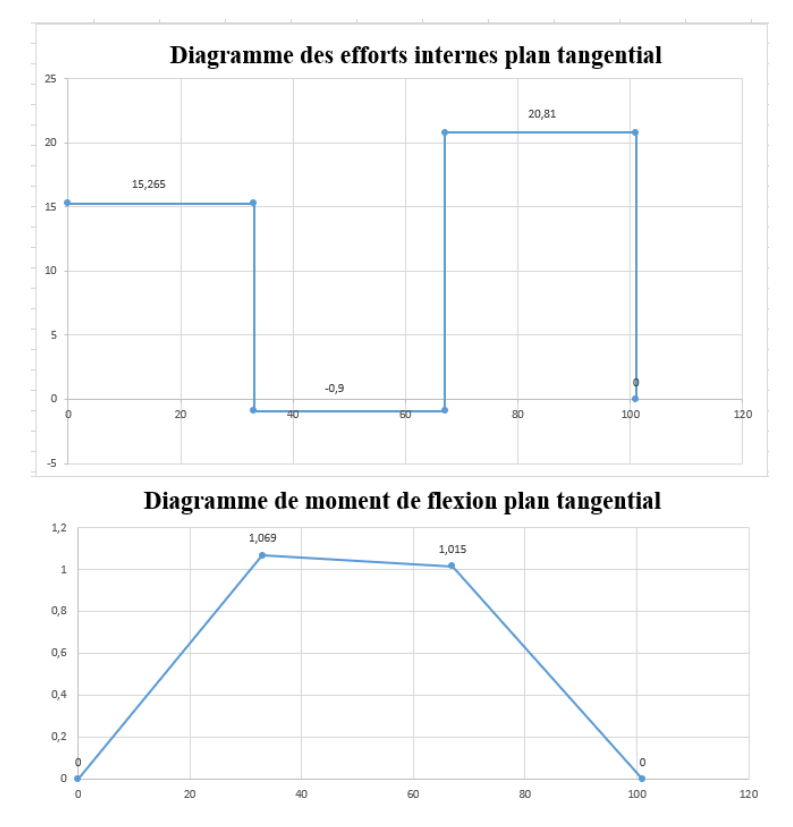

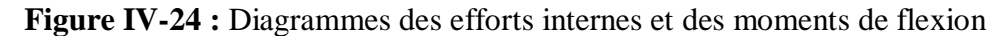

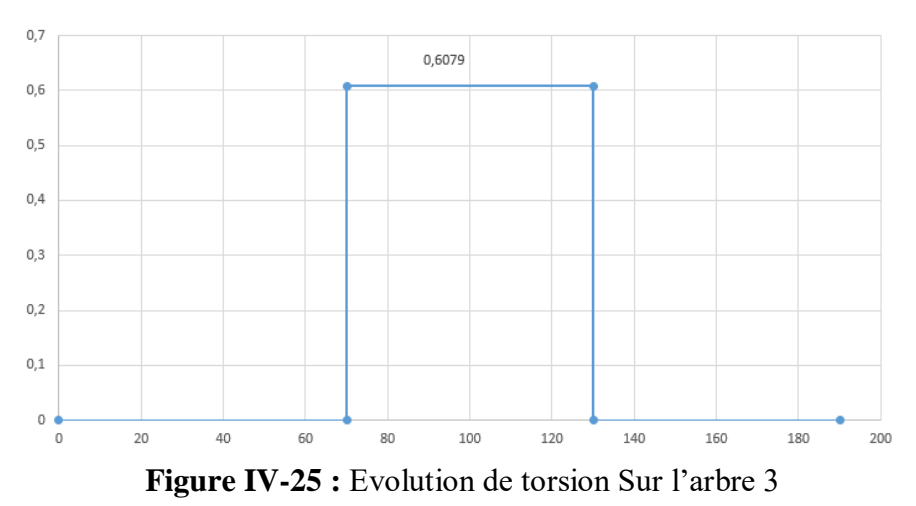

## **c) Evolution de torsion**

#### **3.1.4.3 Les diamètres :**

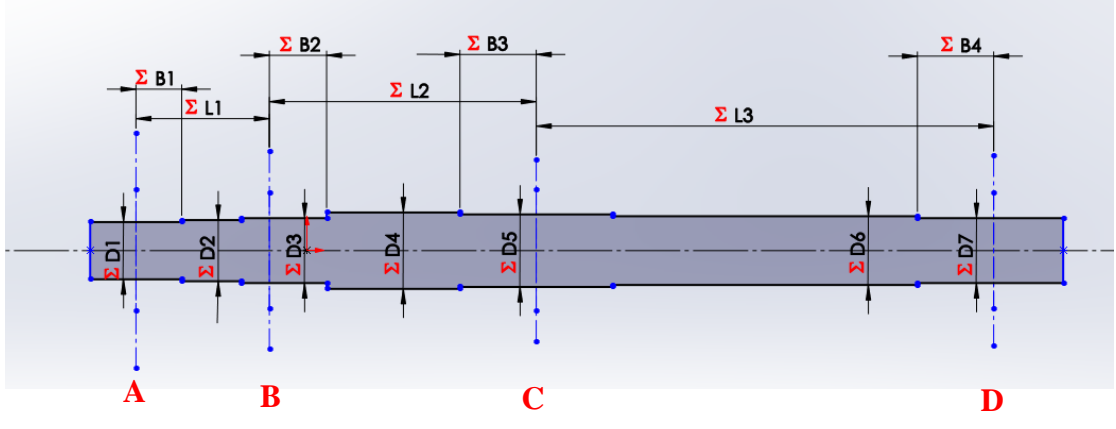

**Figure IV-26 :** Design préliminaire de l'arbre 3 sur SolidWorks

# **Au point A :**

 $M_2 = \sqrt{0^2 + 0^2} = 0$  N m

C3= 0.6079 N m

 $C_m = 1,5$ 

 $C_t = 1,0$ 

AN :

 $D1min = 9.475$  mm

 $D1 = 12$  mm

# **Au point B :**

 $M_2 = \sqrt{0.06^2 + 1.069^2} = 1.0706$  N m

C3= 0.6079 N m

 $C_m = 1,5$ 

 $C_t = 1,0$ 

AN :

D3min = 13.393 mm

 $D3 = 14$  mm

#### **Au point C :**

On monte pignon 1 dans l'arbre, on a un épaulement et un taraudage pour le fixer

Moment résultant :

 $M_3 = \sqrt{0.241^2 + 1.015^2} = 1.0432$  N m C3= 0.6079 N m  $C_m = 1,5$  $C_t = 1,0$ AN :

 $D5min = 13.293$  mm

 $D5 = 15$  mm

## **Au point D :**

Effort tranchant résultant :

 $T = \sqrt{4.014^2 + 20.81}$ <sup>2</sup> = 21.194 N m

AN :

 $D7min = 1.139$  mm

 $D7 = 12$  mm

Les autres diamètres :

D1<D2<D3

 $D2 = 13$  mm

D3<D4

 $D4 = 16$  mm

D5<D6<D7

 $D6 = 13$  mm

## **3.1.5 Dimensionnement arbre 4 :**

## **3.1.5.1 Plan radial :**

## **a) Evaluation des efforts exercés sur l'arbre :**

## **Balourd :**

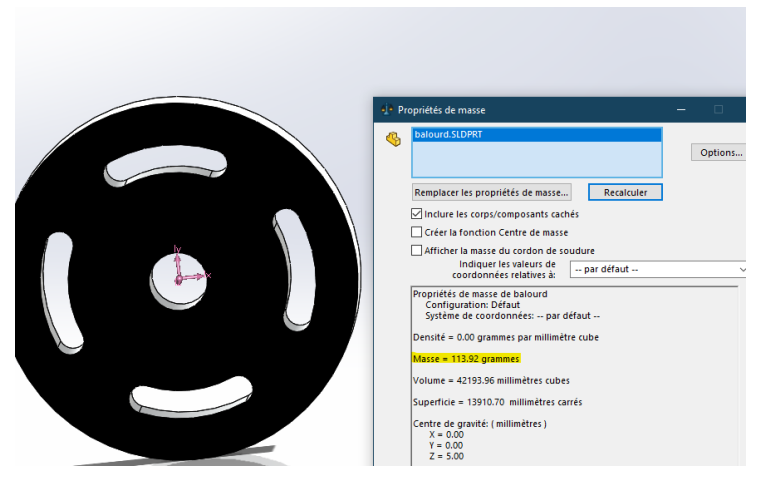

**Figure IV-27 :** Propriétés de masse de balourd

P = m\*g ………………………………….…………......……(IV.96)  $P= 0.11392*10 = 1.1392 N$ 

Dans notre projet on va provoquer le problème de balourd

On peut utiliser deux disques

## **Disque 1 :**

On ajoute une petite masse pour provoquer le phénomène de balourd

## **Disque 2 :**

On ajoute une masse intègre dans une trou de diffèrent matériaux l'acier par exemple et on remarque la différence

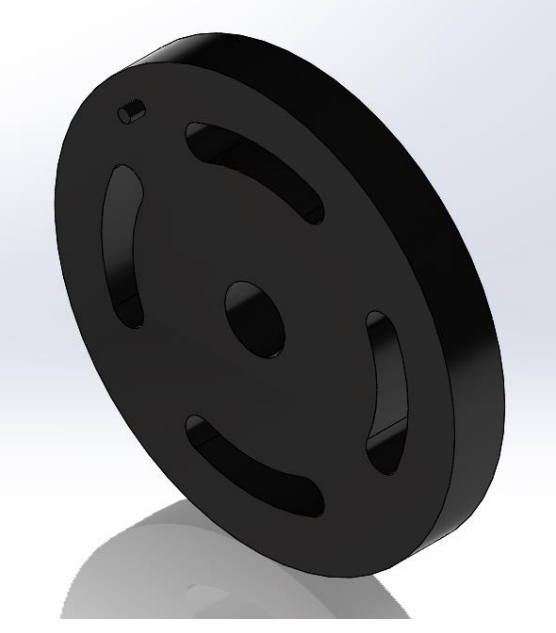

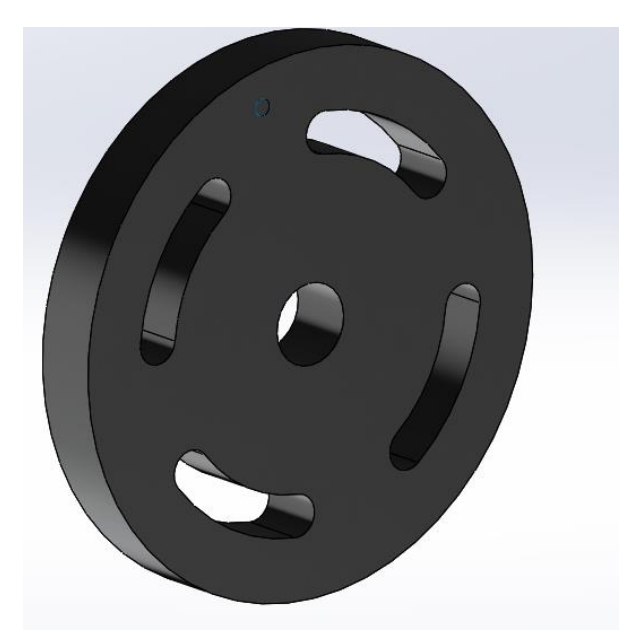

**Figure IV-29 :** Disque 1 **Figure IV- 28 :** Disque 2

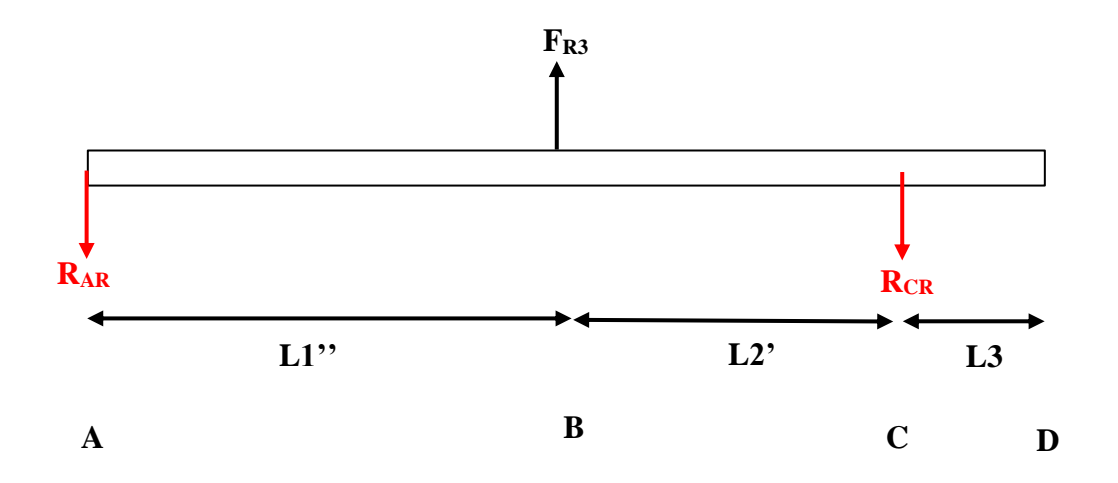

**Figure IV-30 :** Illustration des efforts appliquée sur l'arbre 4 sur le plan tangentiel  $C4 = 0.9599$ 

 $F_{R3} = 9.0345 N$ 

 $L_1$ " =  $L_2$  +  $L_1$ " = 130 mm

 $L_2$ '= 60 mm

 $L_3 = 50$  mm

# **b) Calcul du moment fléchissant Mf et de l'effort tranchant T**  ∑F⃗ = 0⃗ ………………………………….…………......……(IV.97)

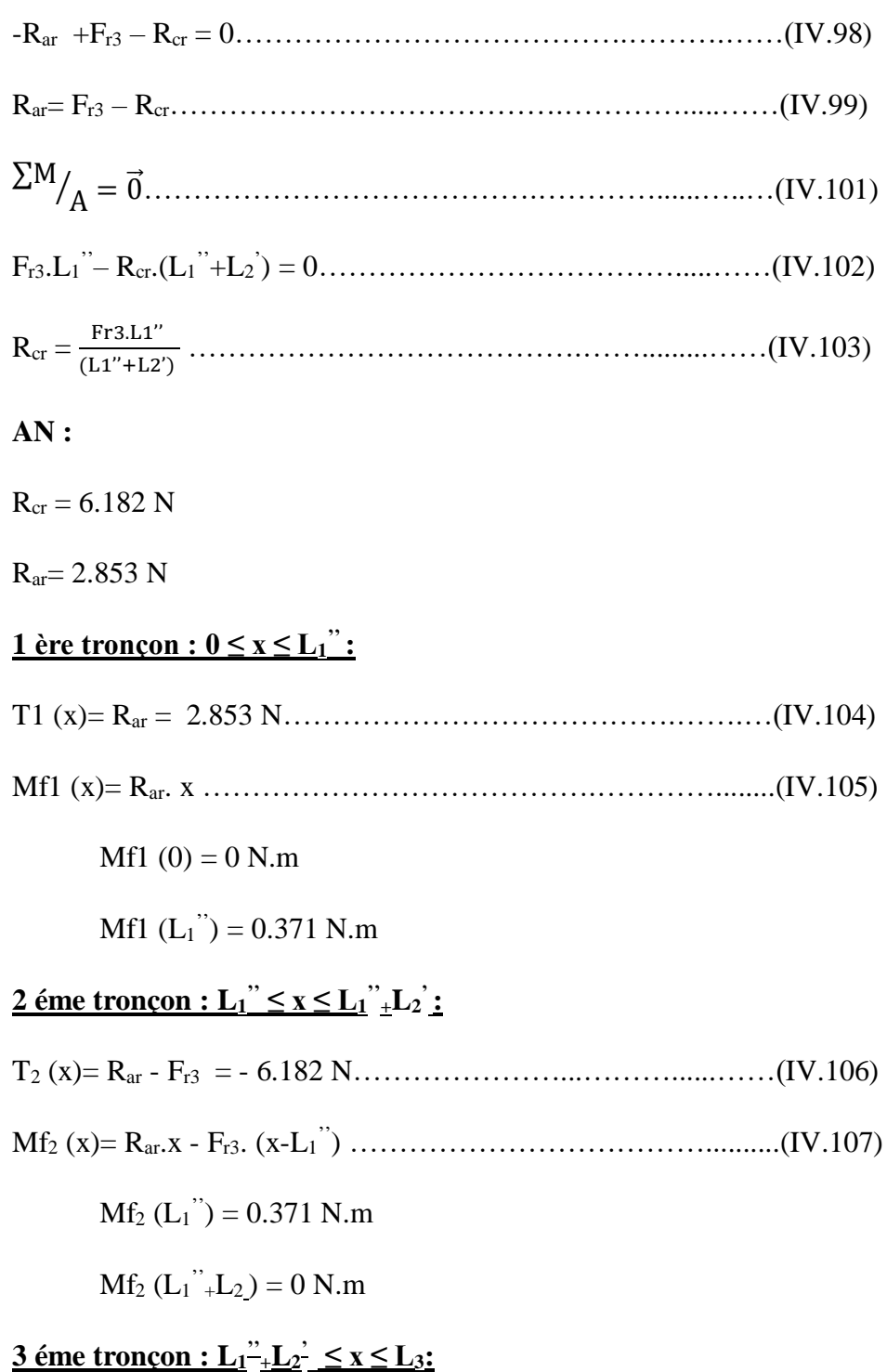

T<sup>2</sup> (x)= Rar - Fr3- Rcr = - 12.363 N…………………………...…(IV.108) Mf<sup>2</sup> (x)= Rar.x - Fr3. (x-L<sup>1</sup> '') + Rcr. (x-(L<sup>1</sup> ''+ L<sup>2</sup> **' )**) ……………….(IV.109)  $Mf_3(L1''+L2') = 0 N.m$ 

 $Mf_3(L_3) = 0 N.m$ 

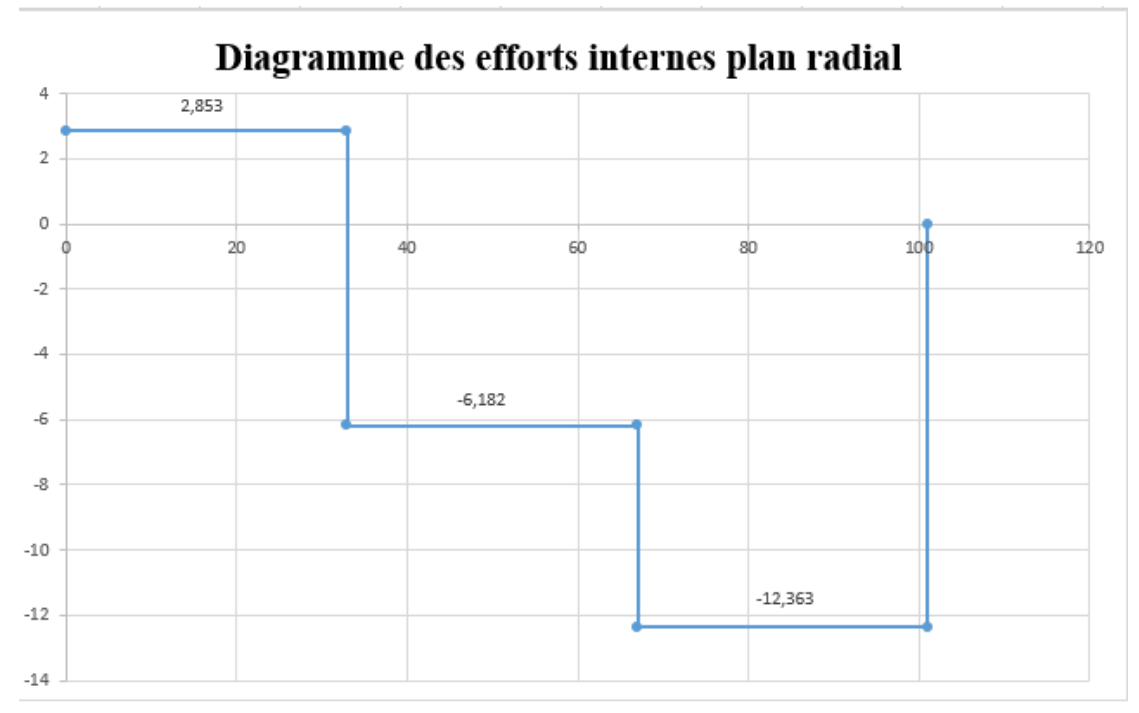

## **c) Diagrammes des efforts internes et des moments de flexion :**

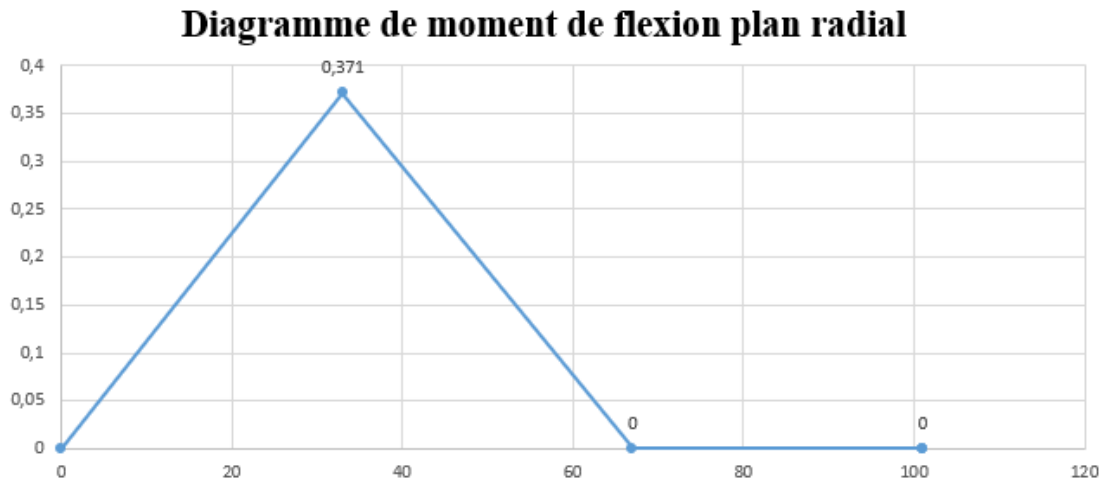

**Figure IV-31 :** Diagrammes des efforts internes et des moments de flexion

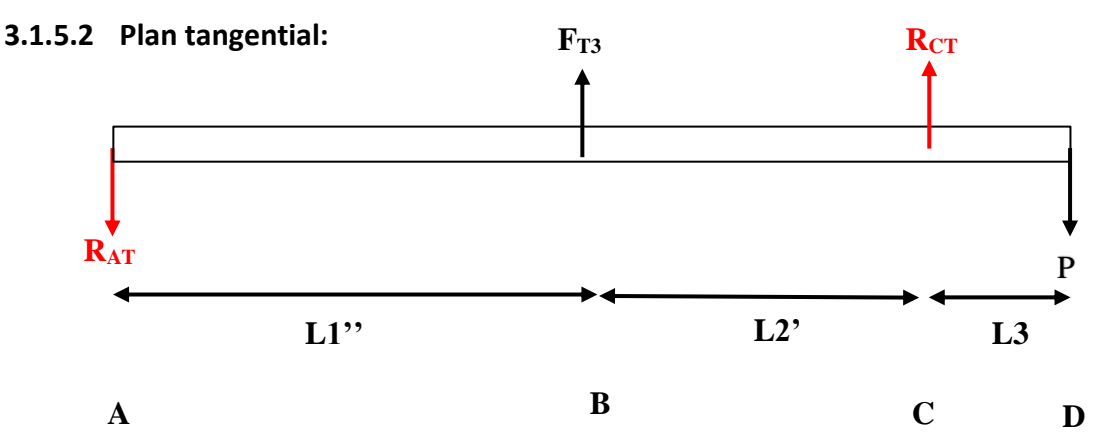

**Figure IV-32 :** Illustration des efforts appliquée sur l'arbre 4 sur le plan tangentiel

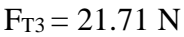

 $P = 1.1392 N$ 

**a) Calcul du moment fléchissant Mf et de l'effort tranchant T**  ∑F⃗ = 0⃗ ………………………………….…………......……(IV.110) -RaT +FT3 + RcT -P = 0……………………………......…….(IV.111) RaT= FT3 + RcT -P………………………………….......……(IV.112) ∑M A ⁄ = 0⃗ ………………………………….………….........(IV.113) Ft3.L<sup>1</sup> ''+ RcT.(L<sup>1</sup> ''+L<sup>2</sup> ' ) – P.( L<sup>1</sup> ''+L<sup>2</sup> ' + L3)= 0……………...(IV.114) Rct = −Ft3.L1''+– P.( L1''+L2' + L3) (L1''+L2') ……………………........……(IV.115) **AN :**  $R_{ct}$  = - 13.415 N  $R_{at}$  = 7.156 N  $1 \text{ ère tronçon}: 0 \leq x \leq L_1$ " T1 (x)= RaT = 7.156 N……………………………………..(IV.116) Mf1 (x)= RaT. x …………………………………….....……(IV.117) Mf1  $(0) = 0$  N.m Mf1  $(L_1^{\prime\prime}) = 0.93$  N.m **2 éme tronçon : L<sup>1</sup> '' ≤ x ≤ L<sup>1</sup> '' <sup>+</sup>L<sup>2</sup> :** T<sup>2</sup> (x)= RaT – FT3 = - 14.554 N………………………........(IV.118) Mf<sup>2</sup> (x)= RaT.x – FT3. (x-L<sup>1</sup> '') ……………….……......……(IV.119)  $Mf_2(L_1^{\prime\prime}) = 0.93$  N.m  $Mf_2$  ( $L_1$ <sup>"</sup>+ $L_2$ ) = 0.057 N.m **3** éme tronçon :  $0 \le x \le L_3$ **:** 

T<sup>2</sup> (x)= Rat - Fr3- RcT = - 1.139 N……………………….…(IV.120)

 $Mf_2(x) = P. x \dots (IV.121)$ 

 $Mf_3(0) = 0 N.m$ 

 $Mf_3$  (L<sub>3</sub>) = 0.057 N.m

# **b) Diagrammes des efforts internes et des moments de flexion :**

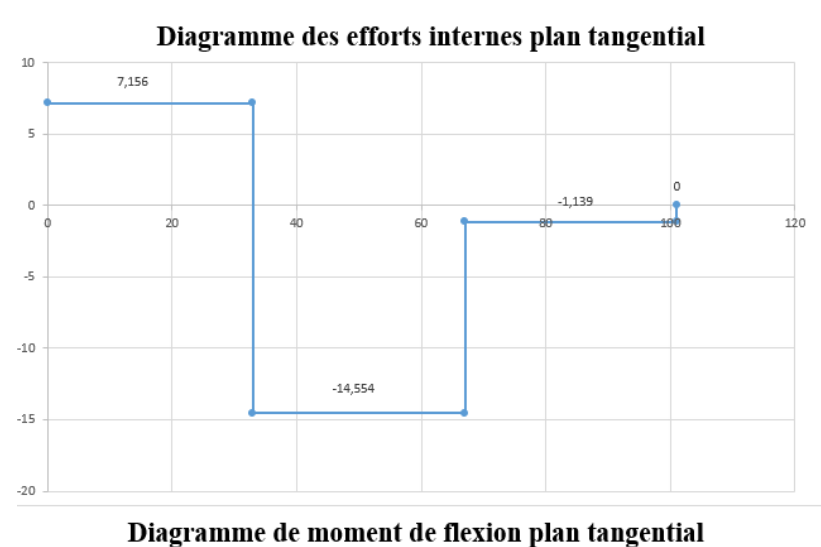

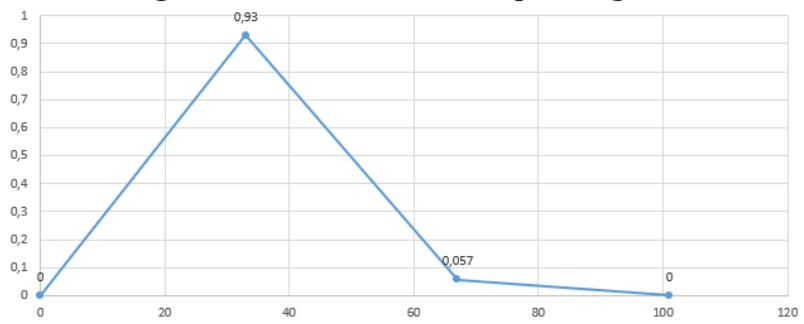

**Figure IV-33 :** Diagrammes des efforts internes et des moments de flexion
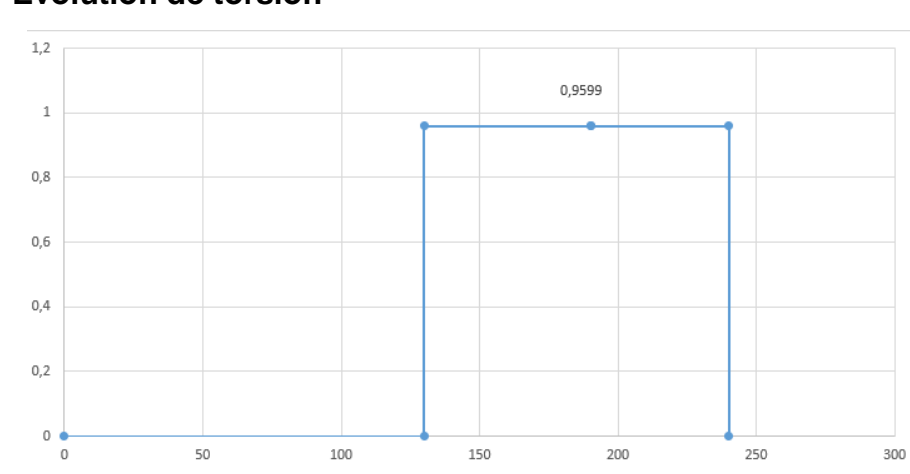

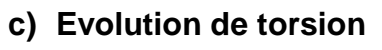

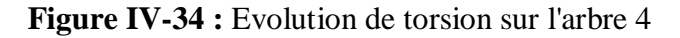

# **d) Les diamètres :**

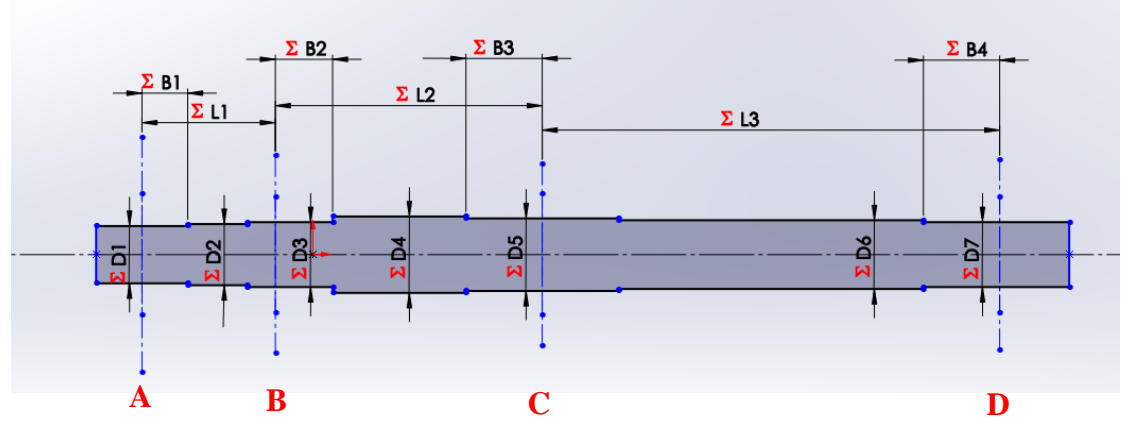

**Figure IV-35 :** Design préliminaire de l'arbre 4 sur SolidWorks

#### **Au point A :**

Effort tranchant résultant :

 $T = \sqrt{2.853 + 7.156}$ <sup>2</sup> = 7.704 N m

AN :

 $D1min = 0.687$  mm

 $D1 = 12$  mm

#### **Au point B :**

 $M_2 = \sqrt{0.371^2 + 0.93^2} = 1.001$  N m

 $C4 = 0.9599$  N m

 $C_m = 1,5$ 

 $C_t = 1,0$ 

AN :

 $D3min = 13.56$  mm

 $D3 = 14$  mm

## **Au point C :**

Moment résultant :

 $M_3 = \sqrt{0.057^2 + 0^2} = 0.057$  N m

$$
C4 = 0.9599
$$
 N m

 $C_m = 1,5$ 

 $C_t = 1,0$ 

AN :

D5min = 11.048 mm

 $D5 = 14$  mm

#### **Au point D :**

 $M_3 = \sqrt{0^2 + 0^2} = 0 N m$  $C4 = 0.9599$  N m  $C_m = 1,5$  $C_t = 1,0$ AN :  $D7min = 11.033$  mm  $D7 = 12$  mm

Les autre diamètres :

D1<D2<D3

 $D2 = 13$  mm

D3<D4

 $D4 = 16$  mm

D5<D6<D7

 $D6 = 13$  mm

#### **3.1.6 Calcul entraxe entre les arbres :**

**Arbre 2 et 3 :**

**a1** =  $\frac{m(Z_1+Z_2)}{2}$  … … … … … … … … … … … … … … … … (IV.122)

a1= 70.875 mm

**Arbre 3 et 4 :**

 $a2 = \frac{mt(Z_1 + Z_2)}{2}$ 2 ………………………………….…………......……(IV.123)

 $a2 = 62$  mm

# **3.1.7 Choix de roulement :**

Le roulement choisit ont la norme SKF, (groupe multinational suédois, leader mondial dans le domaine du roulement mécanique).

#### **Palier 1 :**

Diamètre = 15 mm**.**

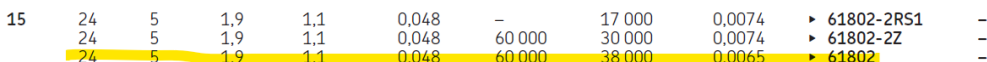

**Tableau IV-8 :** Extraire de catalogue SKF de dimensionnement des roulements

#### **Palier 2,3,4,5,6, et 7 :**

Diamètre =12 mm

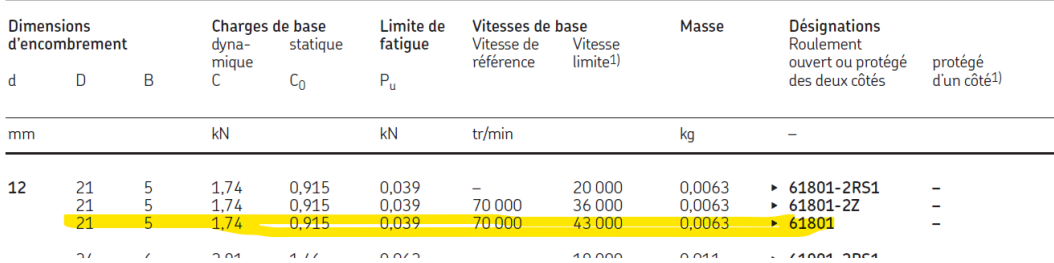

**Tableau IV-9 :** Extraire de catalogue SKF de dimensionnement des roulements

# **3.1.8 Durée de vie :**

Le paramètre principal qui définit la durée de vie d'un roulement est la charge appliquée

 $L<sub>2</sub>$  $\frac{L_2}{L_1} = \left(\frac{F_1}{F_2}\right)$ F2 ) k ………………………………….…………......……(IV.124)

 $L_2$ : durée de vie pour une charge  $F_2$  – tours

 $L_1$ : durée de vie pour une charge  $F_1$  – tours

K= 3 pour les roulements à billes

K= 3.33 pour les roulements à rouleaux

Le fabricant donne généralement des valeurs de charges acceptables pour que 90 % des roulement durent plus de 1 million de rotation

 $F_1 = c_r$ 

 $c_r$ : c'est la charge dynamique maximum pour  $10^6$  tour

 $L_1 = 10^6$  tour

# **3.1.8.1 La charge radiale seulement :**

Palier 1,2,3,4,7 on a la charge radiale seulement

Palier 1 :

La charge radiale équivalente :

 $F2 = R = 21.5 N = 0.0215 KN$ 

D'après le tableau 8

 $L_1 = 10^6$  tour

 $F_1 = 1.9$  KN

 $F_2 = 0.0215$  KN

 $K = 3$ 

Donc **L2= 6.902\* 10<sup>11</sup>tours** 

Palier 2 :

F2 = √ Rbr<sup>2</sup> + Rbt<sup>2</sup> ………………………………….…………......……(IV.125)  $F2 = \sqrt{21.745^2 + 10.204^2} = 24.02$  N = 0.024 KN D'après le tableau 9  $L_1 = 10^6$  tour  $F_1 = 1.74$  KN  $F_2 = 0.024$  KN  $K = 3$ Donc **L2= 3.811\* 10<sup>11</sup>tours**  Palier 3 : F2 = √ Rdr<sup>2</sup> + Rdt <sup>2</sup> ………………………………….…………......……(IV.126)  $F2 = \sqrt{6.128 \cdot ^2 + 5.953^2} = 8.5435 \text{ N} = 8.54*10^{3} \text{ KN}$ D'après le tableau 9  $L_1 = 10^6$  tour  $F_1 = 1.74$  KN  $F_2 = 8.54*10^{-3}$  KN  $K = 3$ Donc **L2= 8.458\* 10<sup>12</sup>tours**  Palier 4 : F2 = √ Rat<sup>2</sup> + Rat<sup>2</sup> ………………………………….…………......……(IV.127)  $F2 = \sqrt{0.863^2 + 15.265^2} = 15.289$  N = 0.0152 KN D'après le tableau 9  $L_1 = 10^6$  tour

 $F_1 = 1.74$  KN

 $F_2 = 0.0152$  KN

 $K = 3$ 

Donc  $L_2 = 1.5*10^{12}$  tours

Palier 7:

F2 = √ Rcr<sup>2</sup> + Rct <sup>2</sup> ………………………………….…………......……(IV.128)

 $F2 = \sqrt{6.182^2 + 13.415^2} = 14.77$  N = 0.01477 KN

D'après le tableau 9

 $L_1 = 10^6$  tour

 $F_1 = 1.74$  KN

 $F_2 = 0.01477$  KN

 $K = 3$ 

Donc  $L_2$ = 1.635<sup>\*</sup> 10<sup>12</sup> tours

# **3.1.8.2 La charge radiale et axial :**

Pour calculer la durée de vie d'un roulement qui subit de la charge radial et axial on calcul la charge équivalente combiné (la charge axial et radial).

On a une force axiale due au pignon hélicoïdale 3 et la roue hélicoïdale 4 appliquer sur palier 4 et 5

# **Palier 5 et palier 6 :**

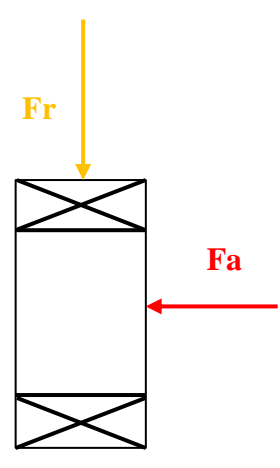

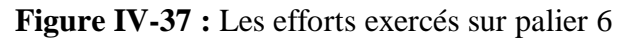

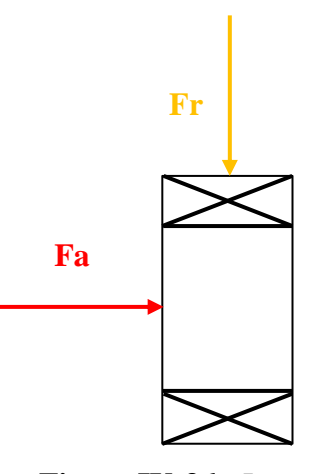

**Figure IV-36 :** Les efforts exercés sur palier 5

Re = V\*X\*R + Y\*T ………………………………….…………......……(IV.129)

- Re : Charge équivalente
- V : Facteur de rotation
- $V = 1$  si la bague intérieure tourne
- $V = 1.2$  si la bague extérieure tourne

#### **Dans notre cas la bague intérieure qui tourne**

- R : charge radiale
- T : Charge axiale
- X : facteur radial
- Y : facteur axial

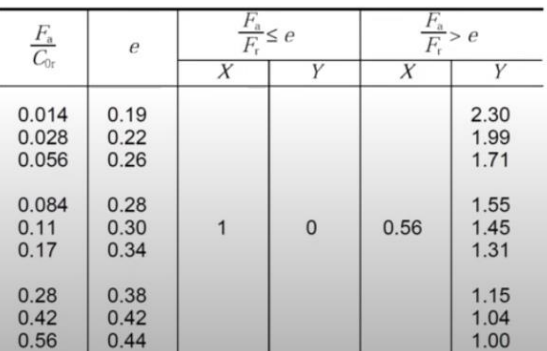

**Tableau IV-10 :** Les coefficients X et Y de catalogue Koyo

# **Palier 5 :**

Fr = √ Rdr <sup>2</sup> + Rdt <sup>2</sup> ………………………………….…………......……(IV.130)

 $Fr = \sqrt{4.014^{2} + 20.81^{2}} = 21.1936$  N

 $Fa = F<sub>A3</sub> = 12.034 N$ 

On calcule d'abord le rapport de la charge axial et radial

 $Fa/Fr = 0.99$ 

Donc on place dans Fa/Fr > e

 $X = 0.56$ 

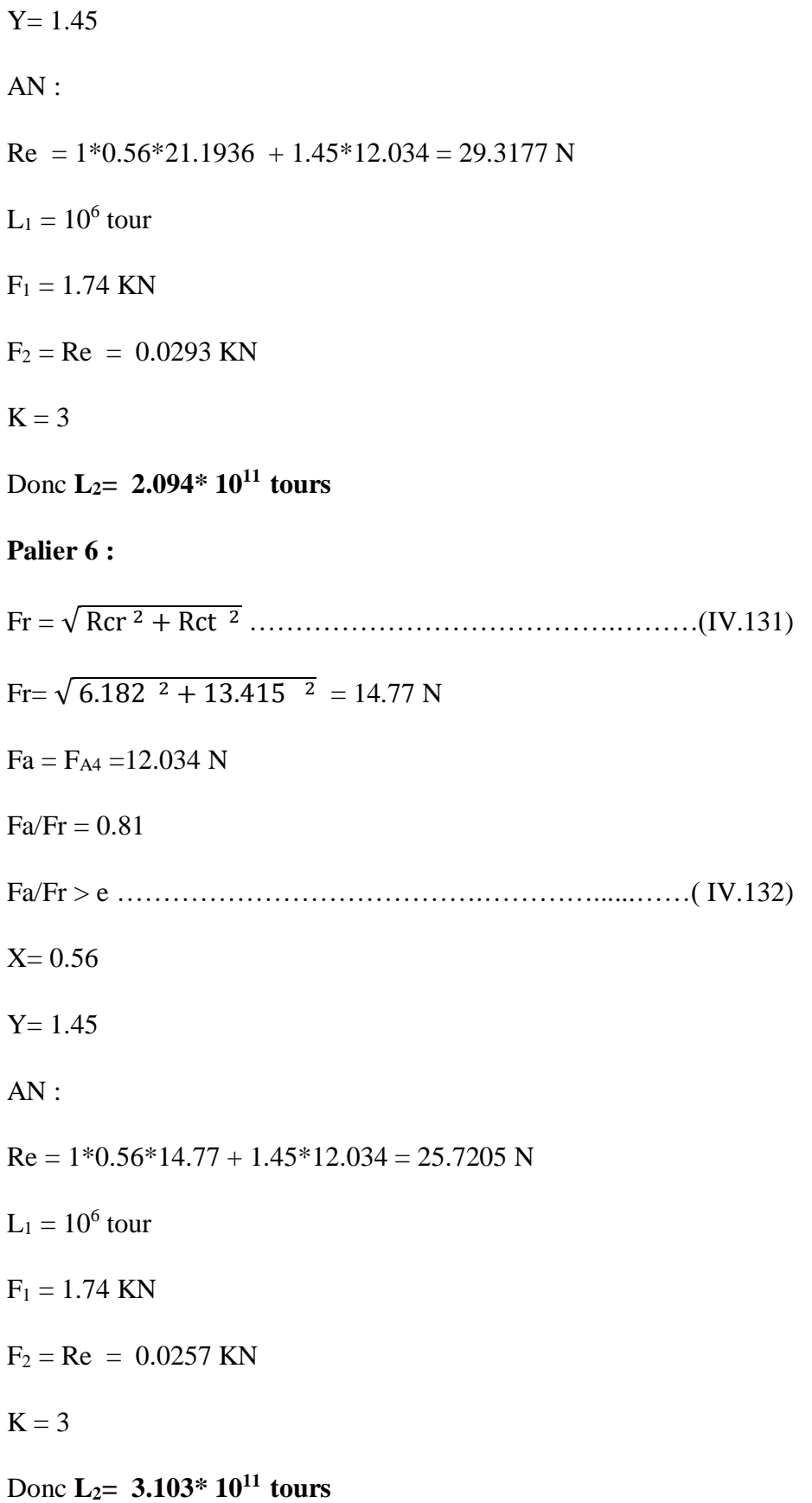

# **3.2 Conclusion :**

Dans ce chapitre on a entamé le calcul et le dimensionnement des déférentes éléments de notre banc d'essai, on a respecté les normes Iso, ASME ainsi que les conditions de montage afin de faciliter le montage de banc d'essai et pouvoir provoquer les défauts facilement.

#### **Conclusion générale et perspectives**

Le travail présenté dans ce mémoire de Master s'est porte sur **Conception d'un Banc D'essai Pour L'analyse vibratoire et Acoustique**

Notre but consistait à faire la conception et le dimensionnement d'un banc d'essai pédagogique afin d'analyser le comportement vibratoire et acoustique des déférents éléments composant le système et mettre en évidence des phénomènes vibroacoustique crées par des défauts mécaniques.

Nous avons commencé par une recherche bibliographique des déférents bancs d'essai mécanique dont on a présenté quelque exemple suivi d'une vue générale du banc d'essai d'analyse vibratoire et acoustique ainsi le matériel utilisé tel que les capteurs vibratoires et les microphones utilisés.

Dans la seconde partie du mémoire, Nous avons présenté le principe de l'analyse vibratoire et acoustique, nous avons cité Les déferlantes signatures fréquentielles et les spectres des déférentes défauts ainsi les diffèrent mode d'analyse.

Dans la troisième partie, nous avons analysé le problème. C'est dans ce cadre que nous avons réalisé une analyse fonctionnelle pour posséder aux solutions technologiques après on a fait le choix des éléments pour les modéliser sur SolidWorks.

Enfin la dernière partie a été réservé aux calcul et dimensionnement des déférentes éléments de notre banc d'essai.

Toutes ces étapes mentionnées précédemment nous permettre d'entamer sans problème la réalisation de ce banc d'essai.

Enfin, ce travail a été pour nous une occasion pour améliorer nos connaissances en matière de conception et dimensionnement et surtout le pratique sur le logiciel de CFAO SolidWorks et d'avoir une initiation au domaine de l'analyse vibratoire et acoustique.

Les perspectives futures Nous espérons que les futurs étudiants de master termineront la réalisation de ce banc d'essai.

# **Bibliographie**

**[1]** Diagnostic vibratoire en maintenance préventive.C, Boulenger .A & Pachaud. Dunod Paris, 1998.

**[2]** https://fr.wikipedia.org/wiki/Wikipédia.

**[3]** Fanchon, Jean-Louis. Guide des sciences et technologies industrielles. La Plaine-Saint-Denis/Paris, 2011. page 373.

**[4]** Guide des sciences et technologies industrielles. La Plaine-Saint-Denis/Paris , 2011. p. 365.

**[5]** Guide des sciences et technologies industrielles. La Plaine-Saint-Denis/Paris : 2011. p. 367.

**[6]** obert L. Mott, Edward M. Vavrek, Jyhwen Wang. Machine Elements in Mechanical Design. 2018. p. 400. Vol. 6.

**[7]** Fanchon, Jean-Louis. Guide des sciences et technologies industrielles. La Plaine-Saint-Denis/Paris , 2011.

**[8]** D, Augeix. analyse vibratoire des machines tournante,Techniques de l'ingénieur. 2001.

**[9]** L, Bolaers. F et Dron. J.P et Rasolofondraibe. Prédiction et suivi de l'évolution d'un écaillage de fatigue de roulement par analyse vibratoire ' XVIème Congrès Français mécanique', Nice, 2003.

**[10]** tratégies de maintenance 'chapitre 24', Analyse des machines tournantes.

**[11]** Foued, Landolsi. Cours de Techniques de Surveillance Partie 'Surveillance des machines par analyse vibratoire'. 2010.

**[12]** Pachaud, Alain Boulenger et Christian. Surveillance des machines par analyse des vibrations. Dunod Paris , 2009.

**[13]** M, Chaouch. « diagnostic vibratoire des machines tournantes » thèse de magistère université de Badgé Mokhtar . Annaba, 2006.

**[14]** Stratégies de maintenance 'chapitre 24', Analyse des machines tournantes.

**[15]** An analytical model for the prediction of the vibration response of rolling element bearings due to localized defect, Journal of sound and vibration. Tandon .N, Choudury. A,1997.

**[16]** 'les roulements, des composants à surveiller de près 'guide d'achat Mesures N°754. Carreau. D, CETIM. avril 2003.

**[17]** "Crest factor and kurtosis contributions to identify defects inducing periodical impulsive forces", Mechanical Systems and Signal Processing, 903-916. C, Pachaud. 1997.

**[18]** Application of Statistical Moments to Bearing Failure Detection , Applied Acoustics. Martin .H . R, Honarvar. F. 1995.

**[19]** Contribution à l'étude et au développement d'un système intégré de suivi de l'endommagement des composants mécaniques sur les machines tournantes 'Application au développement et au choix des outils d'analyse et de mesure vibratoire '.O, Cousinard. 2002.

**[20]** Darrel .R, Harting. Demodulated Resonance Analysis 'A Powerful Incipient Failure Detection Technique' ISA Transactions. 1992.

**[21]** JD, Mc Fadden .PD & Smith. Vibration monitoring of rolling element bearings by the high frequency resonance technique. 1984.

**[22]** jerome Antoni, Menad Sidahmed. Controle et diagnostic a partir des signaux acoustique et vibratoires. compiège

**[23]** https://www.pce-france.fr/systemes/capteurs-vibrations.htm.

**[24]** https://www.onupkeep.com/learning/maintenance-applications/acoustic-analysis.

**[25]** https://moteur-electrique-pro.fr/produit/moteur-0-06-kw-1500-triphase-b3/.

**[26]** https://elementsindustriels.fr/lanalyse-acoustique-pour-la-maintenancepredictive-directement-depuis-les-microcontroleurs/.

**[27]** https://www.lftechnologies.fr/banc-essai-mecanique/banc-de-torsion.

**[28]** Migeon, Christophe. Émission acoustique et analyse vibratoire pour l'étude des défauts de roulements pour différents régimes moteurs. s.l. : Mécanique [physics.medph], 2011.

**[29]** https://lva.insa-lyon.fr/fr/content/bancs-de-mesures.

**[30]** GARNIER, Bernard. Vibrations des structures industrielles - Notions de physique des vibrations. 2009.

# **Dessin d'ensemble et dessin de définition**

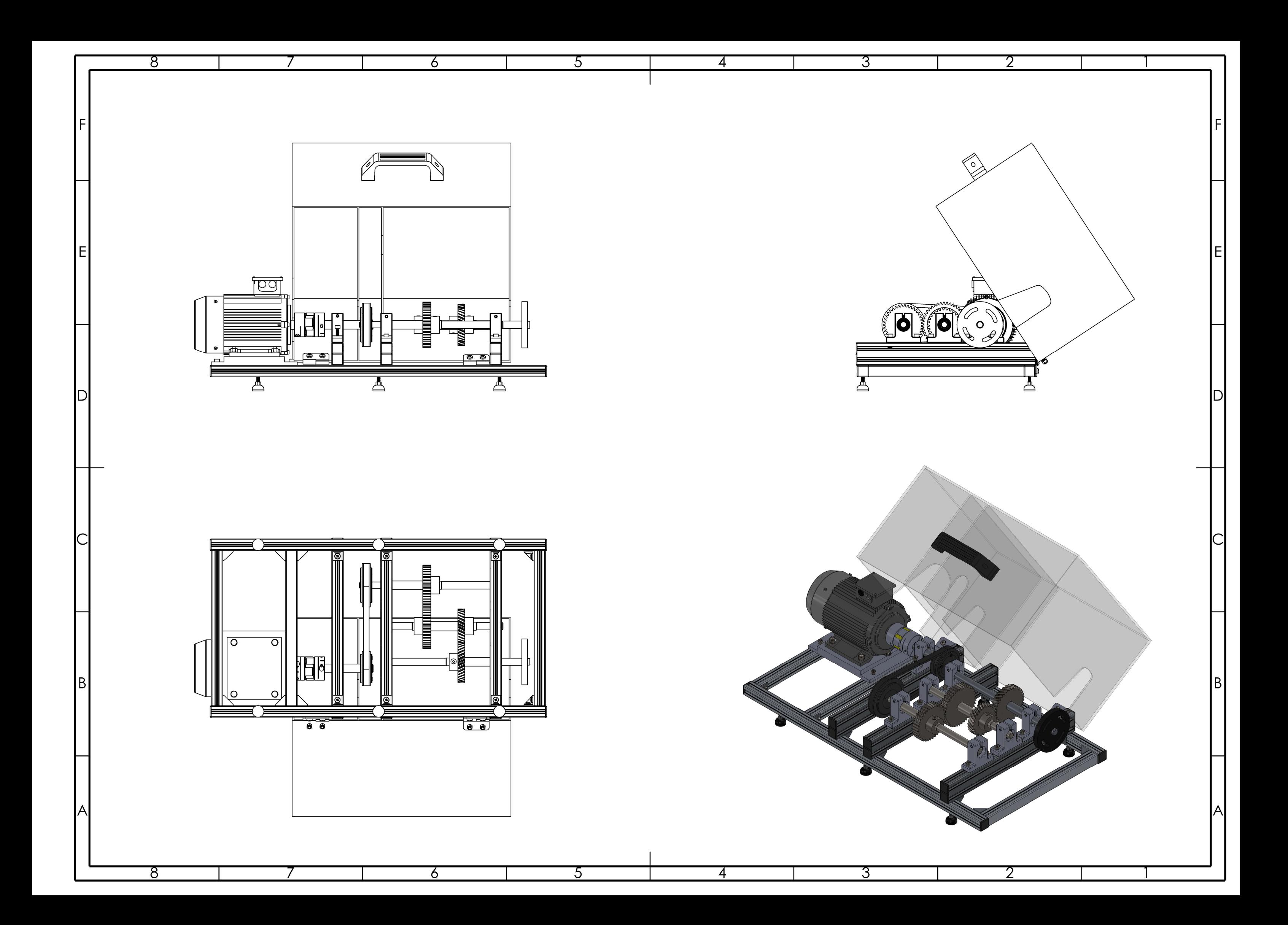

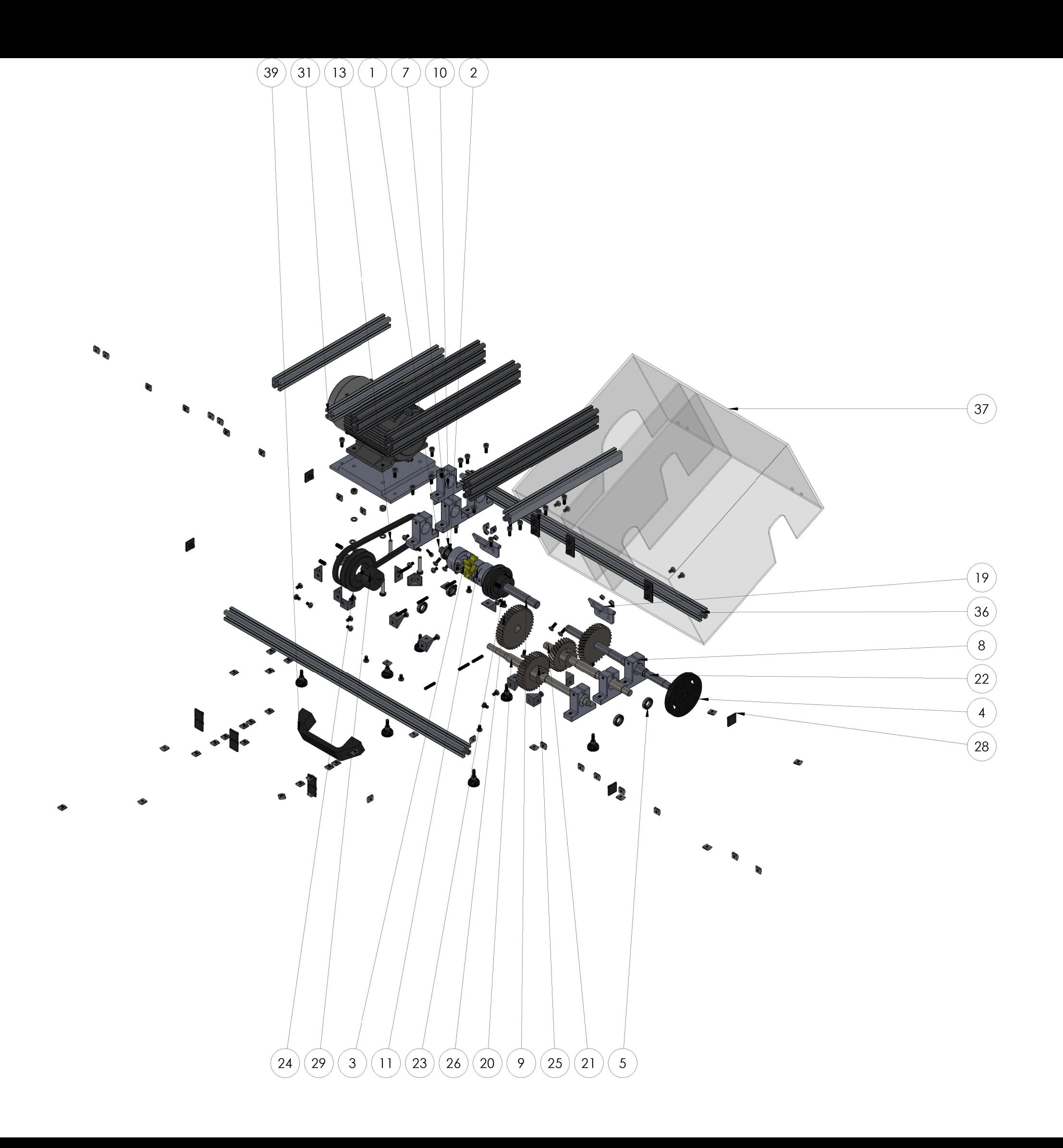

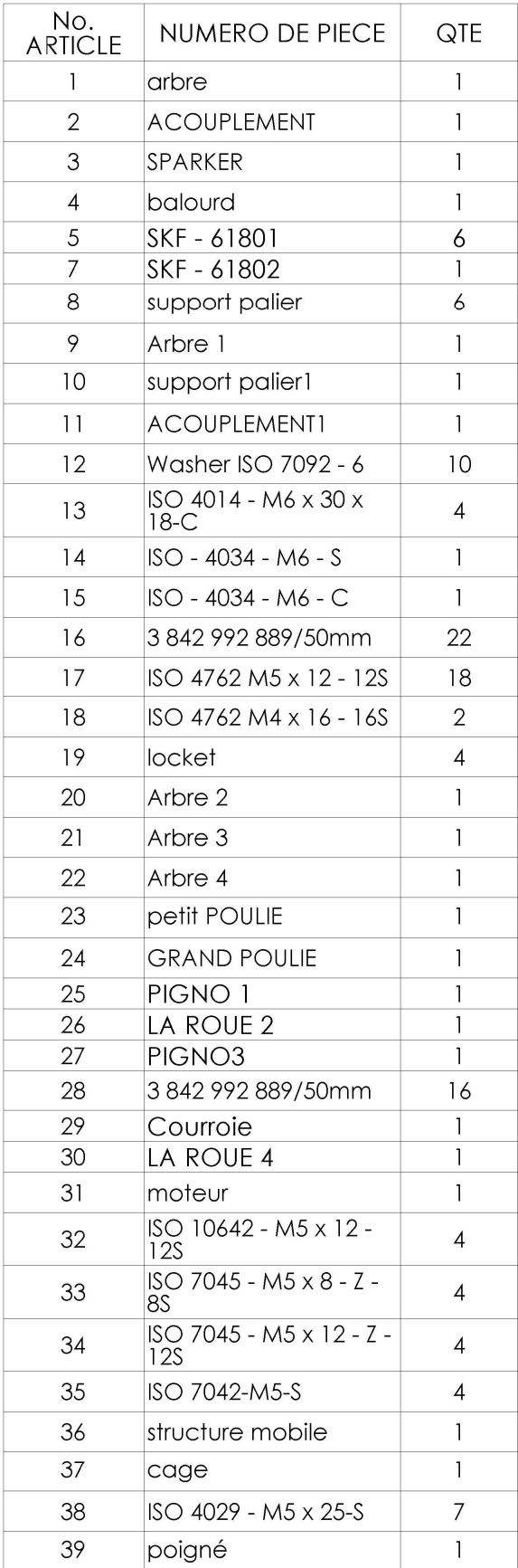

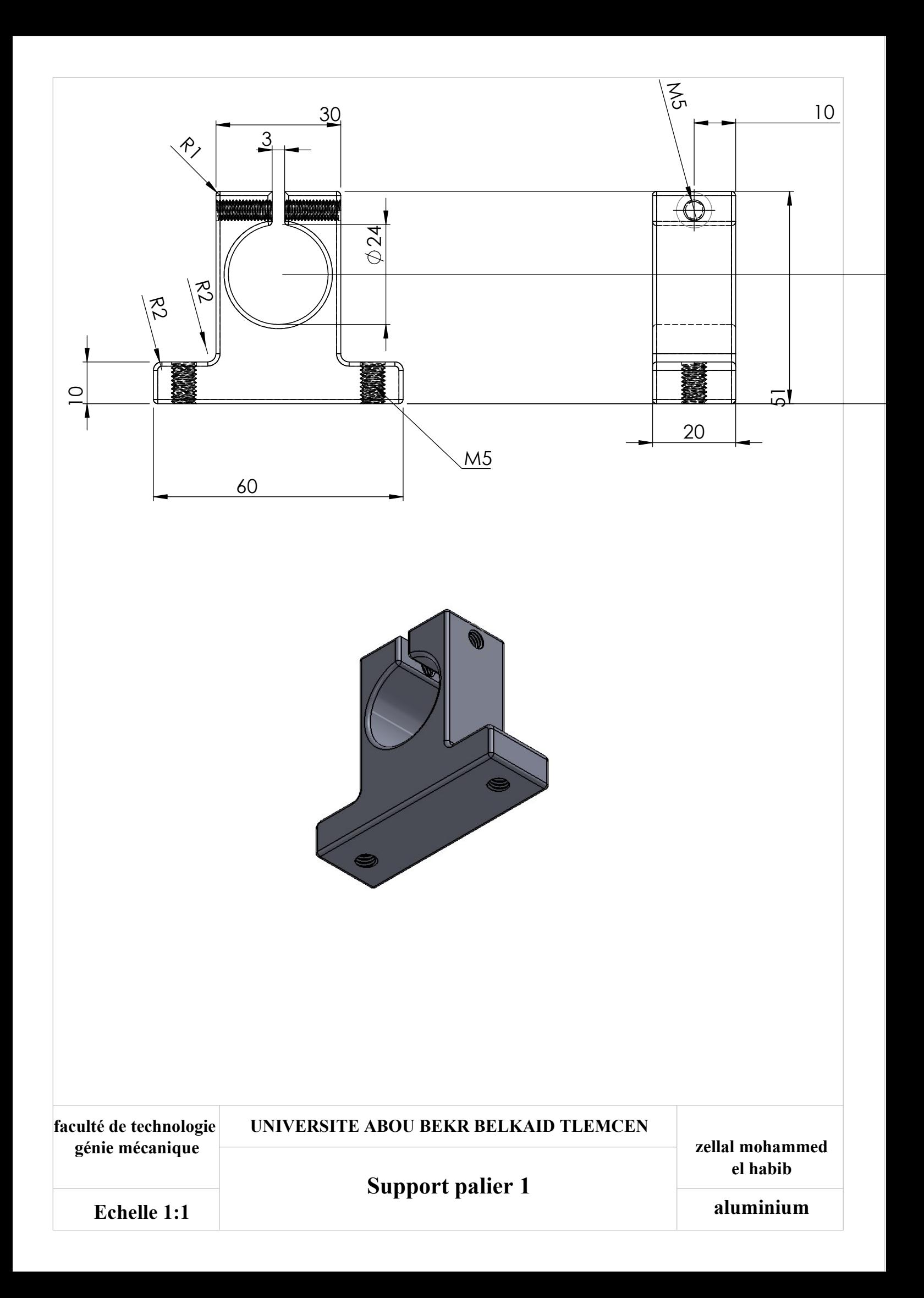

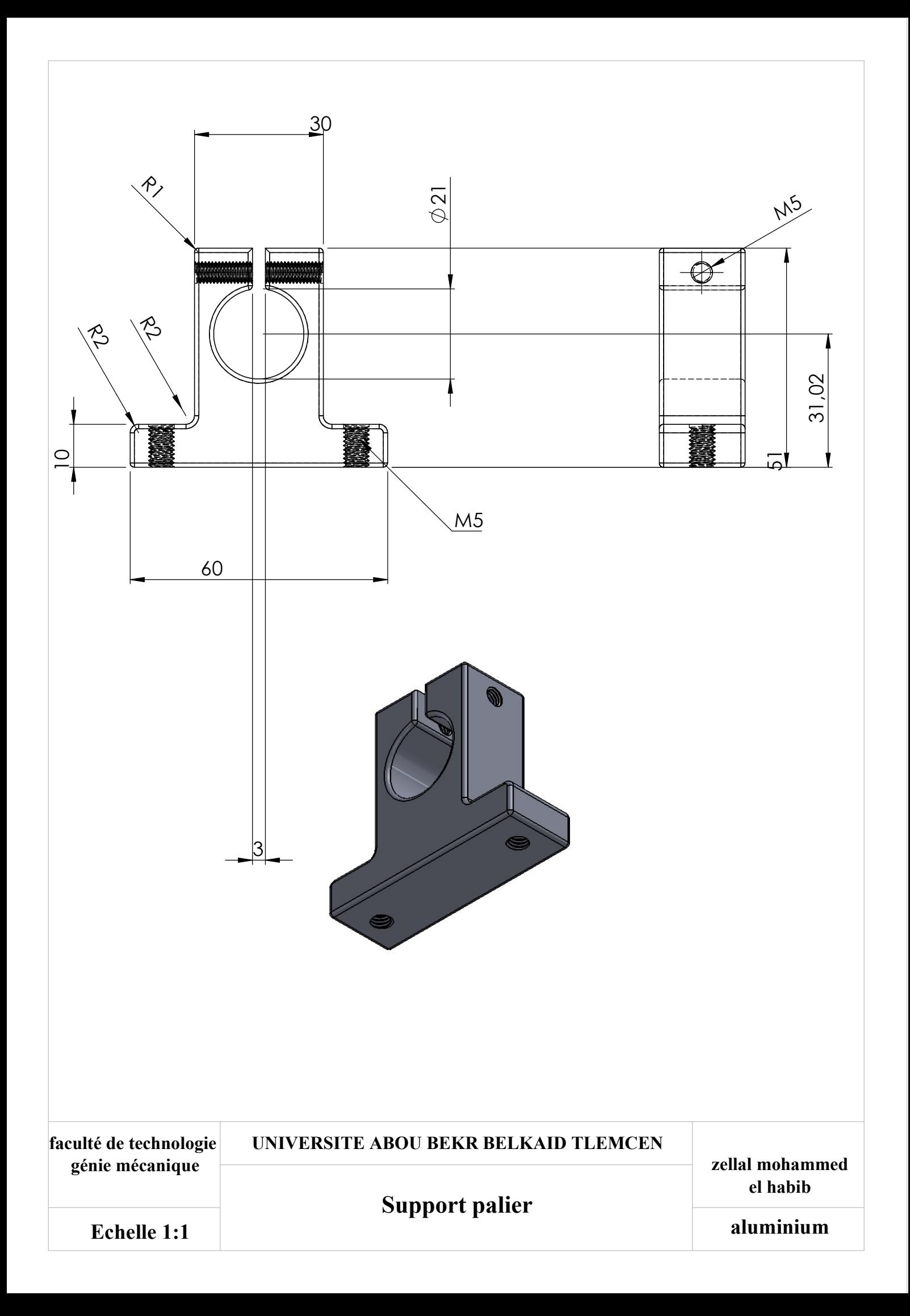

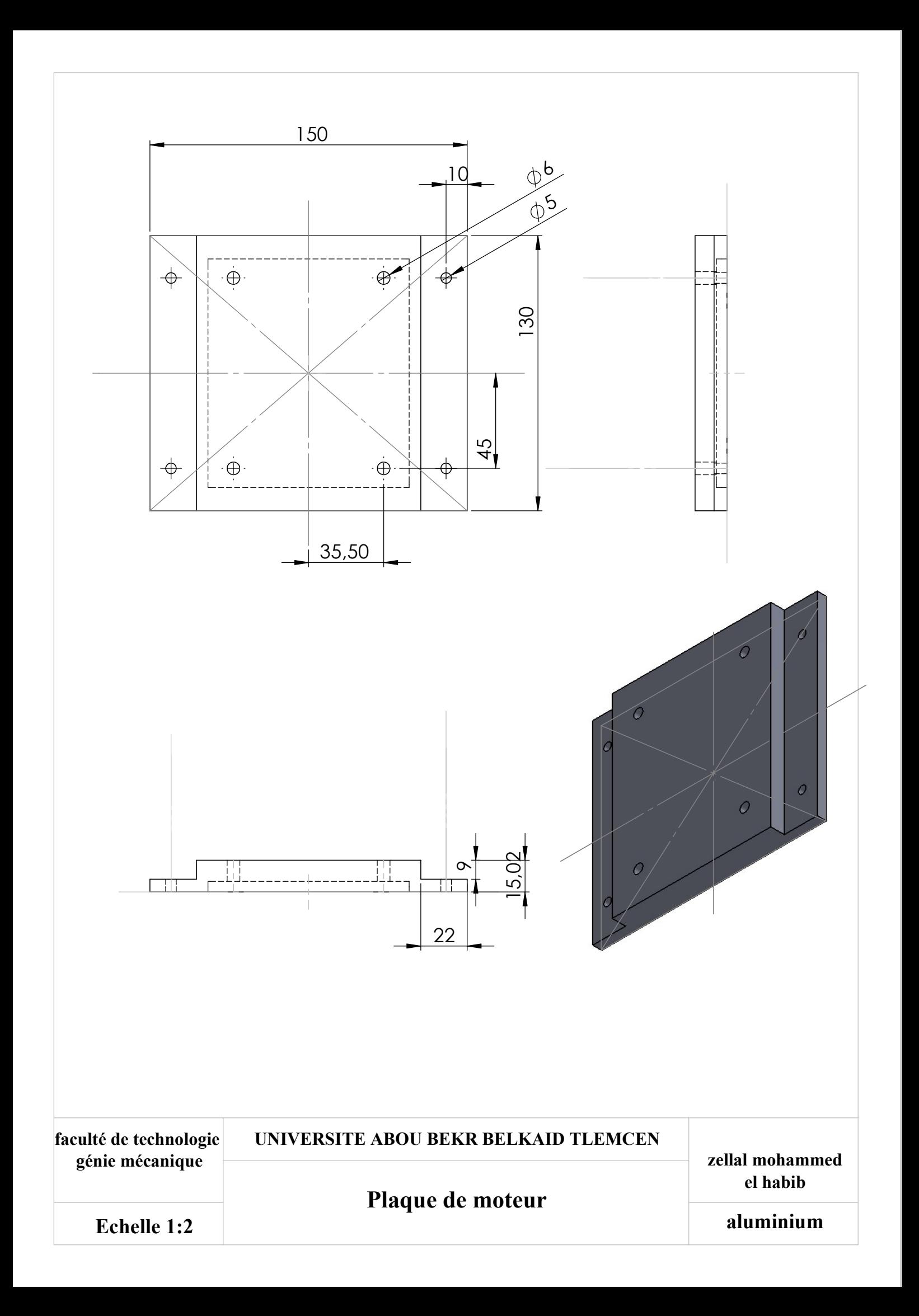

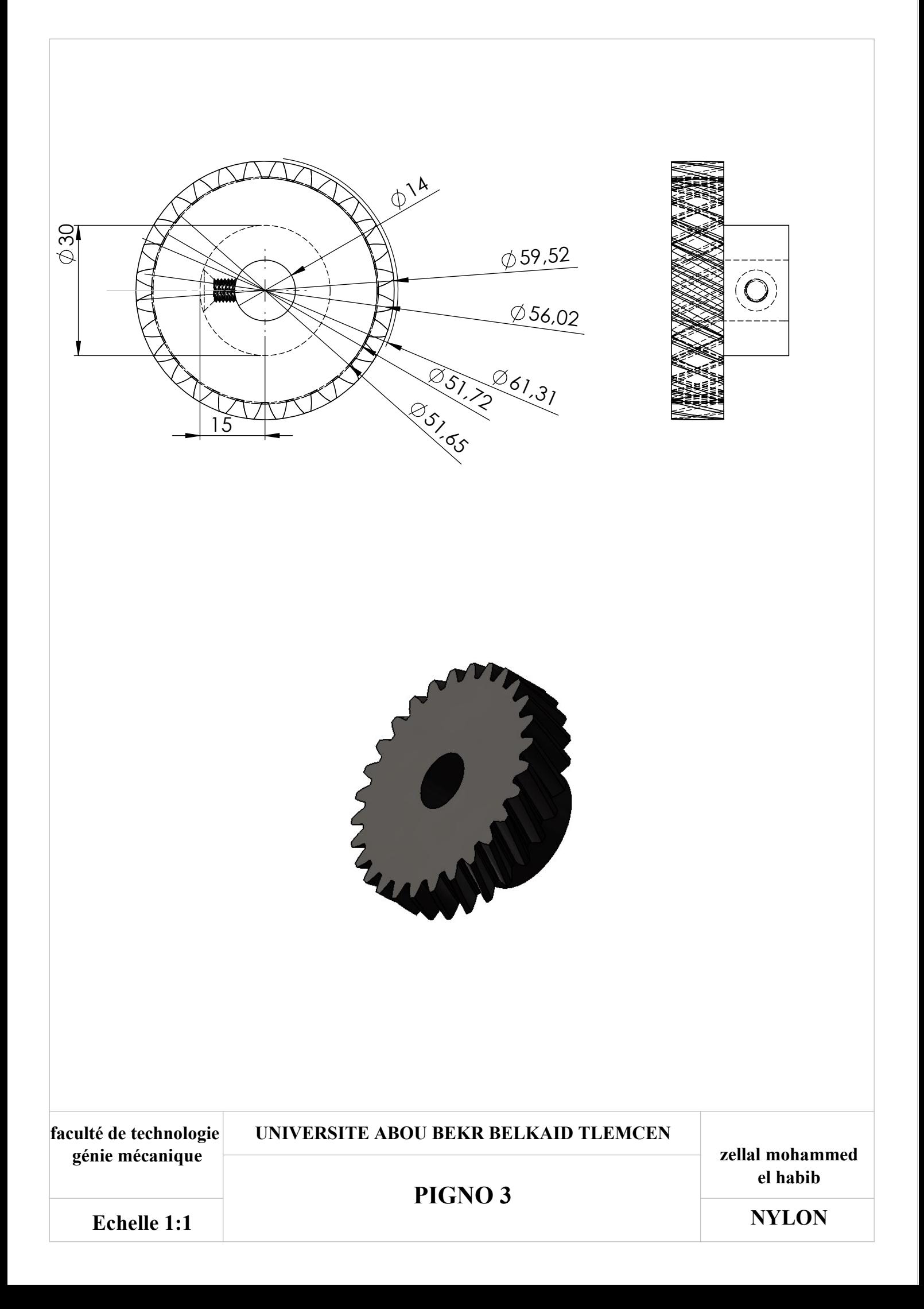

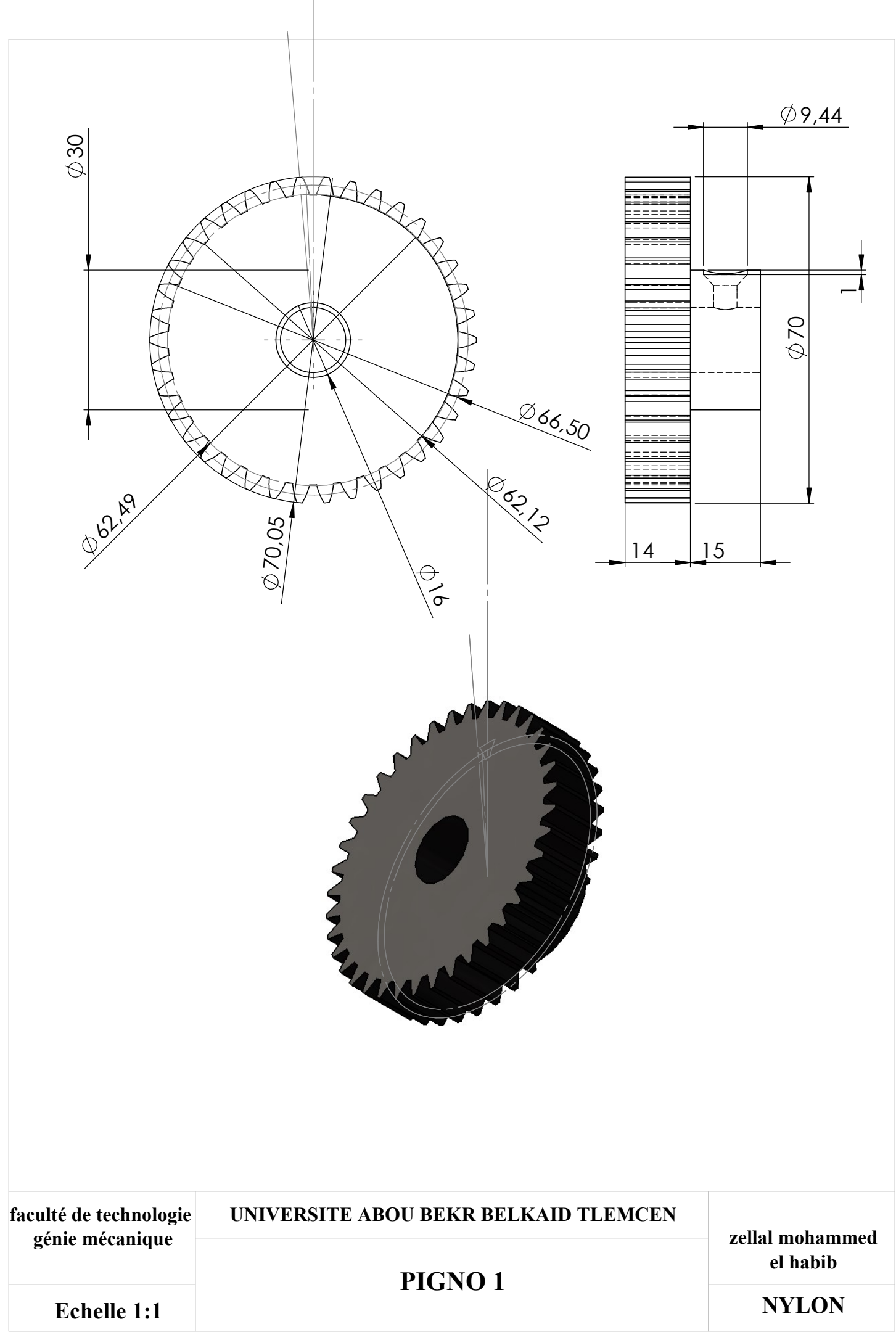

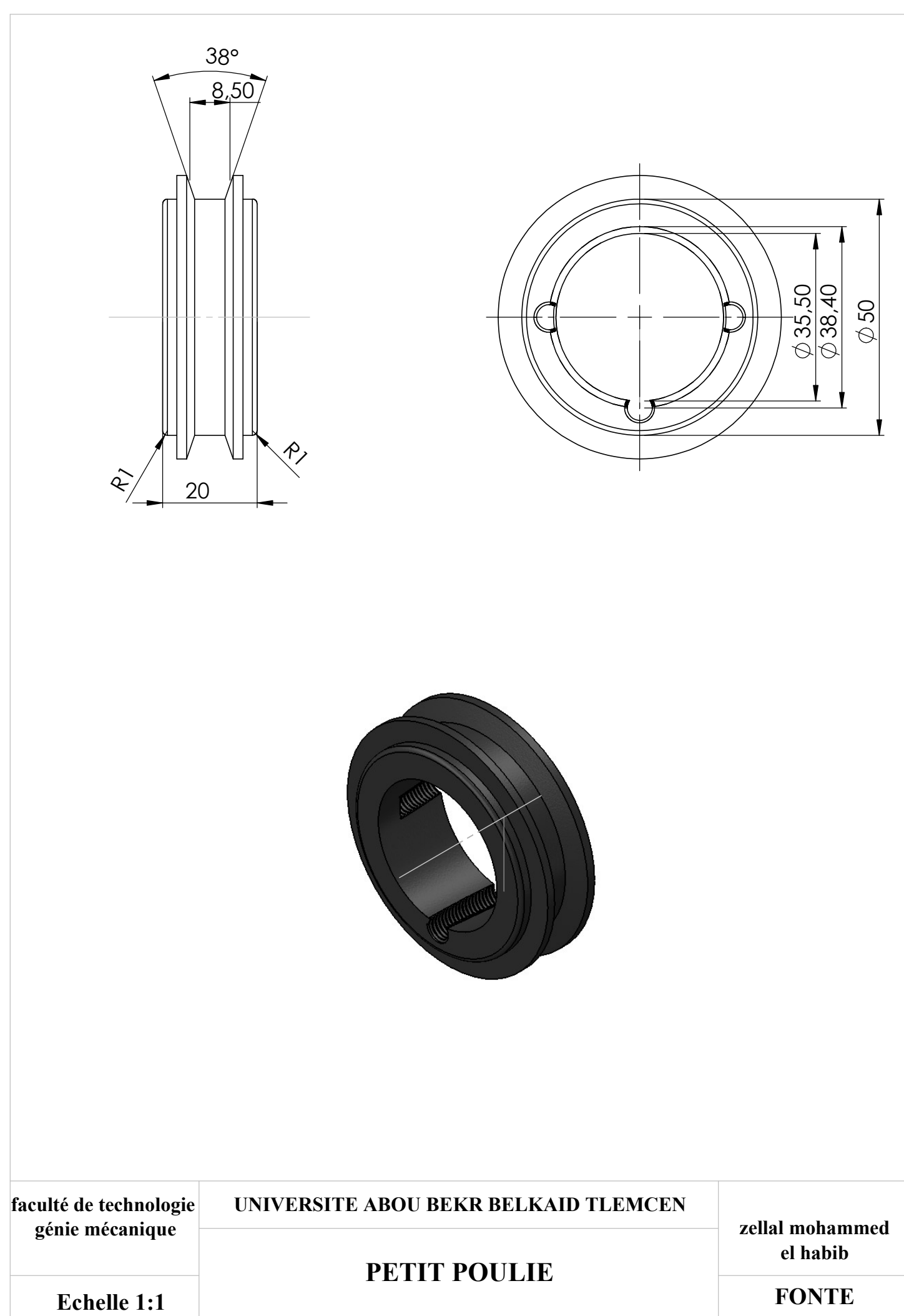

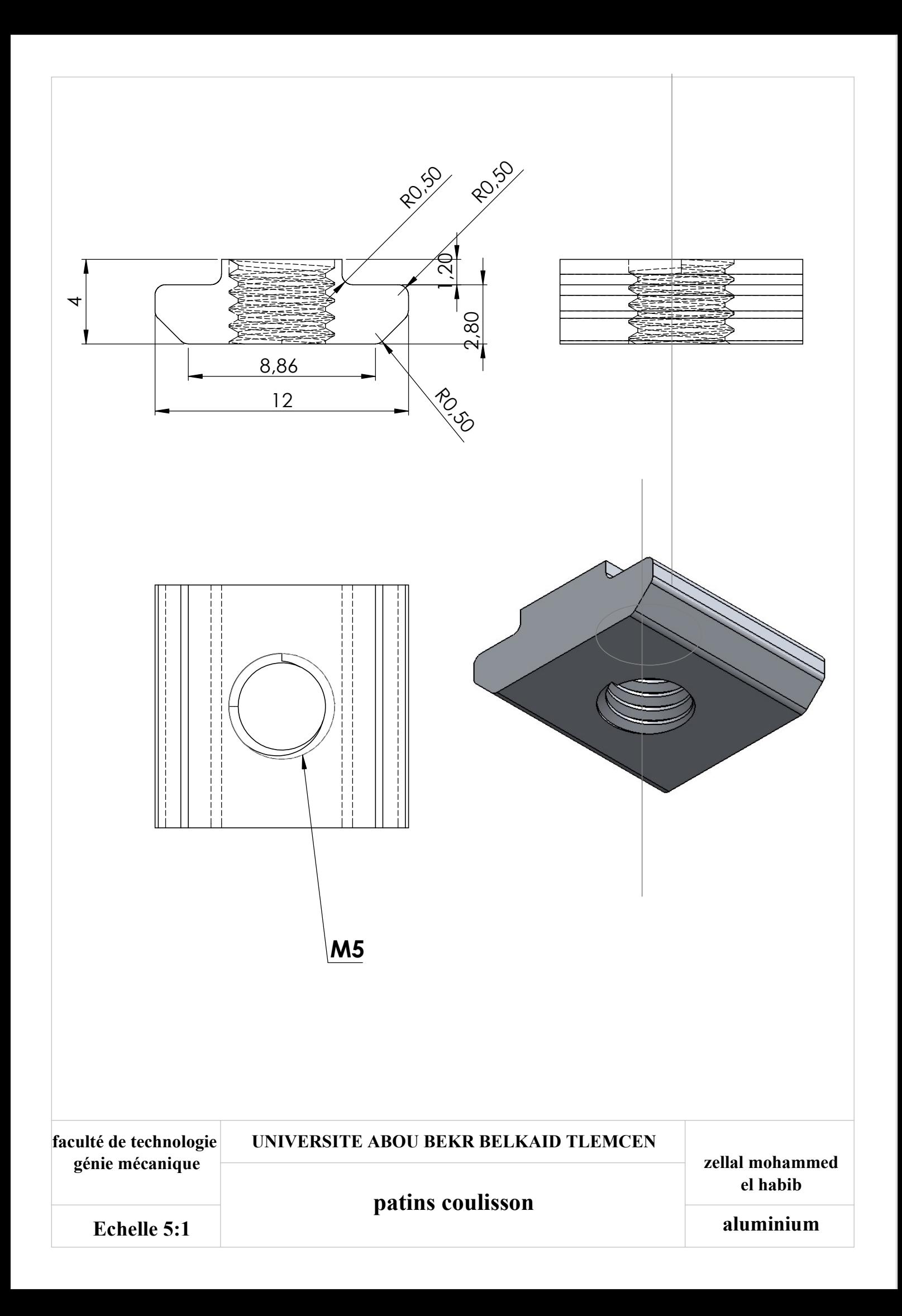

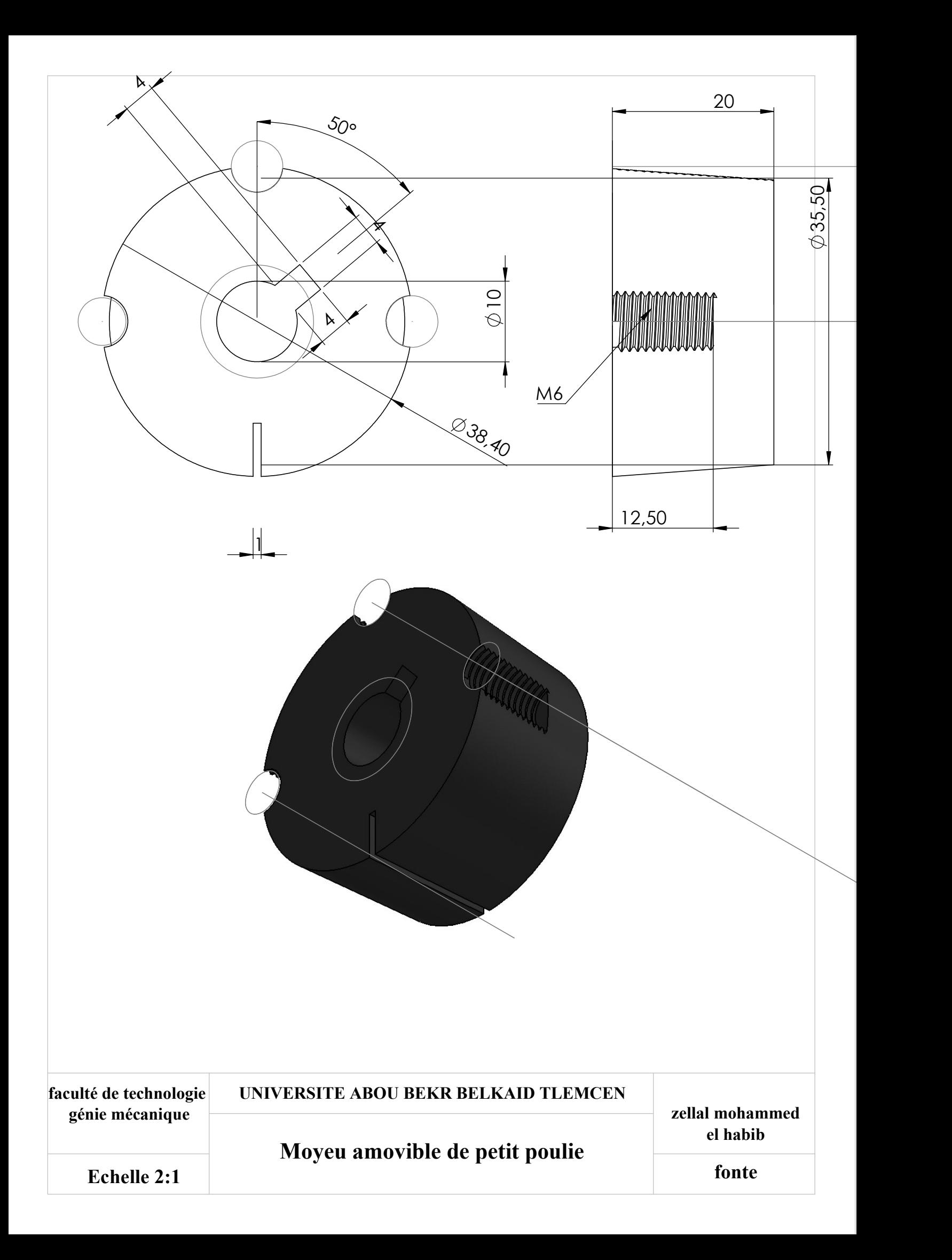

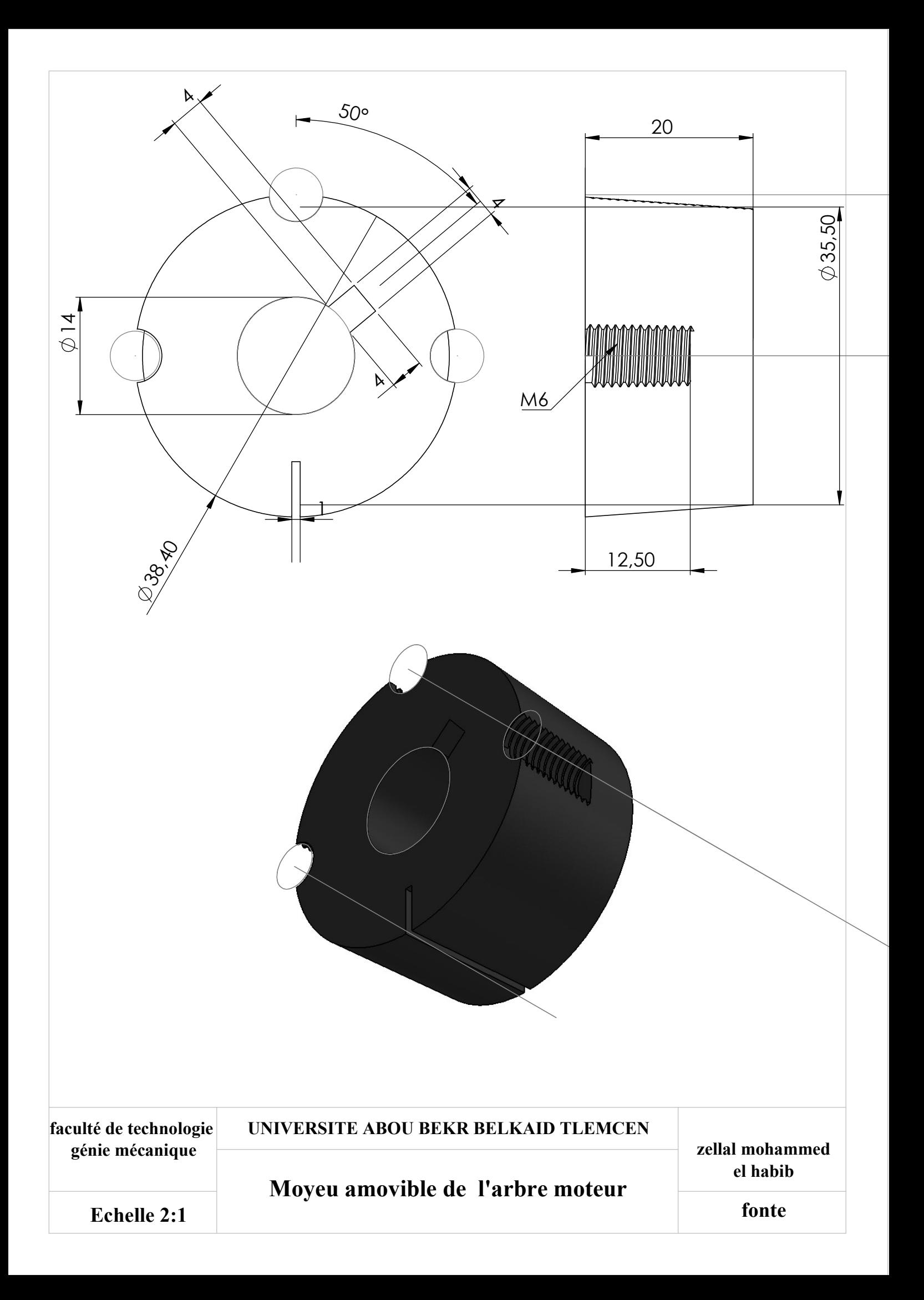

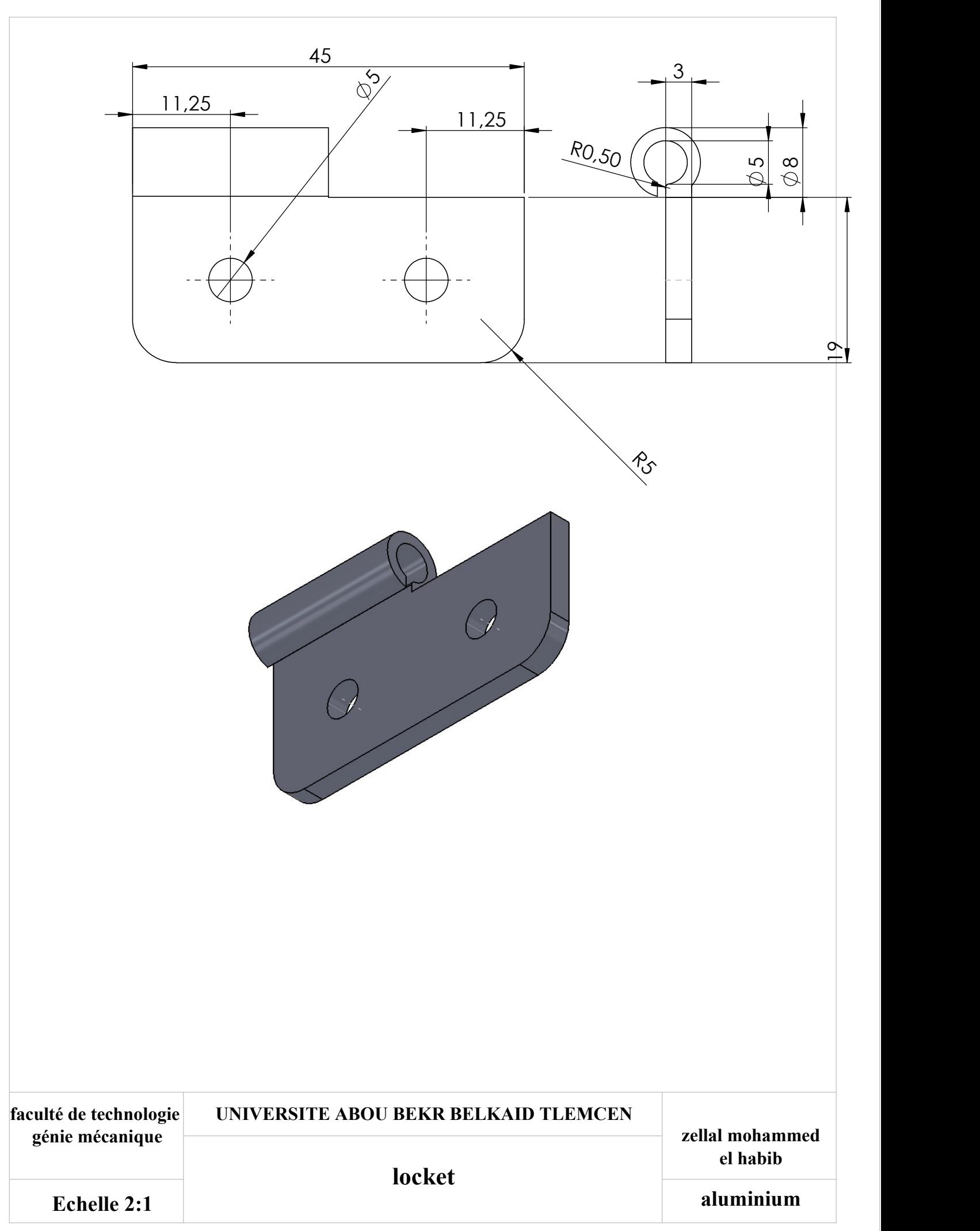

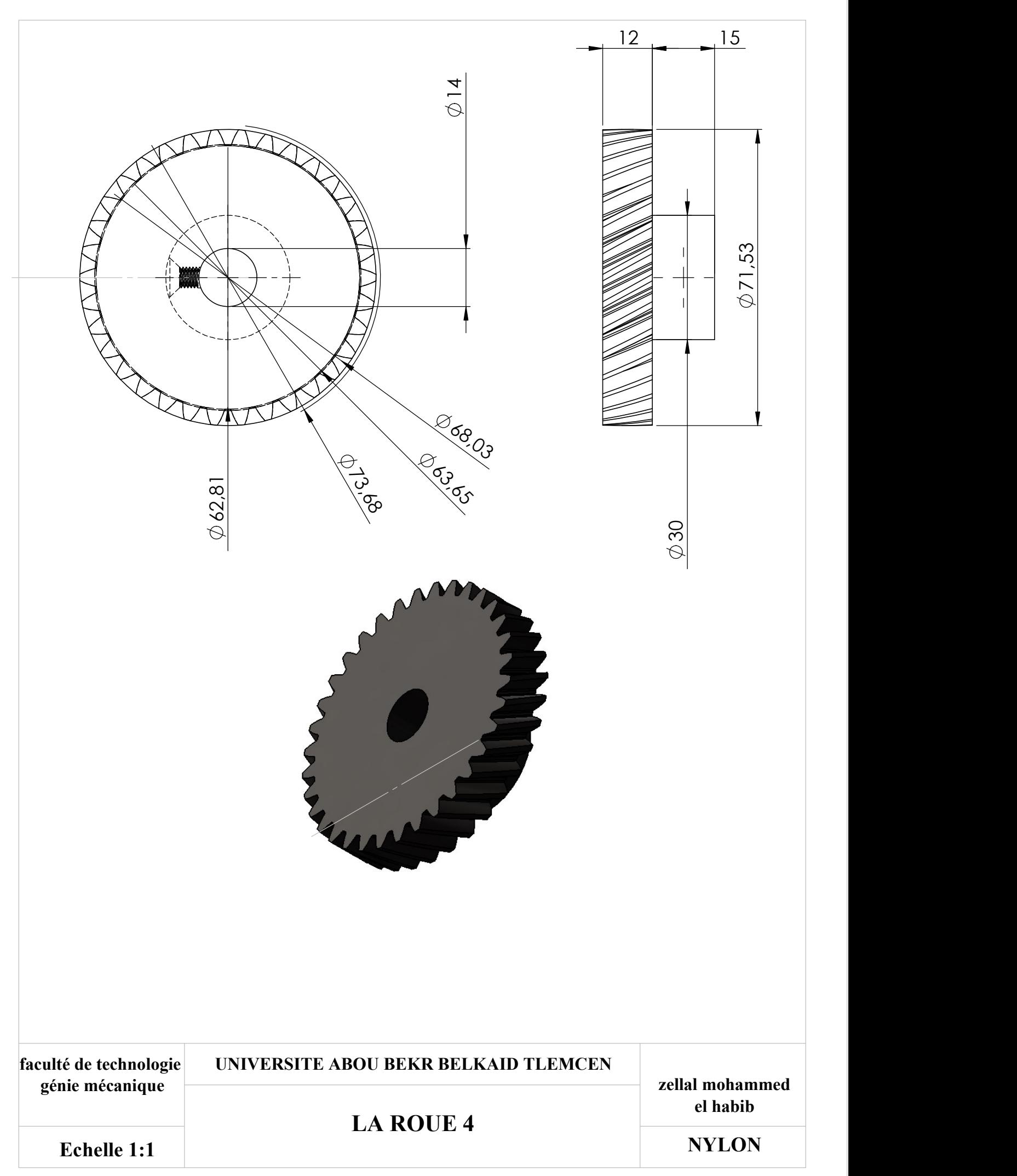

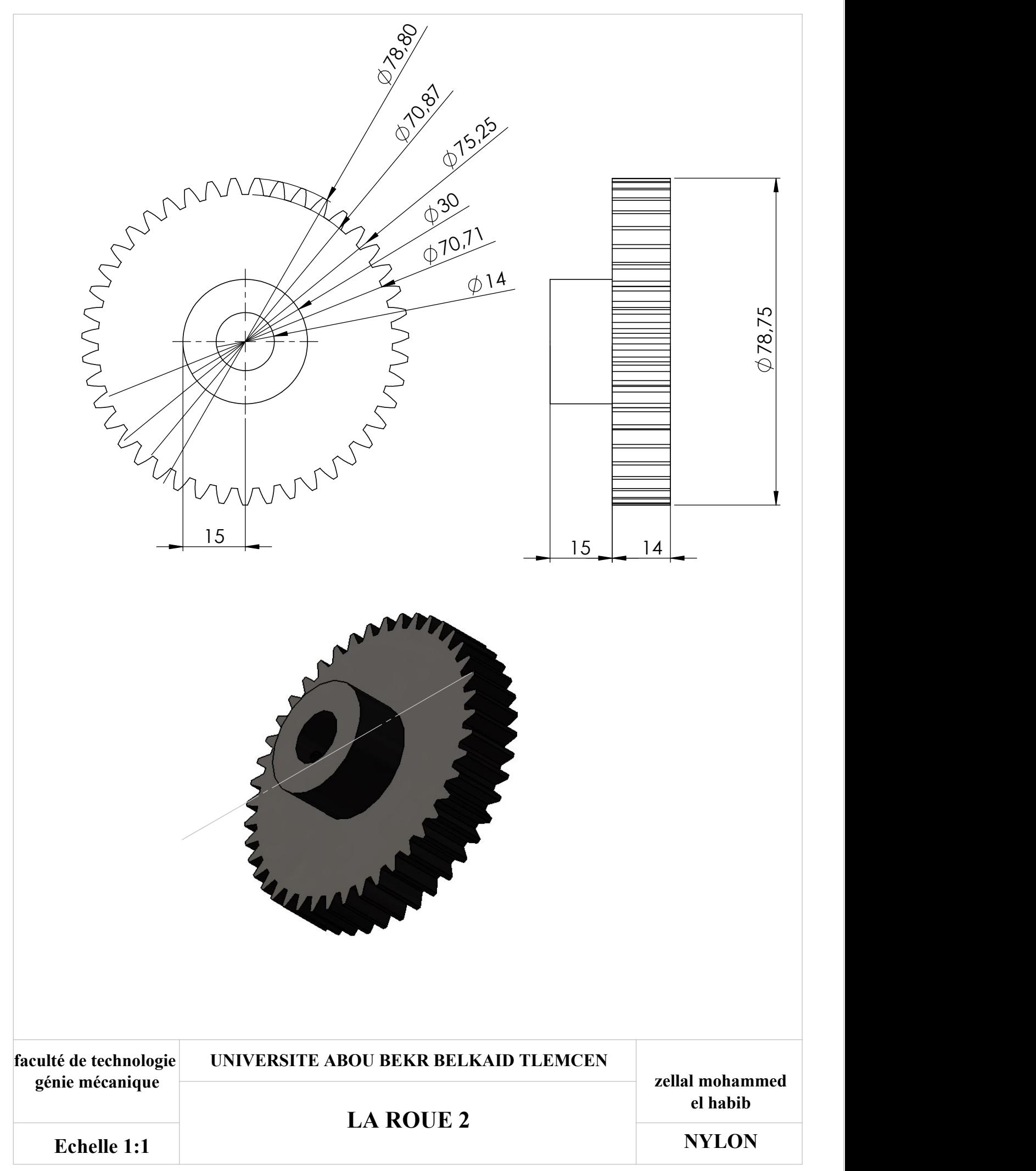

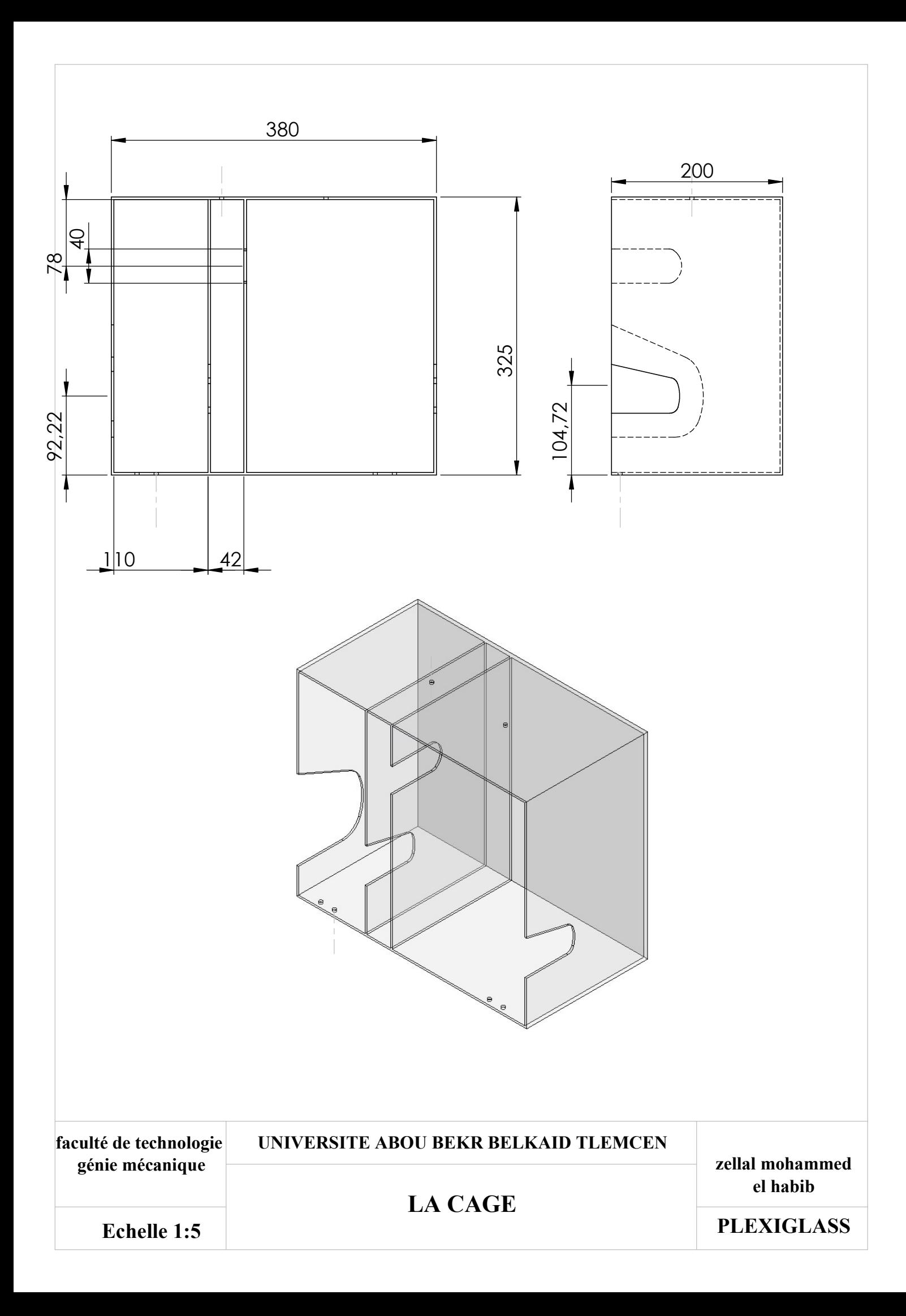

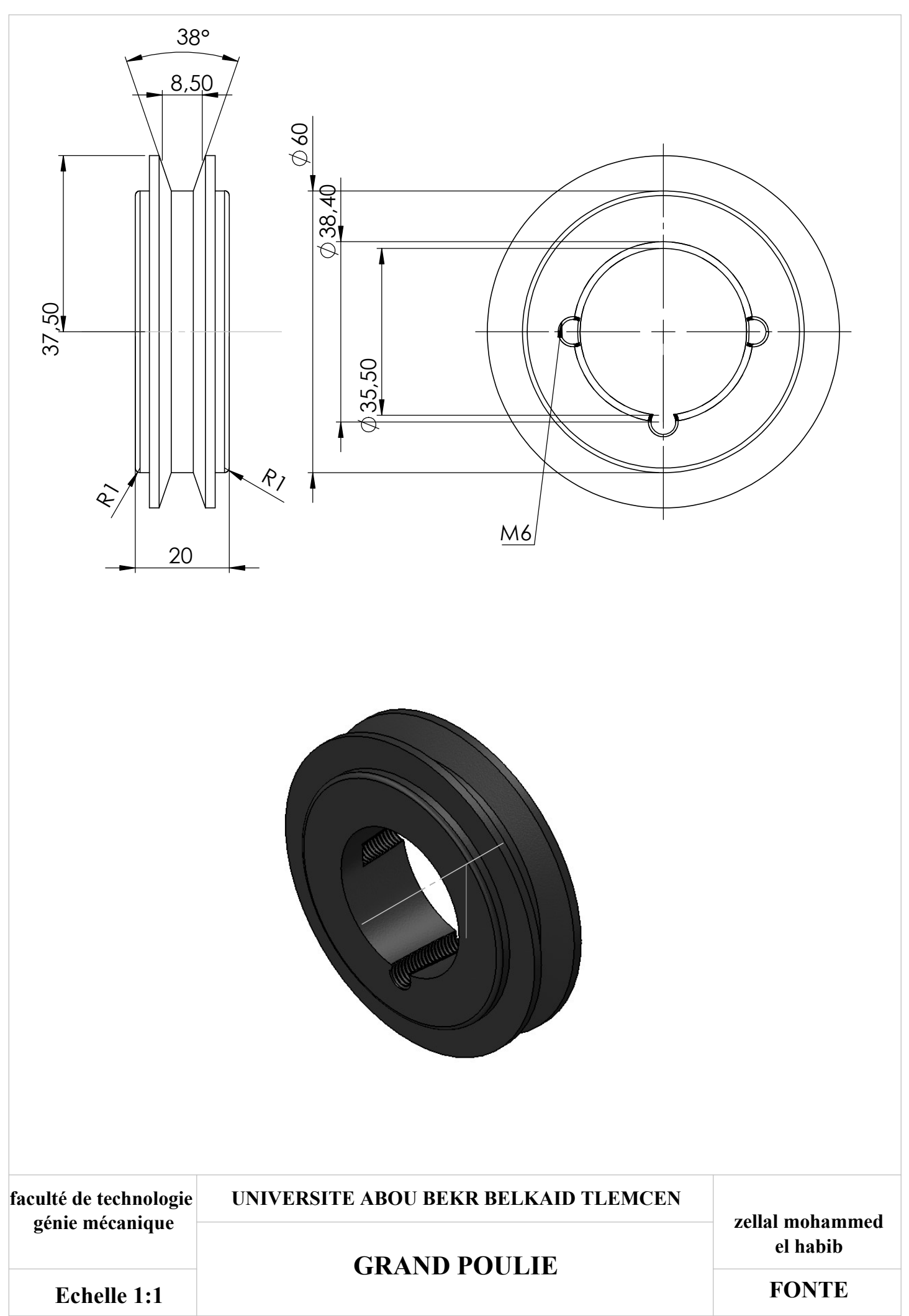

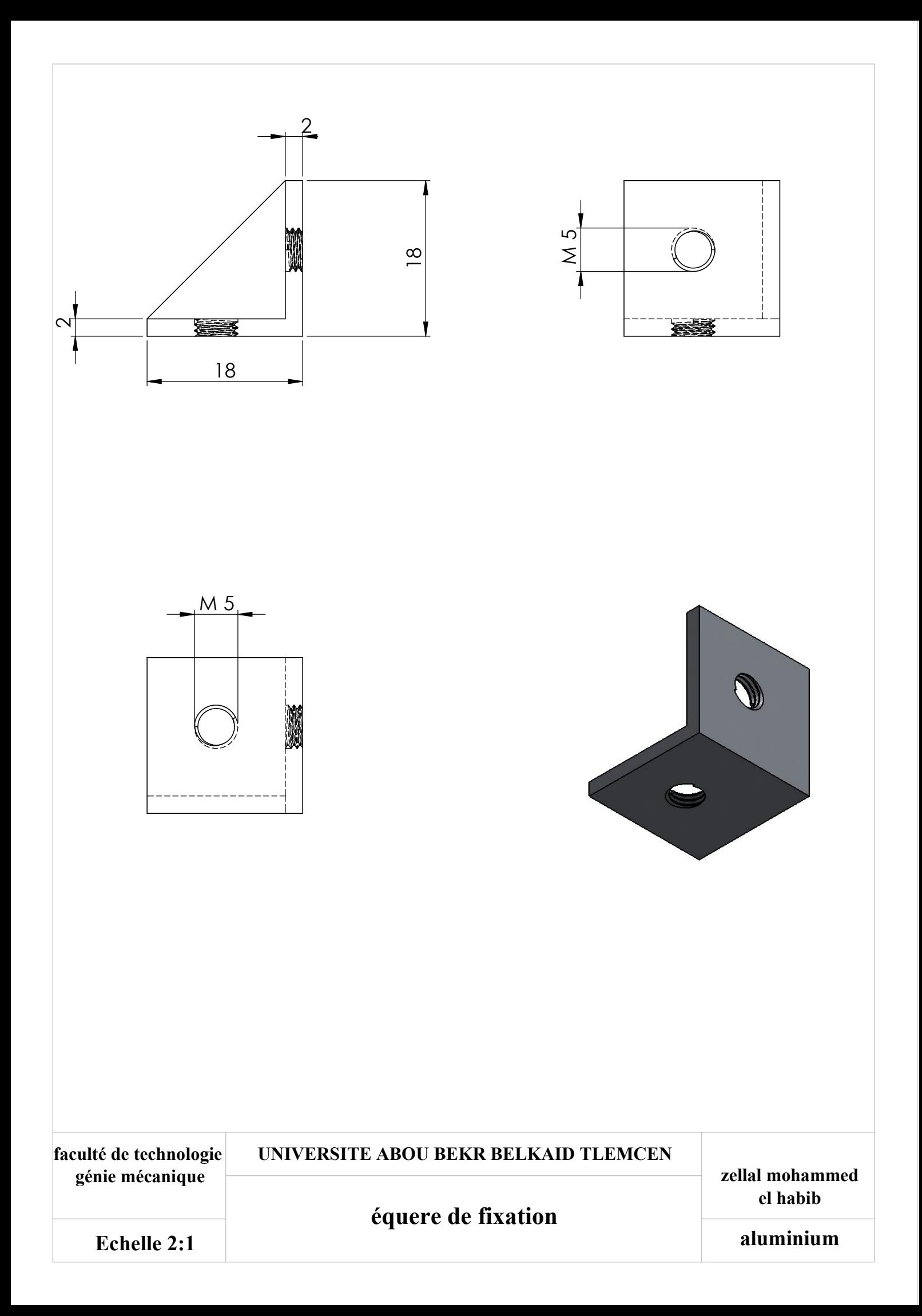

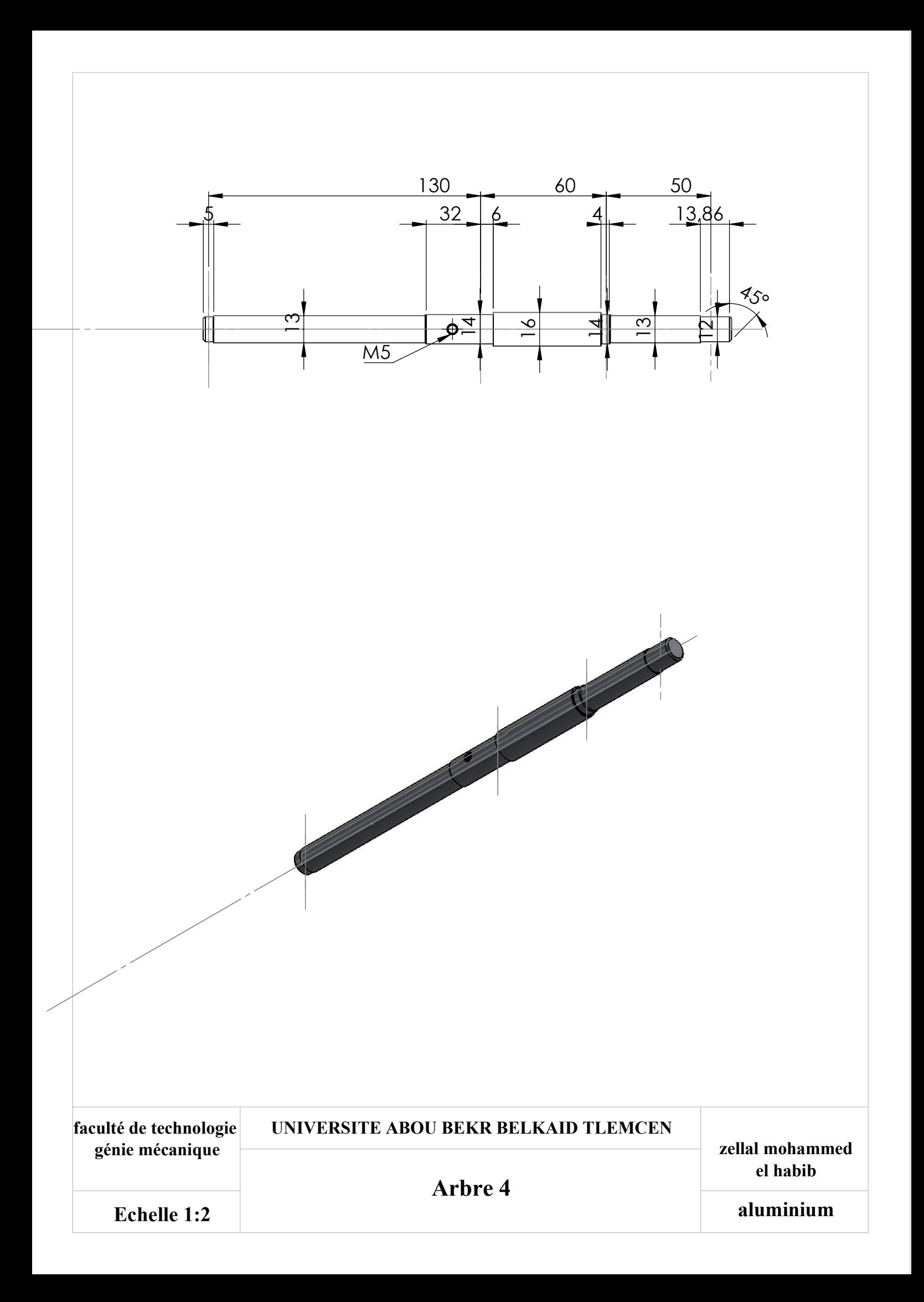

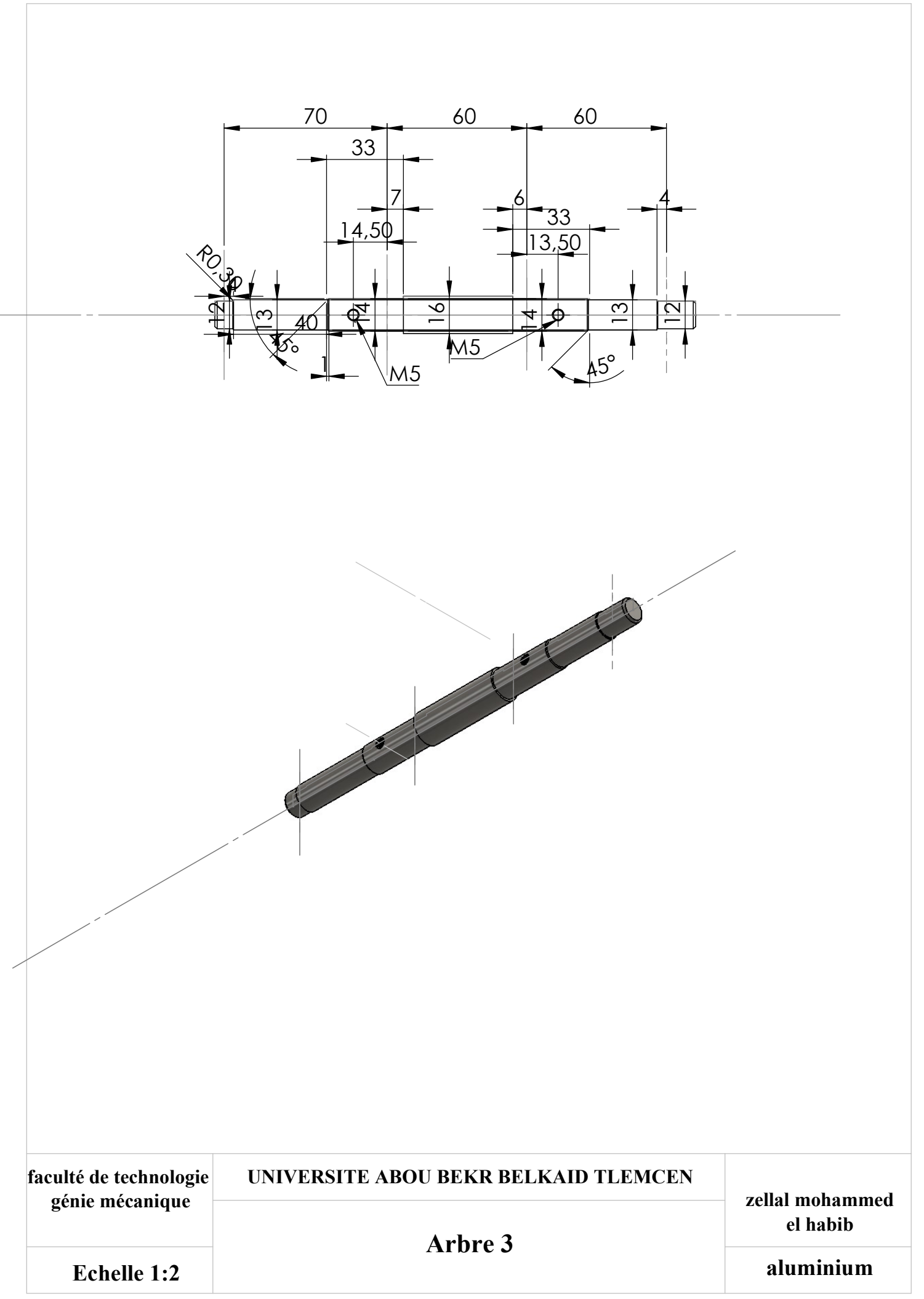

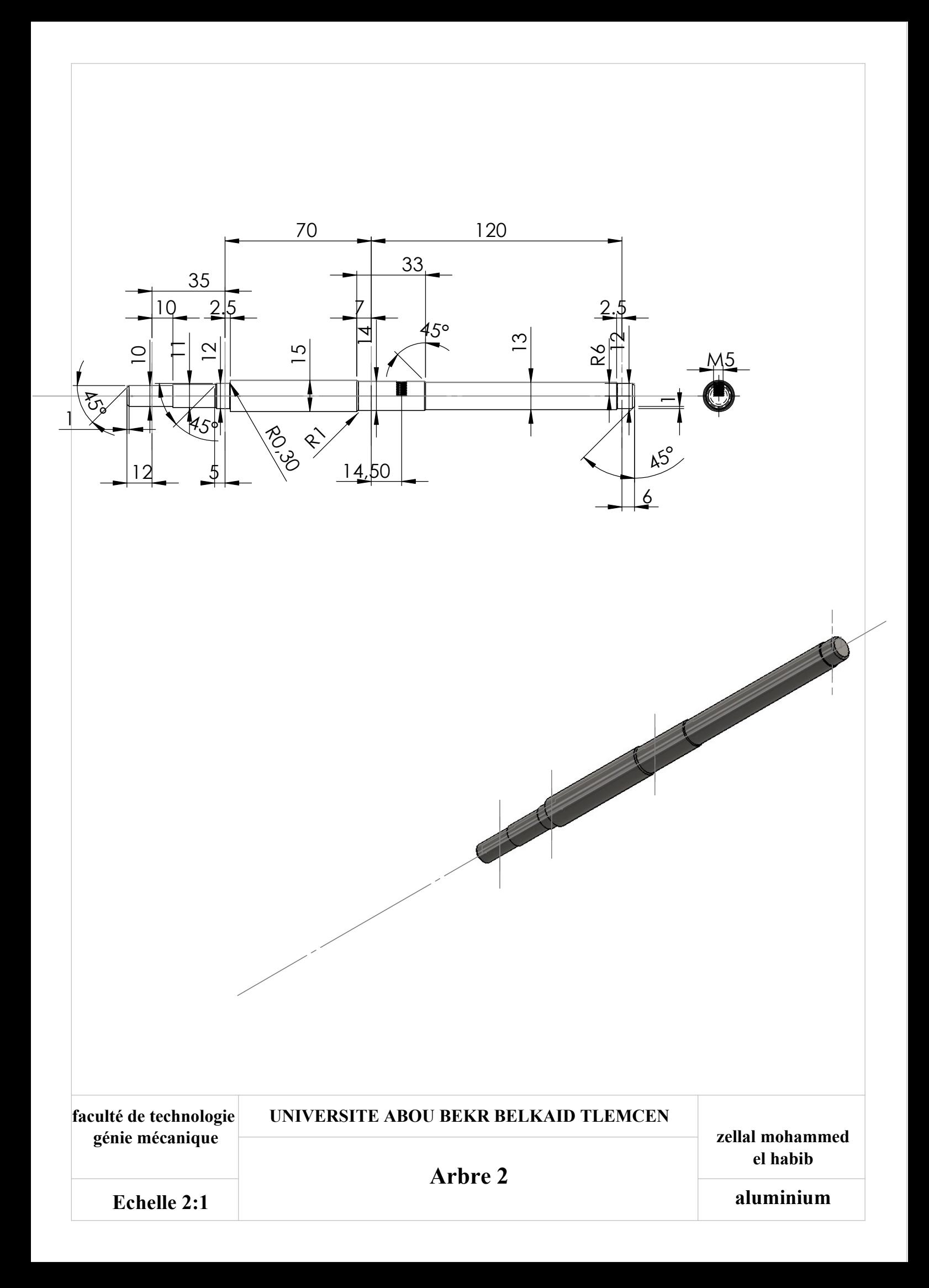

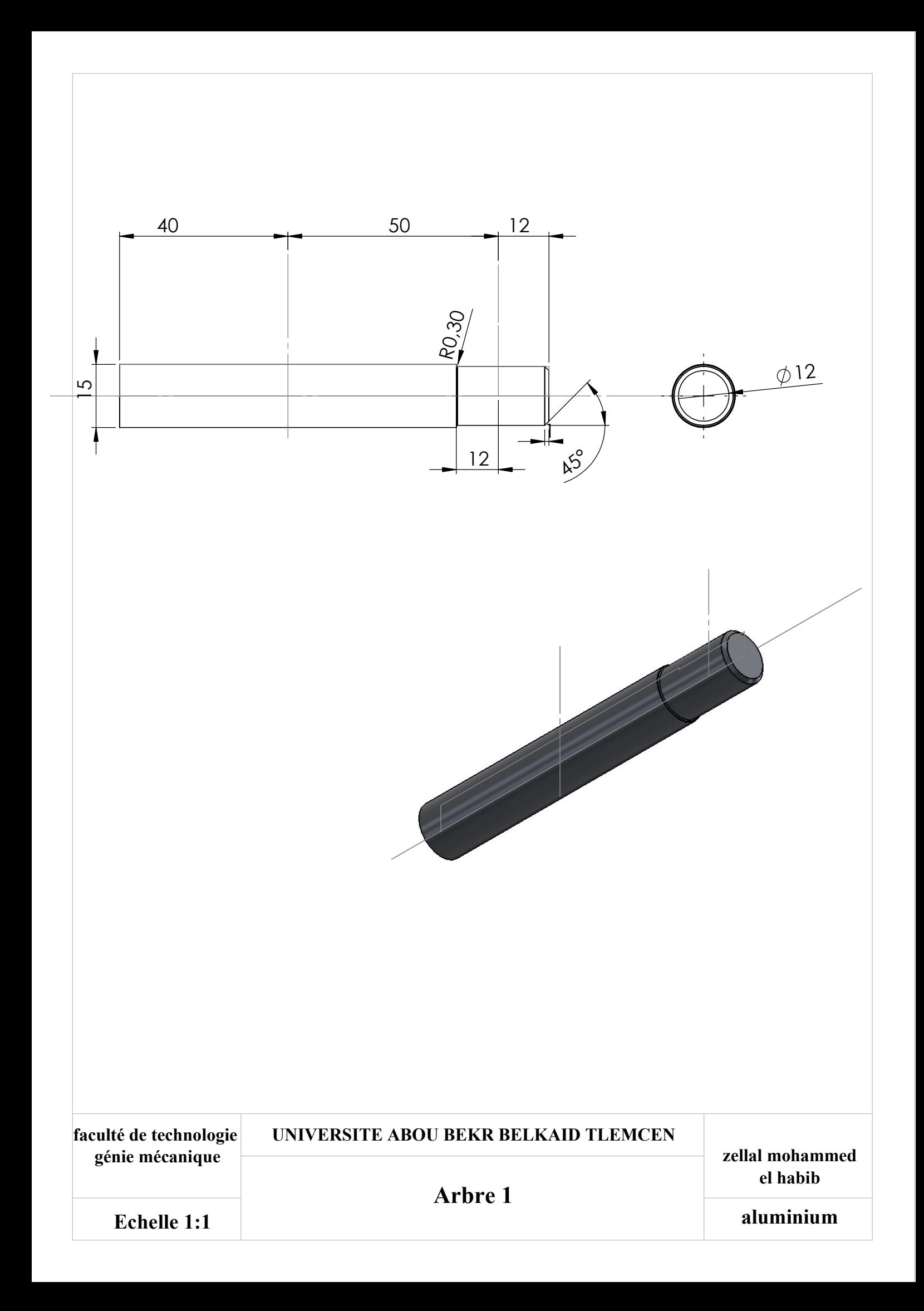